# 数 字 控 制 器 DeviceNet 通信 E5AR-DRT E5ER-DRT

# **OMRON**

# 操 作 手 册

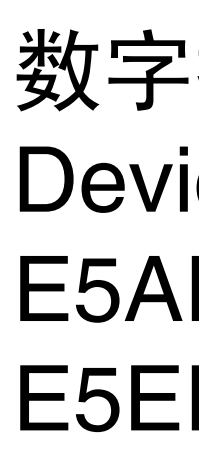

OMRON 数字控制器DeviceNet通信 数字控制器DeviceNetESAR-DRIVESER-DRI E5AR-DRT/E5ER-DRT

概述

操作步

零件、安装和配线

远程I/O通信

远程I/O通信

报文通信

通信性能

Cat. No. H124-CN5-01

故障排除和维护

附录

操作手册

Cat. No. H124-CN5-01

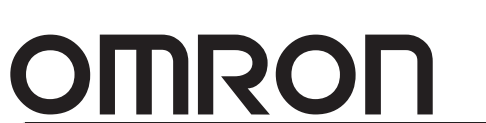

特约经销商

## E5AR/ER

## DeviceNet

2007 2

#### E5AR/E5ER-DRT

·请让具备丰富电气系统知识的专员来操作温控器。

#### E5AR/E5ER-DRT

·妥善保管本手册以供翻阅。

·仔细阅读本手册并确保理解其中内容,以保证正确地使用 E5AR/E5ER-DRT 数字控制器。

 $1, 2, 3...$  1.

· COMBICON Phoenix Contact

· DeviceNet Open DeviceNet Vendors Association

·本手册中出现的其它产品名称和公司名称均为各个公司的商标或注册商标。

 $\circ$  2004

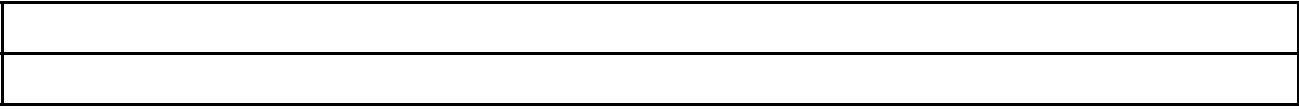

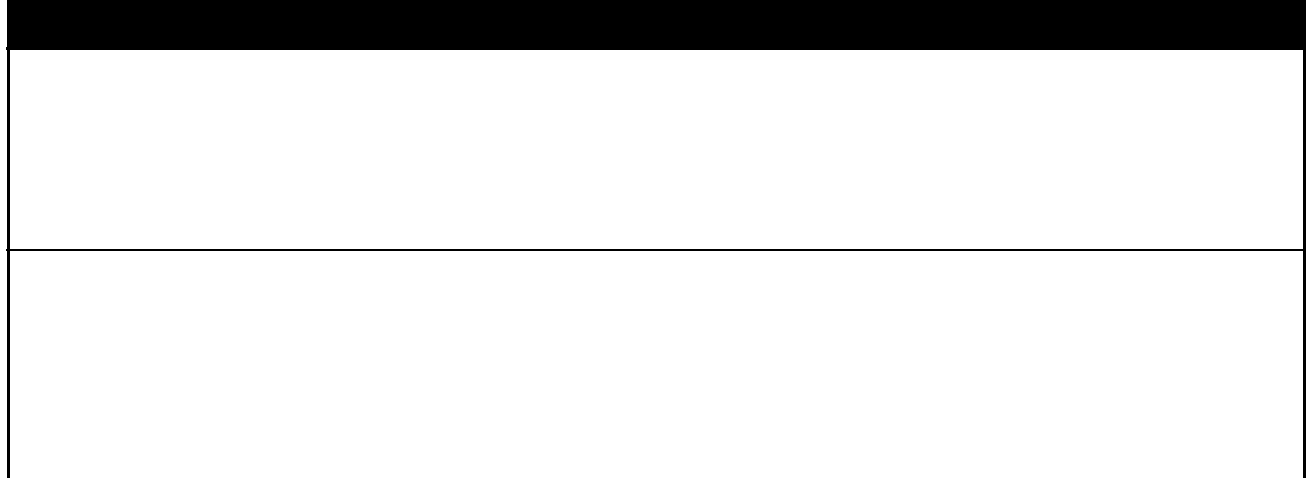

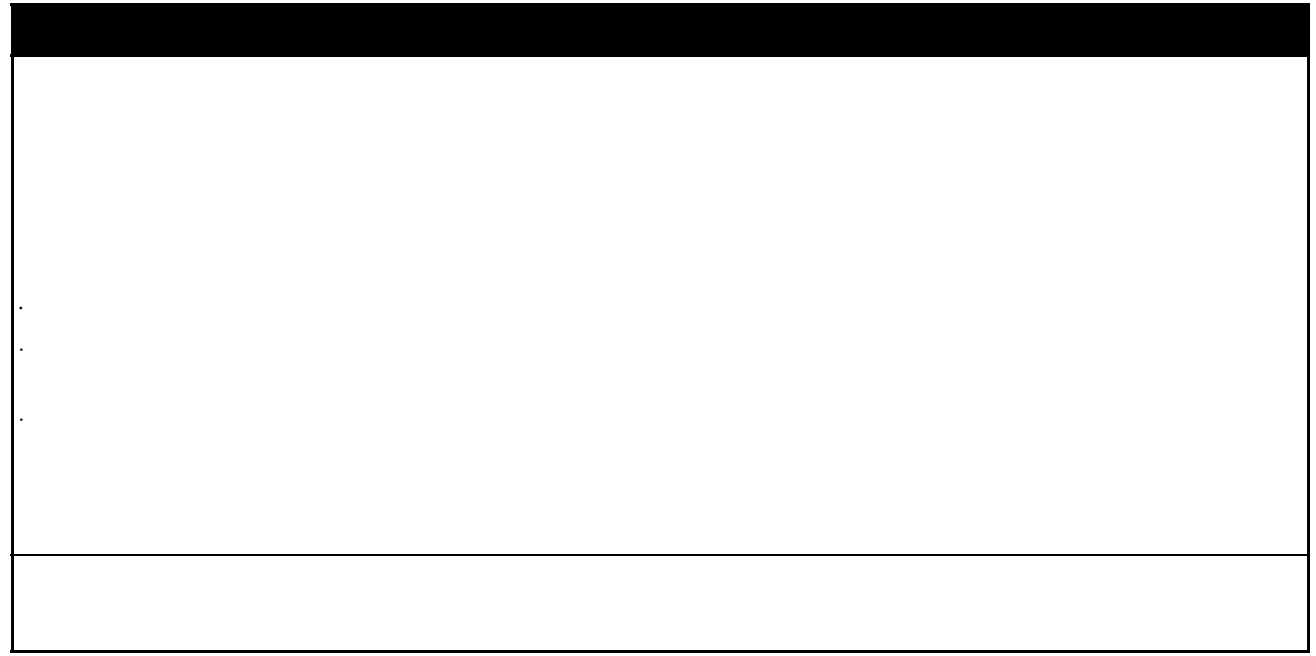

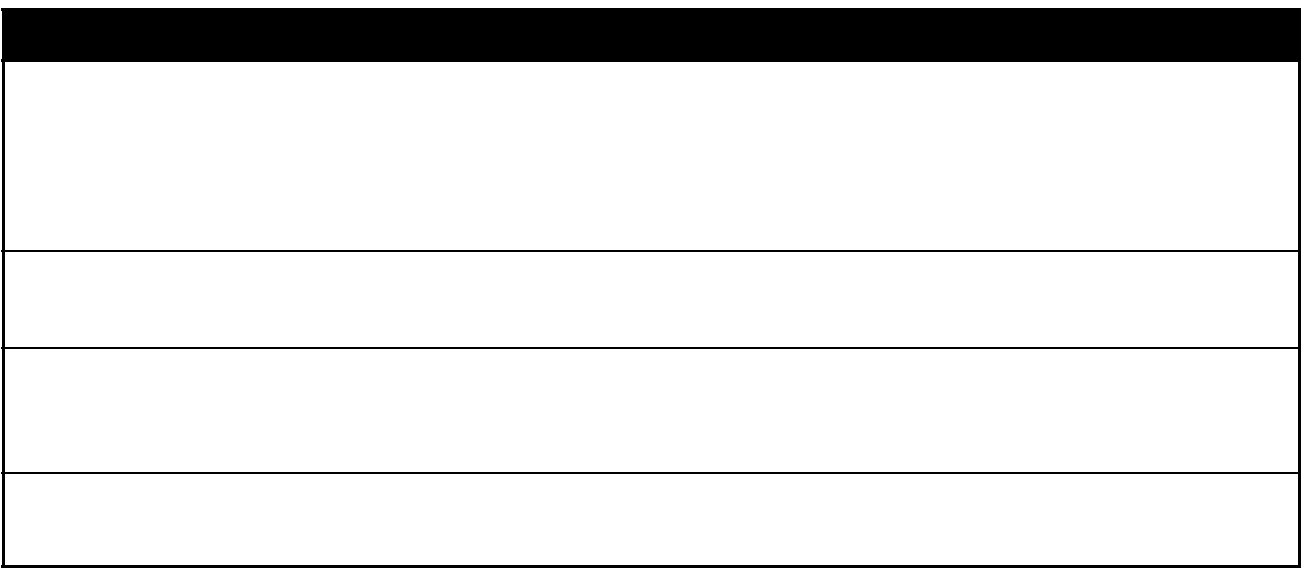

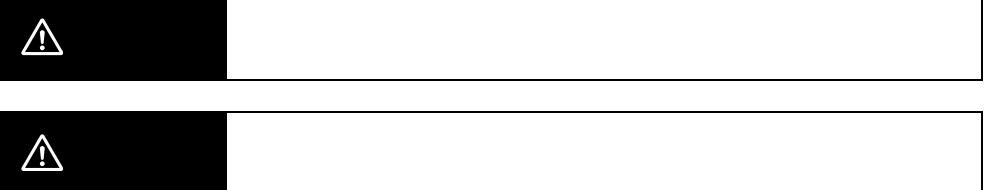

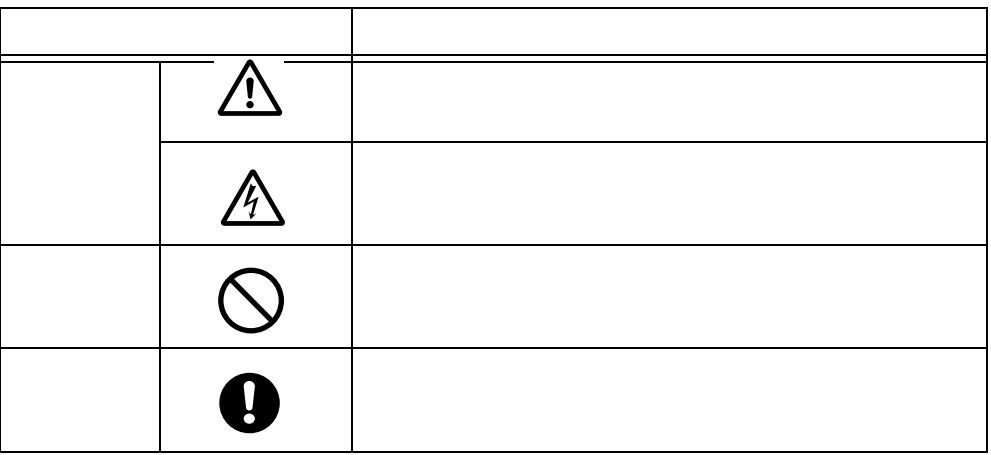

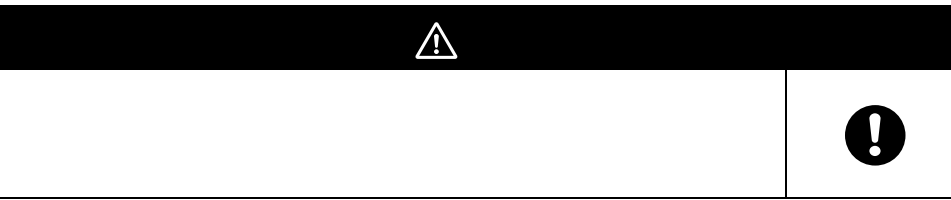

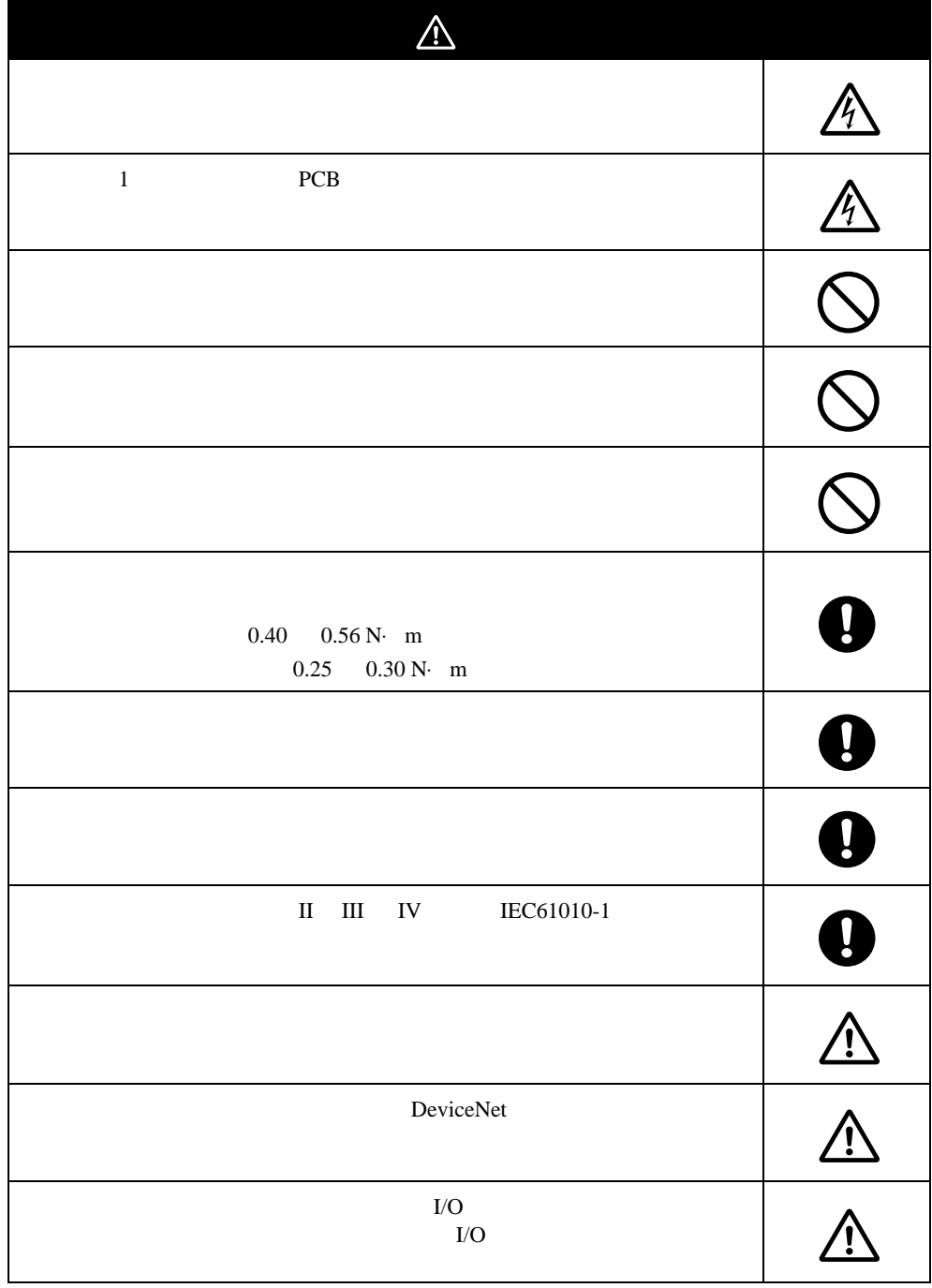

#### 1.  $\blacksquare$

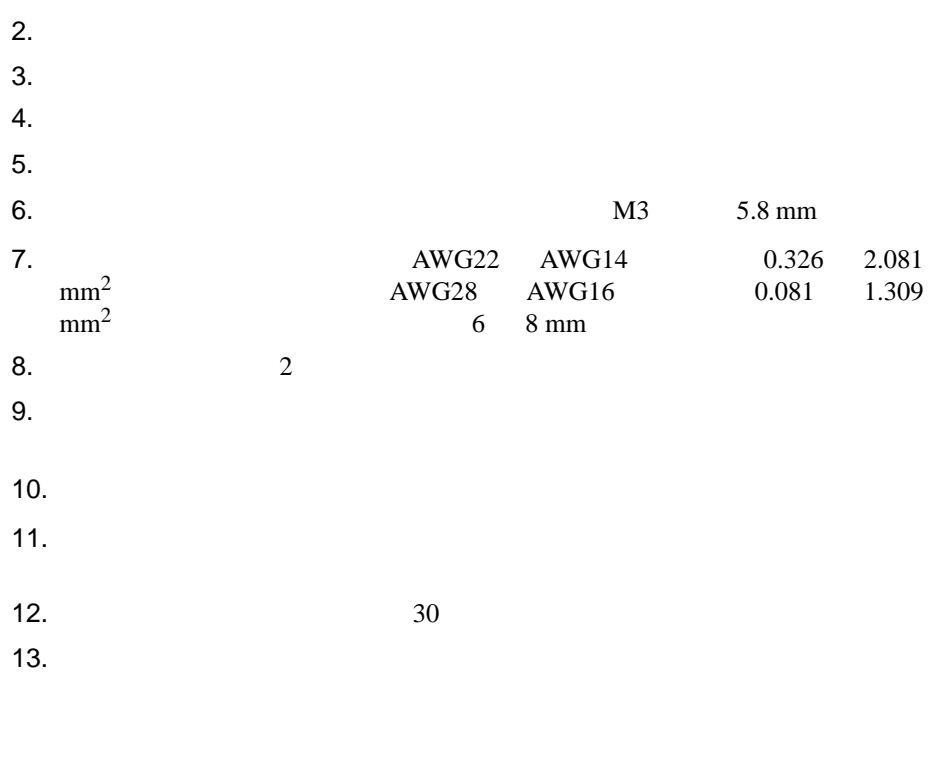

 $\sqrt{ }$  $14.$ 

15.  $\blacksquare$ 

## 16.

- $\bullet$
- $\blacksquare$
- $\bullet$
- $\bullet$
- $\bullet$  and  $\bullet$  and  $\bullet$  and  $\bullet$  and  $\bullet$  and  $\bullet$  and  $\bullet$
- $\bullet$  and  $\bullet$  and  $\bullet$  and  $\bullet$  and  $\bullet$  and  $\bullet$
- $\blacksquare$

 $17.$ 

### 18. DeviceNet

19. DeviceNet

20. DeviceNet

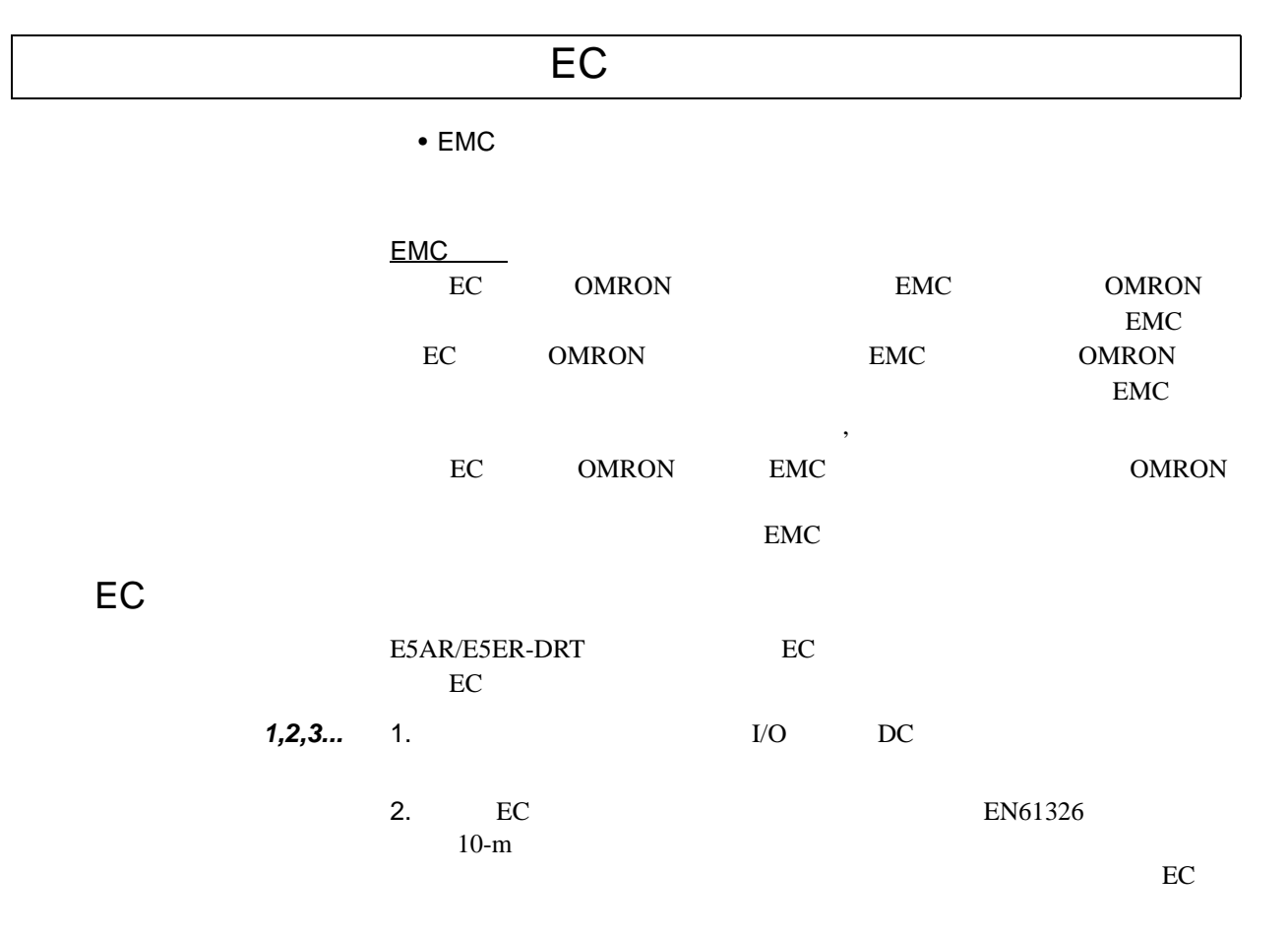

**1,2,3...** 1. **DeviceNet** 10cm

0443-164151 Fair-Rite

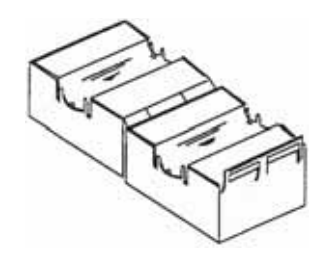

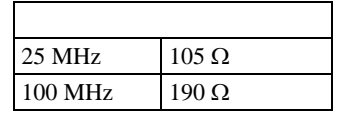

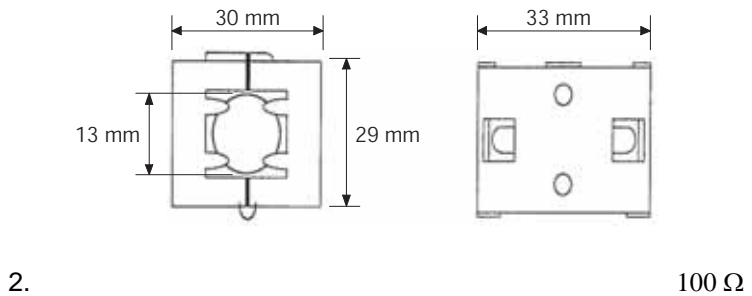

3. DeviceNet  $100 \Omega$ 

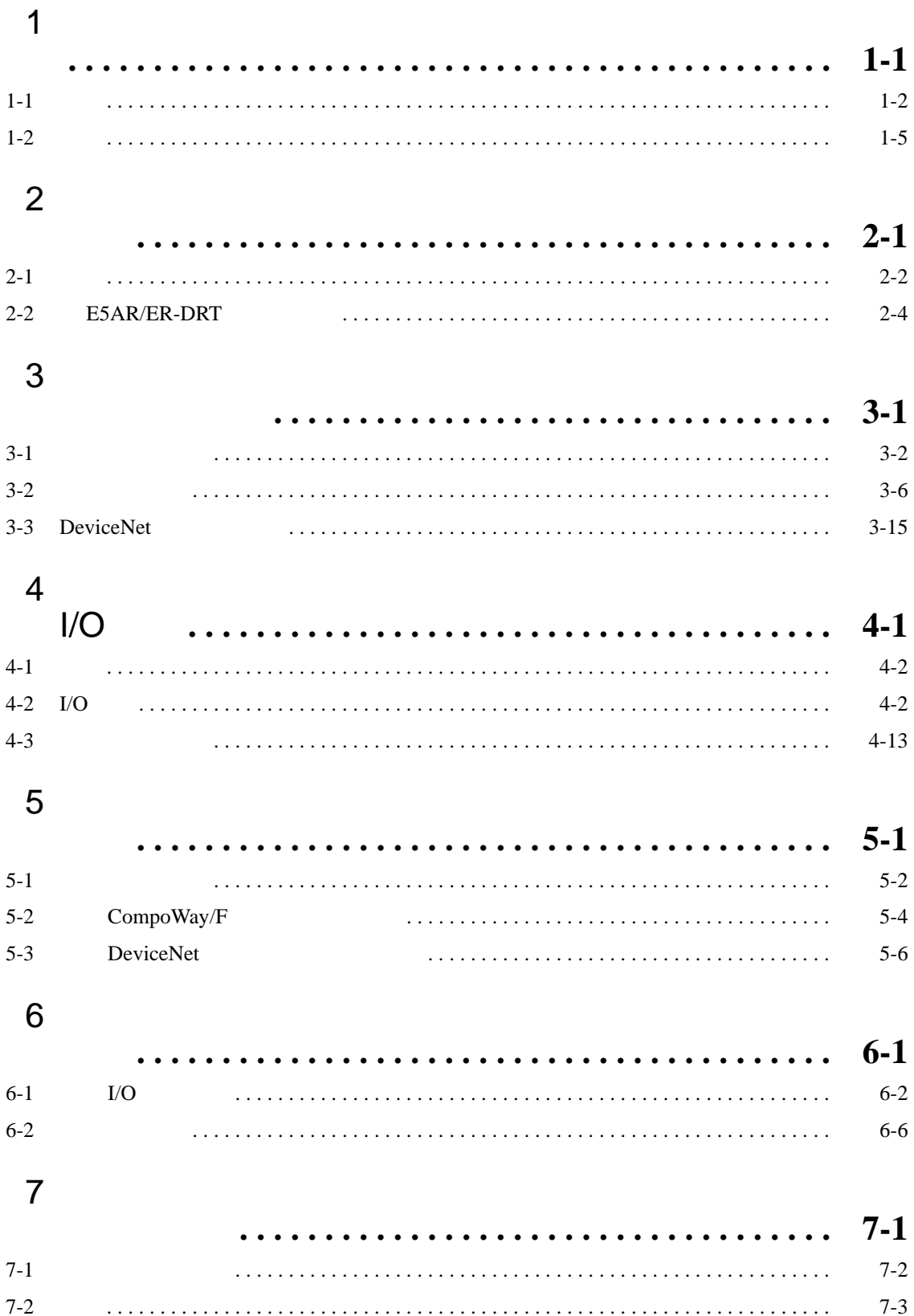

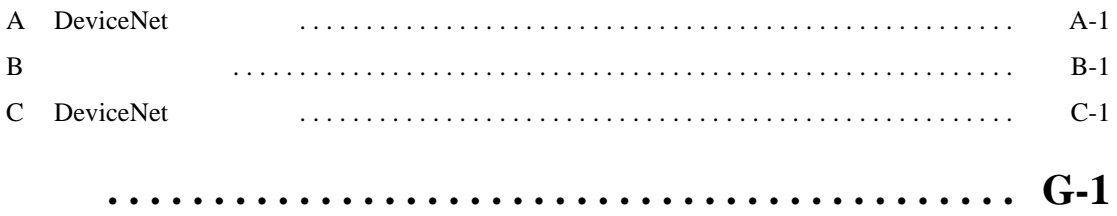

#### E5AR/E5ER-DRT

#### E5AR/E5ER-DRT

#### E5AR/E5ER-DRT

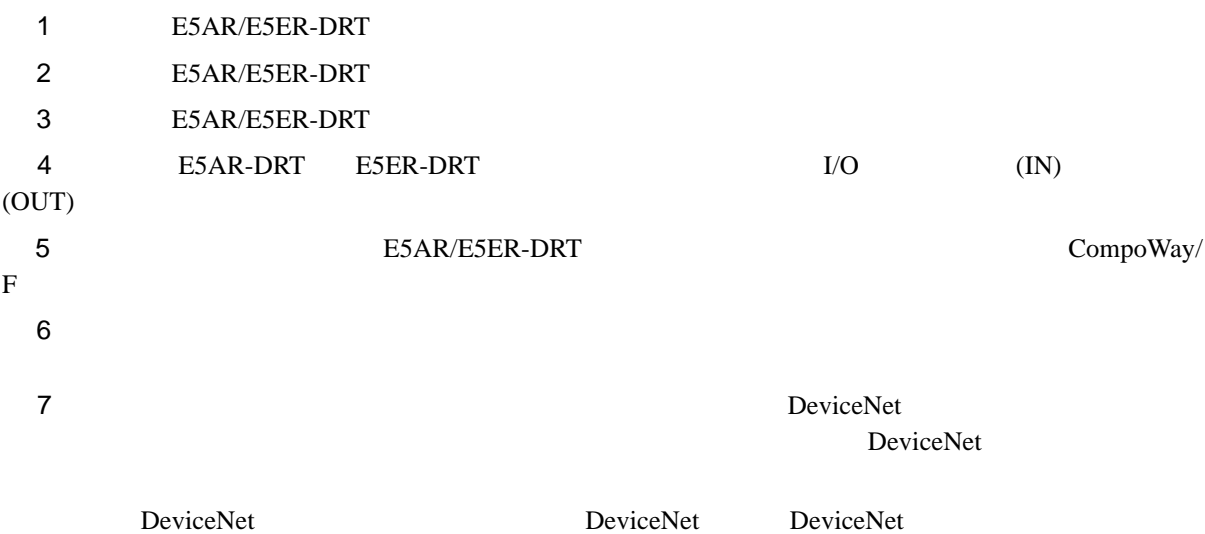

 $\sigma_{\rm eff}$ 

DeviceNet

! 警告 如果未阅读和未正确理解本手册内容,则会引起人员伤亡或产品损坏或发生故障。在执行任

#### E5AR/E5ER E5AR/E5ER

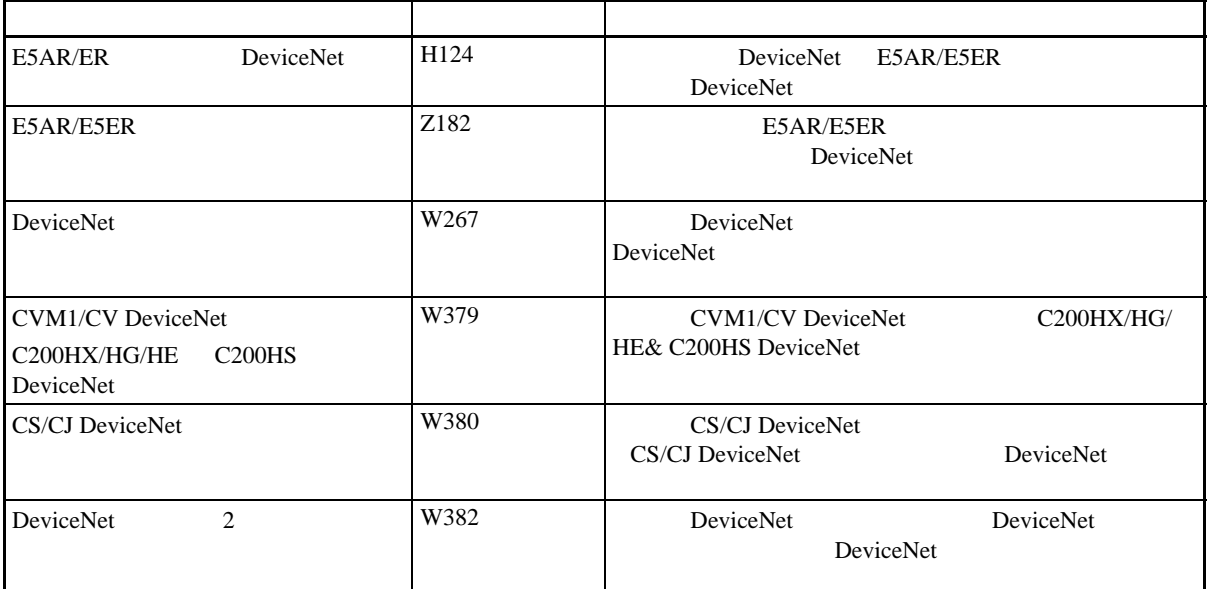

#### E5AR/ER-DRT

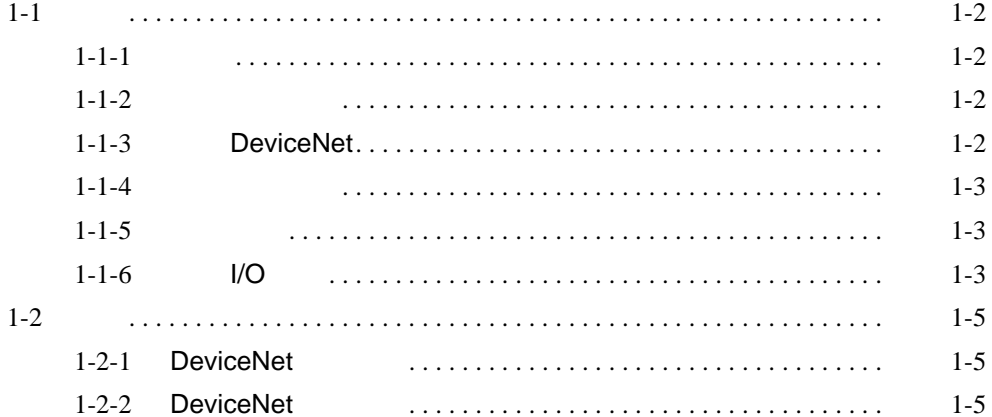

 $\overline{1}$ 

<span id="page-18-3"></span><span id="page-18-0"></span>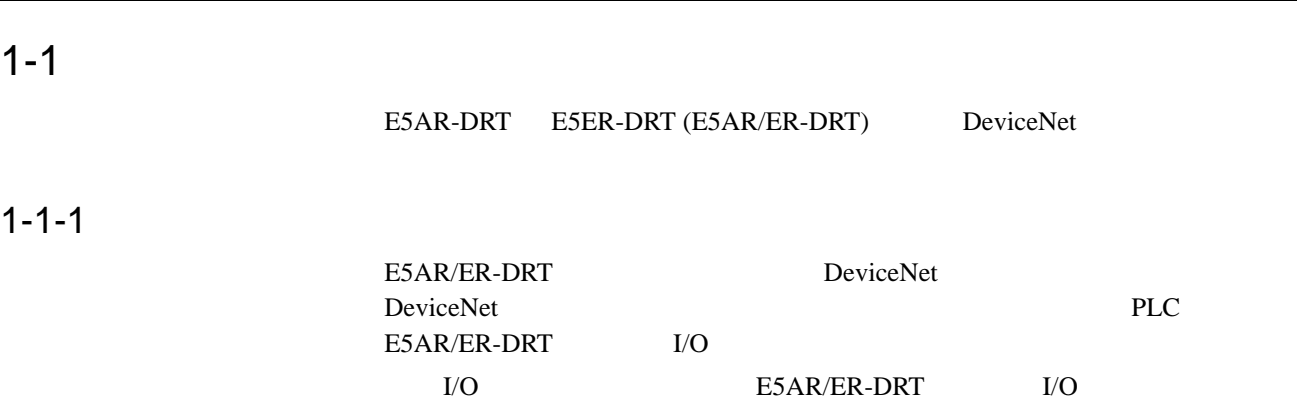

<span id="page-18-1"></span> $I/O$ 

E5AR/ER-DRT

<span id="page-18-4"></span> $1 - 1 - 2$ 

<span id="page-18-2"></span>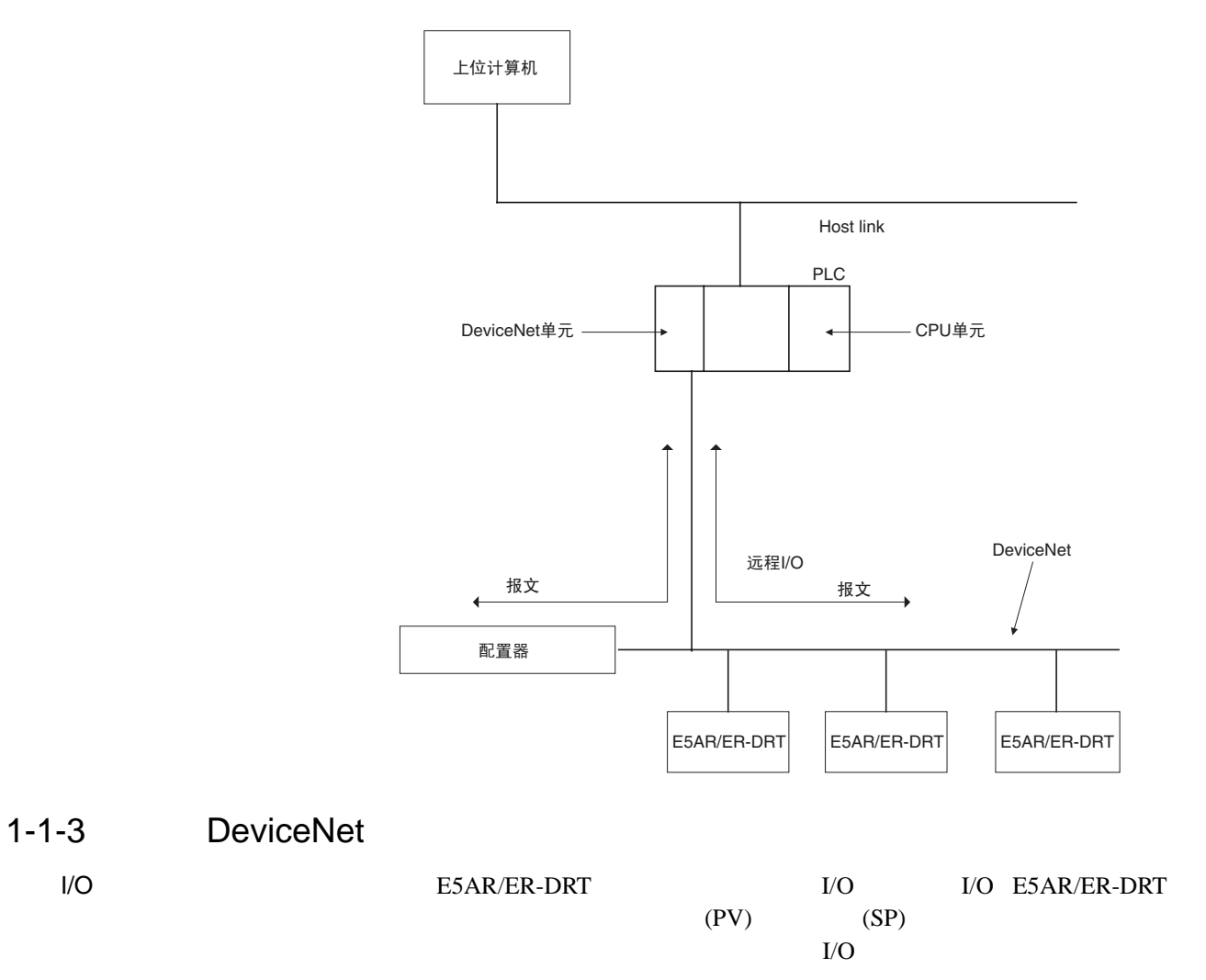

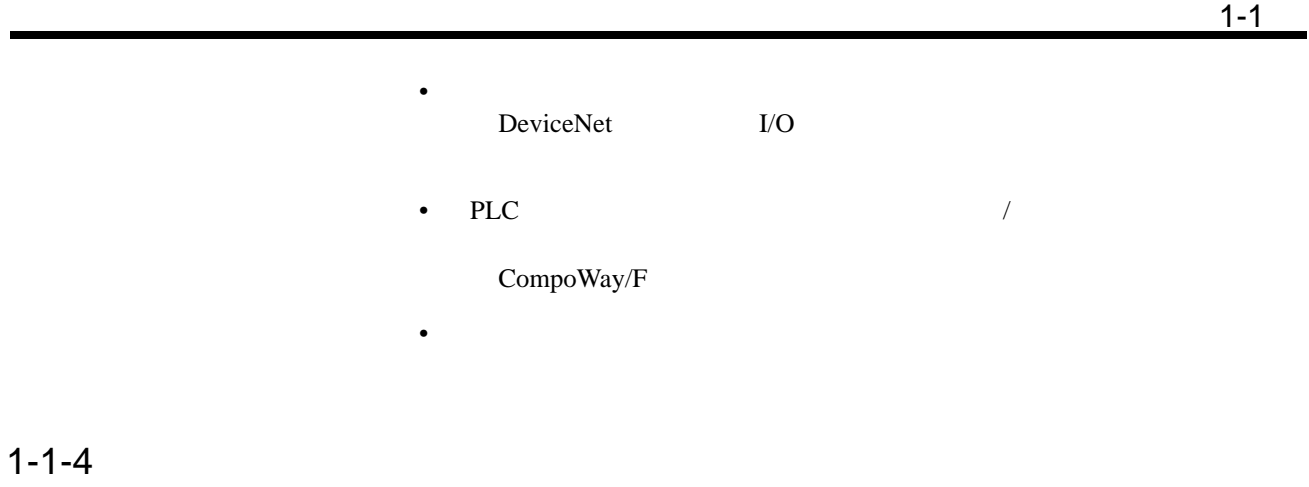

<span id="page-19-2"></span><span id="page-19-1"></span><span id="page-19-0"></span>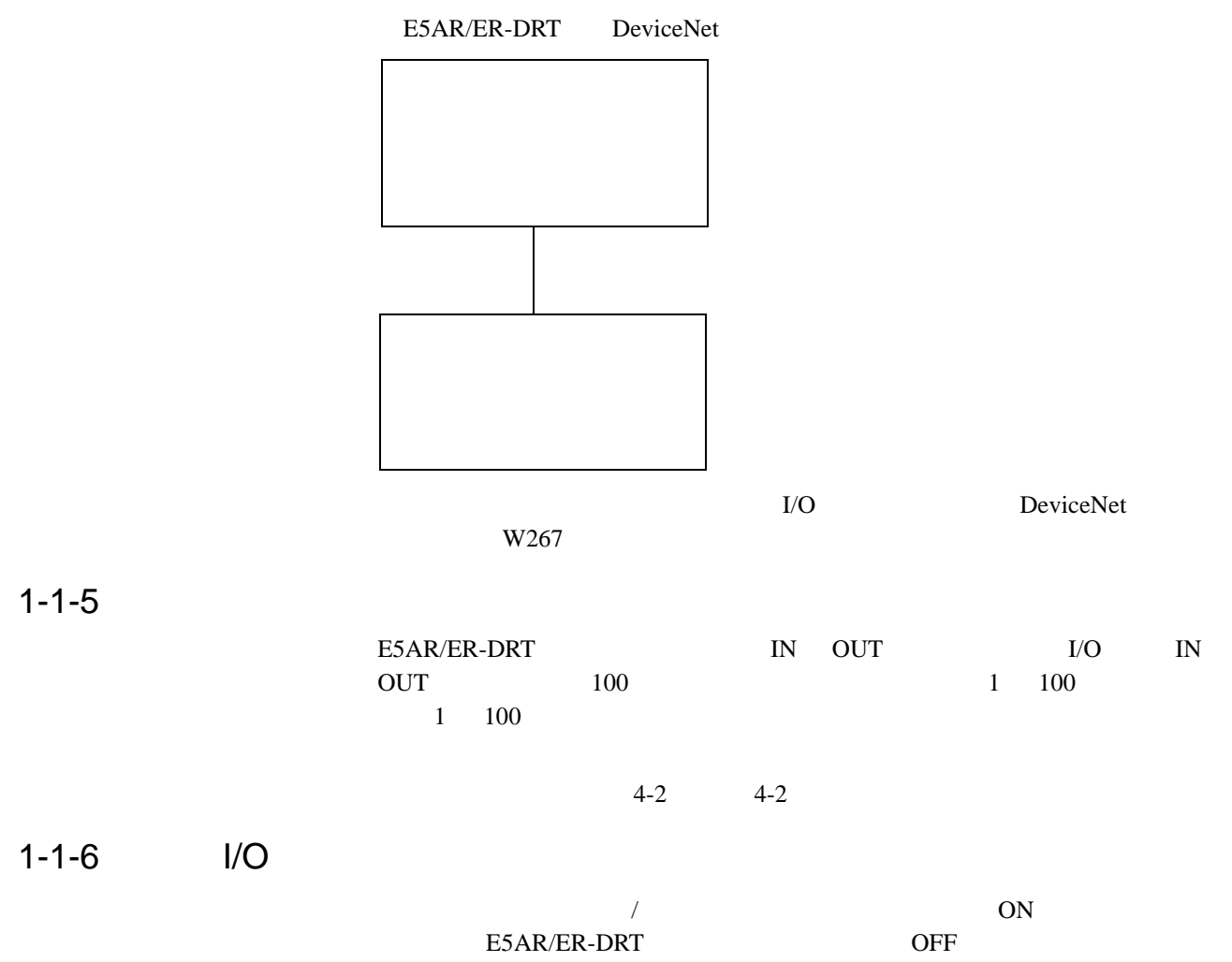

特性 1-1

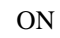

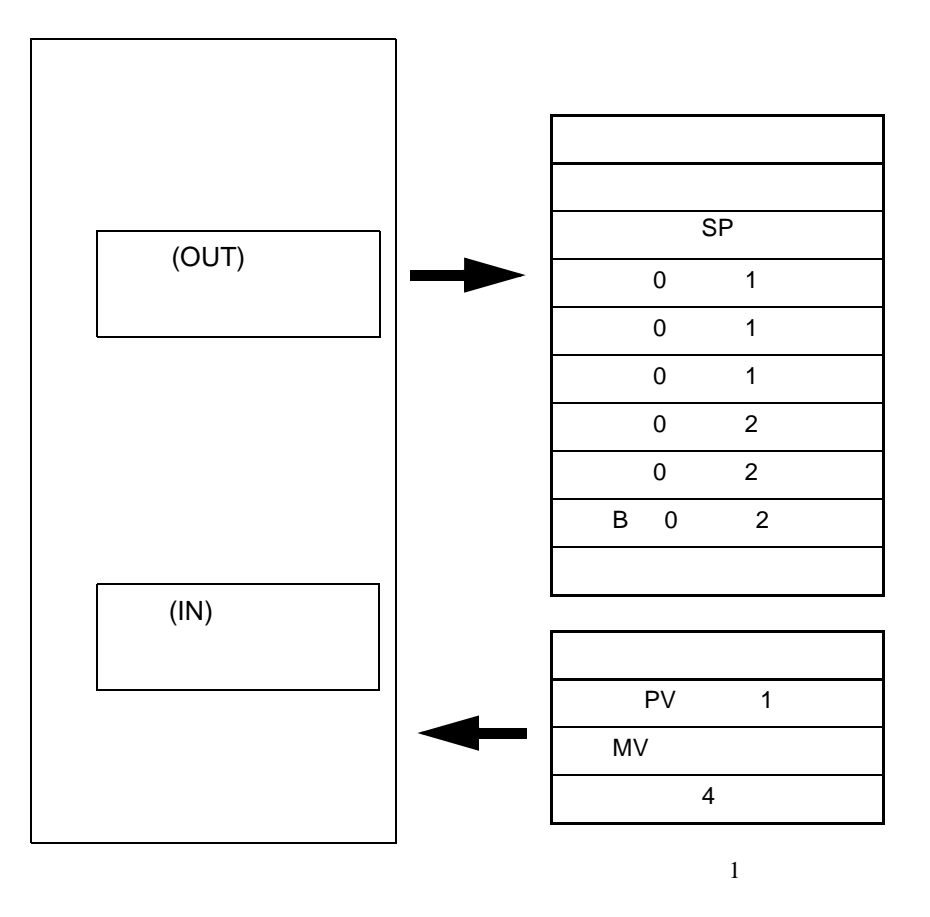

## <span id="page-21-0"></span> $1 - 2$

## <span id="page-21-2"></span>1-2-1 DeviceNet

<span id="page-21-1"></span>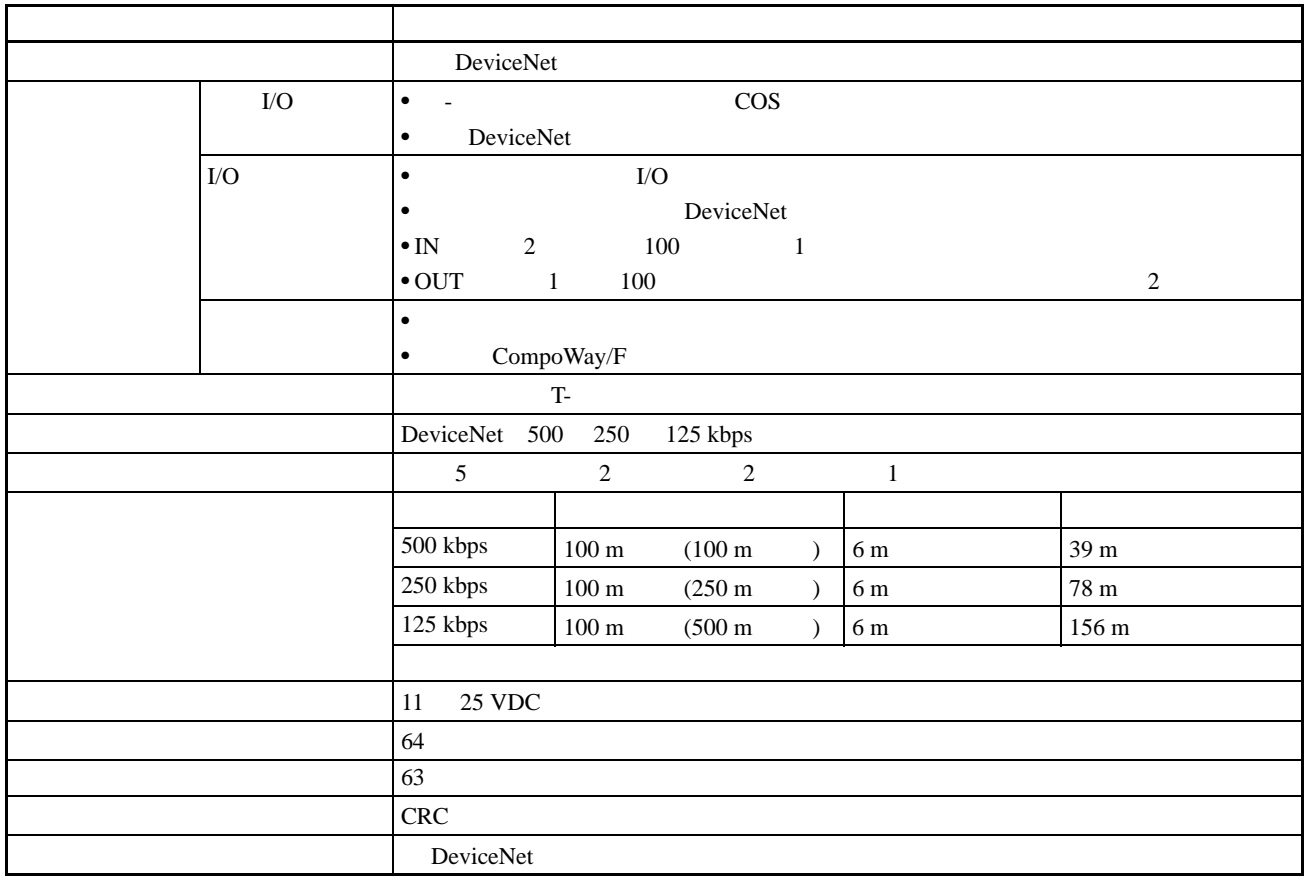

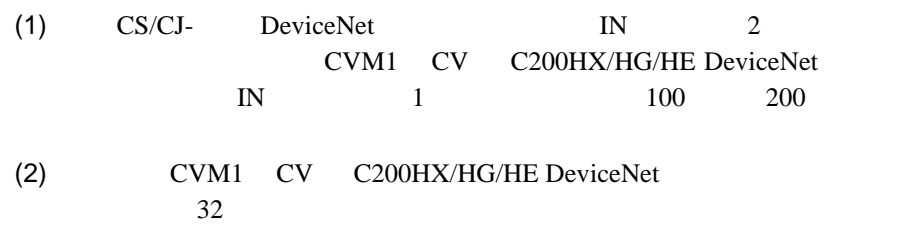

## <span id="page-21-3"></span>1-2-2 DeviceNet

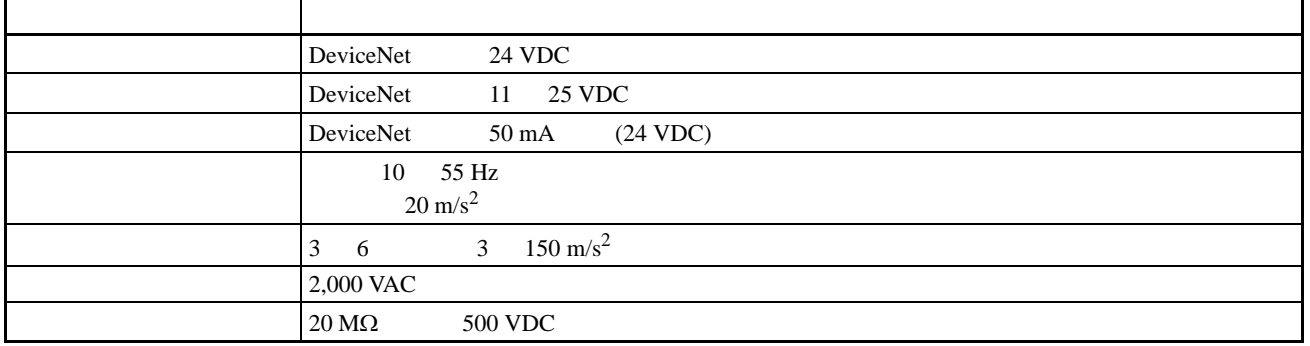

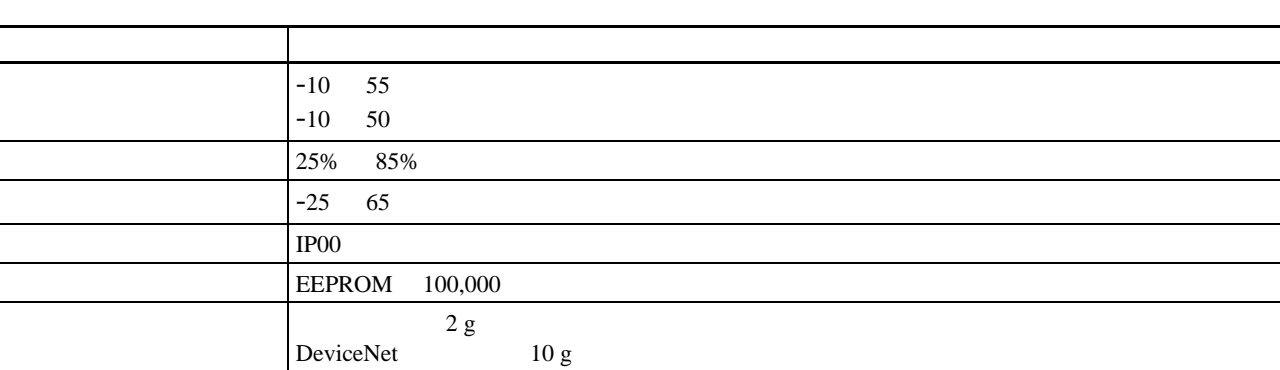

 $1-2$ 

 $\overline{2}$ 

#### E5AR/ER-DRT

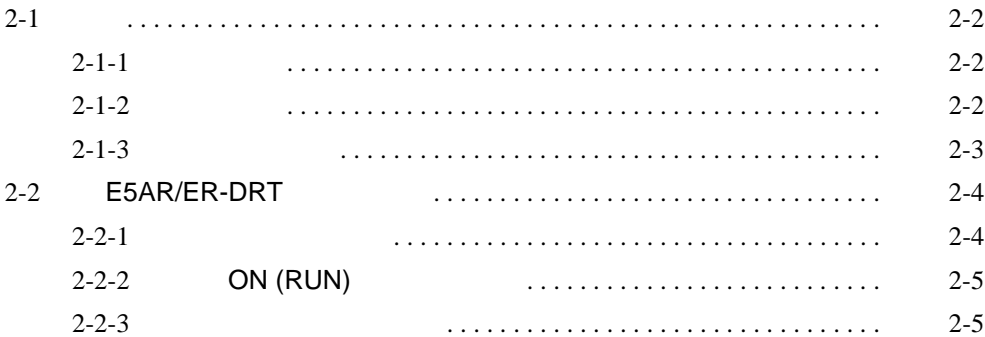

 $\langle \cdot \rangle$ 

 $\sim$  2-1

<span id="page-24-1"></span> $2 - 1$ 

E5AR/ER-DRT

<span id="page-24-0"></span> $/$ 

<span id="page-24-2"></span> $2 - 1 - 1$ 

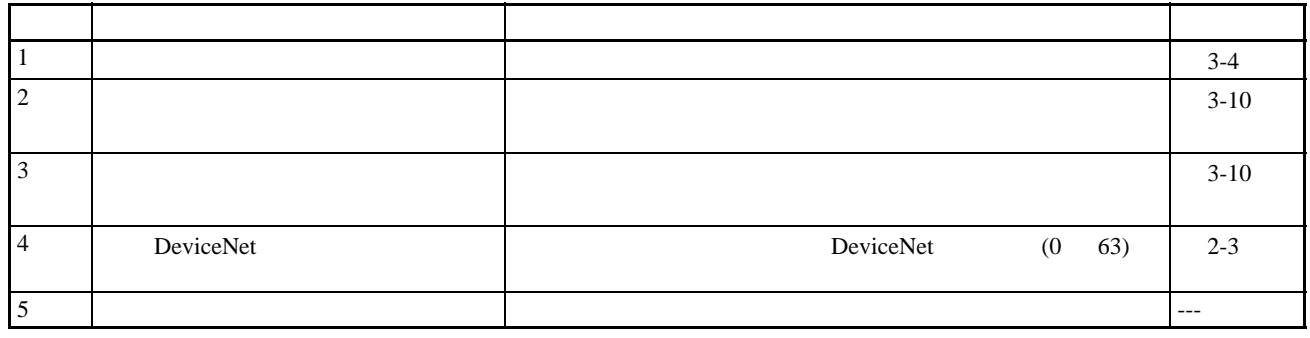

## <span id="page-24-3"></span> $2 - 1 - 2$

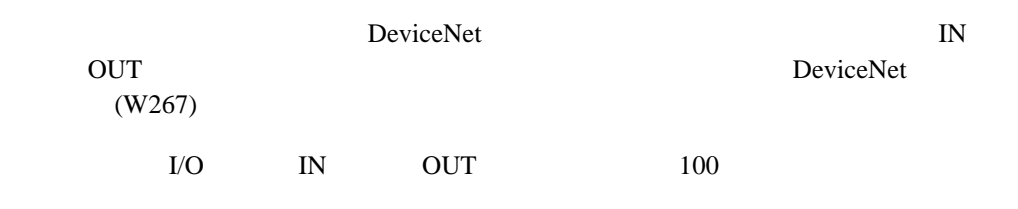

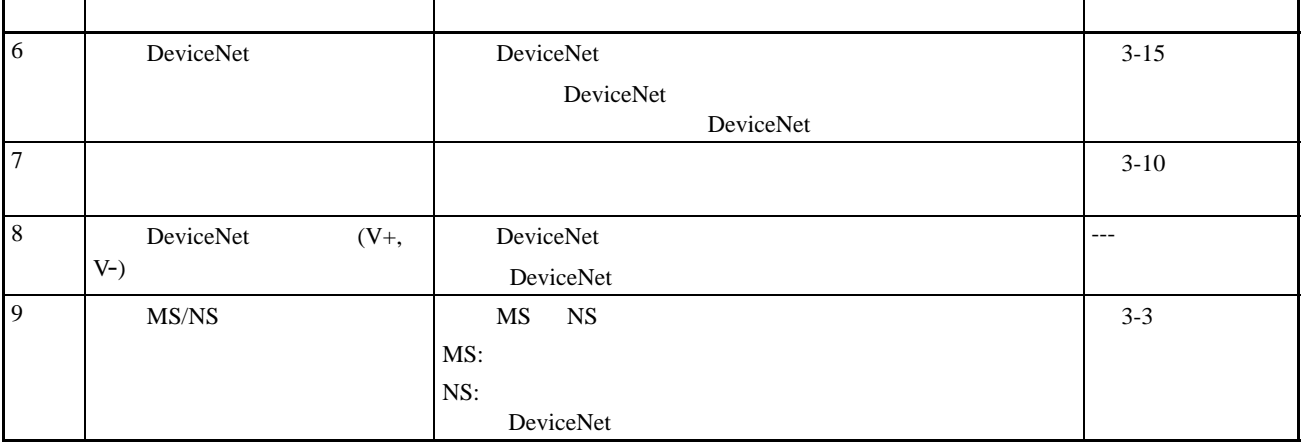

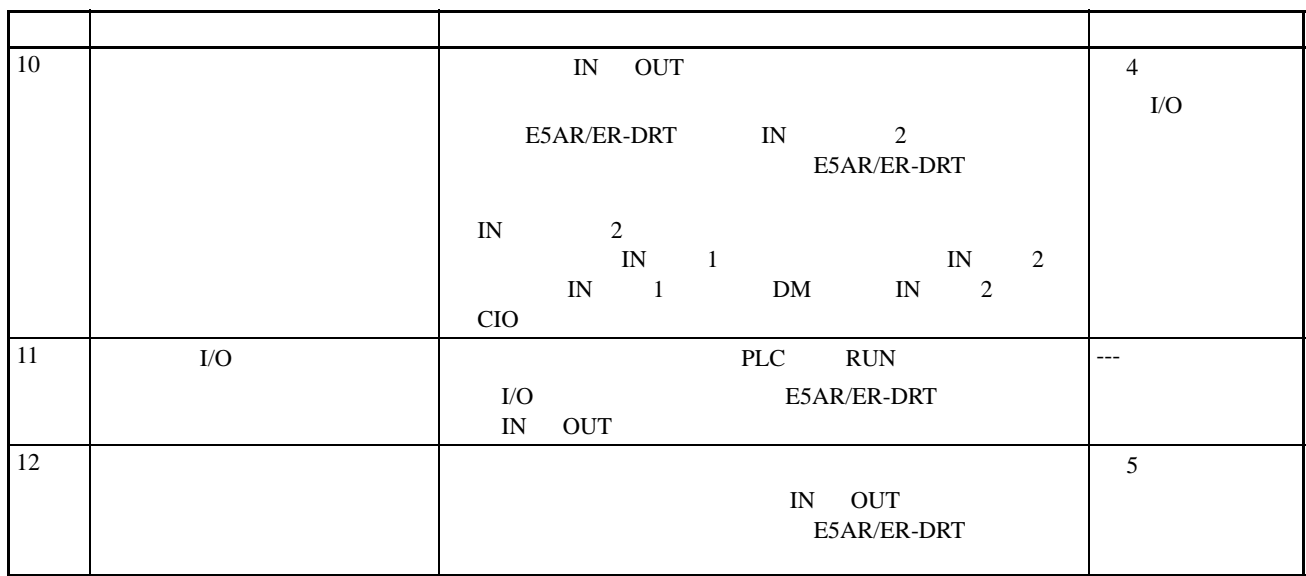

- $EDS$
- $\mu$  and  $\mu$  and  $\mu$  and  $\mu$  and  $\mu$  and  $\mu$
- 编号"设为结点地址。 \* 2 \* E5AR- B-DRT E5ER- B-DRT E5AR- F-DRT E5ER- F-DRT  $\frac{1}{2}$   $\frac{15}{2}$
- $\bullet$ E5AR/E5ER H124
- $(DV)$   $(PV)$ 
	- $(PID*AUT(PV))$  (PV)
		- $(PV)$ =  $(DV)$  +

<span id="page-25-0"></span> $2 - 1 - 3$ 

DeviceNet E5AR/ER-DRT

•  $64$  99  $0$ 

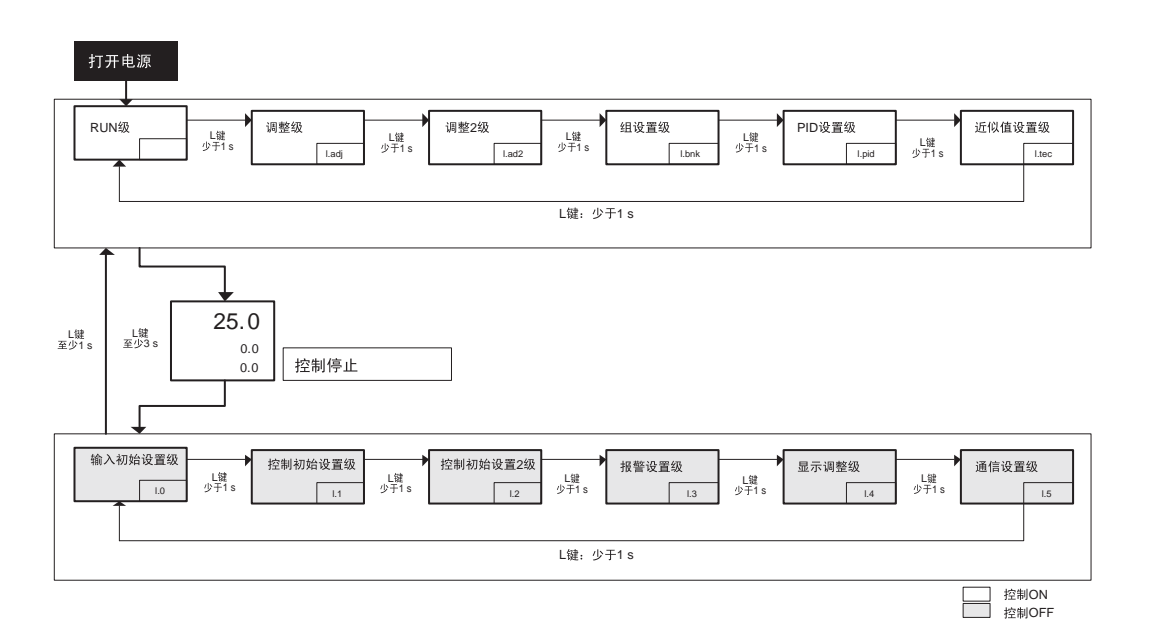

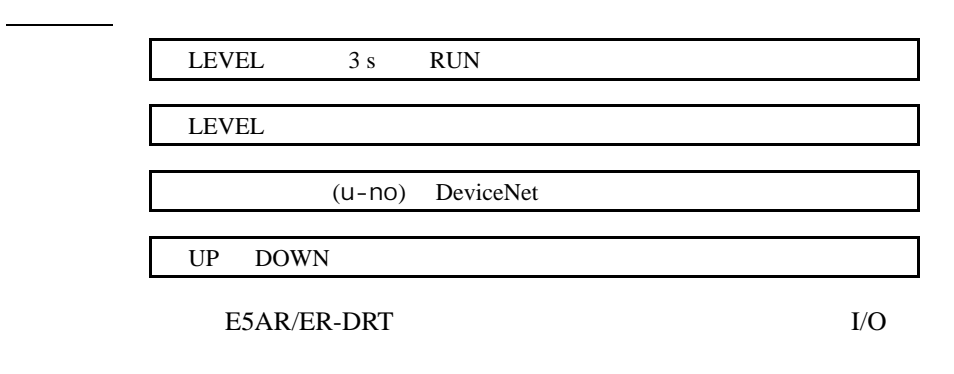

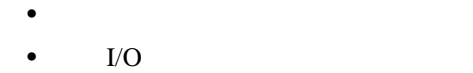

## <span id="page-26-0"></span>2-2 E5AR/ER-DRT

ON (RUN)

<span id="page-26-1"></span> $2 - 2 - 1$ 

E5AR/ER-DRT

### E5AR/ER-DRT 2-2

## <span id="page-27-0"></span>2-2-2 ON (RUN)

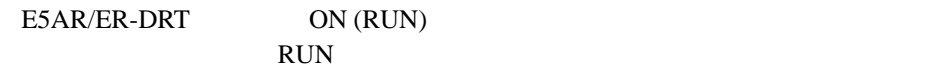

ON (RUN) F5AR/ER-DRT

 $0.1 \ \mathrm{h}$ 

- 0 429496729.5 h (00000000 FFFFFFFF hex
- $(1)$  ON RUN
- $(2)$  ON RUN
- (3) E5AR/ER-DRT
- (4) E5AR/ER-DRT  $0.1 h (6 min.)$
- $\mathop{\rm ON}\nolimits/\mathop{\rm RUN}\nolimits$

## <span id="page-27-1"></span> $2 - 2 - 3$

 $\text{DeviceNet}$   $\text{V}$ 

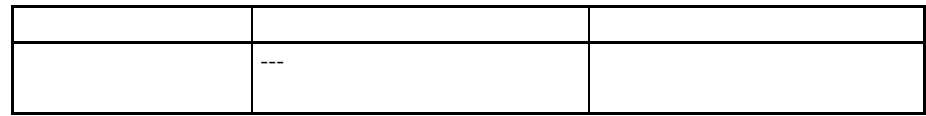

#### E5AR/E5ER-DRT

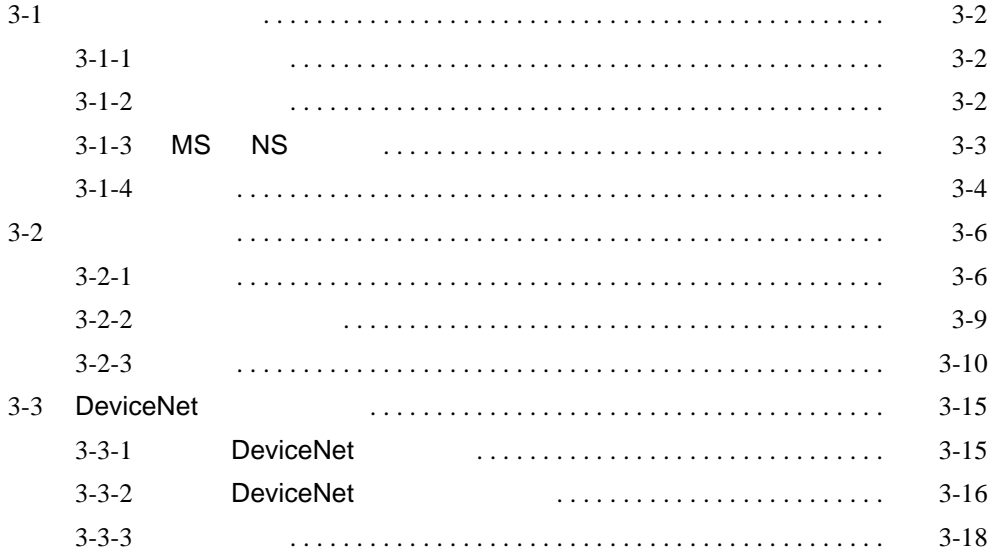

## <span id="page-30-0"></span> $3 - 1$

## <span id="page-30-1"></span> $3 - 1 - 1$

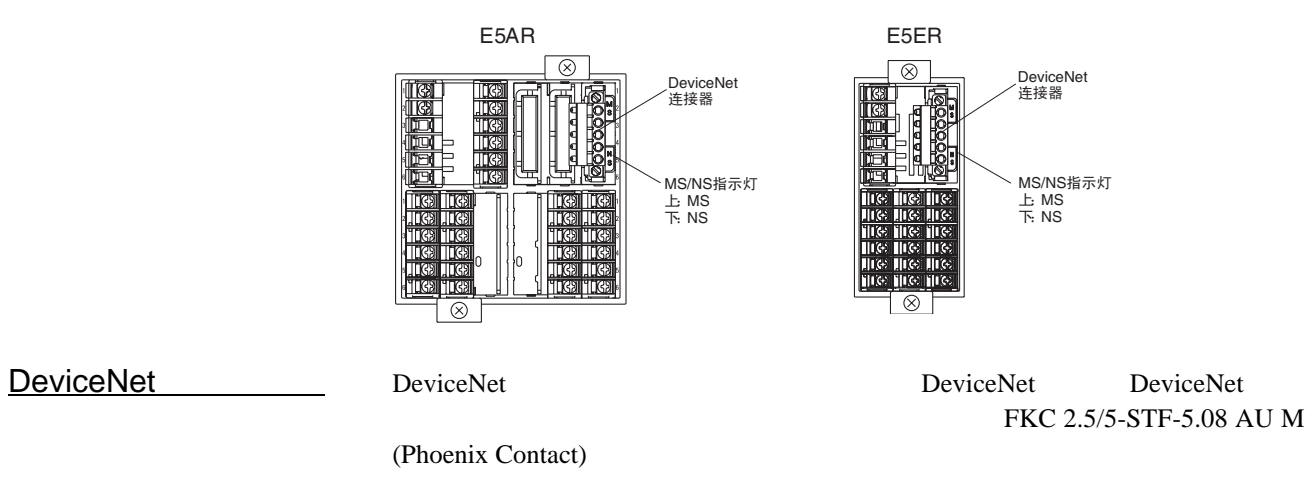

<span id="page-30-2"></span> $3 - 1 - 2$ 

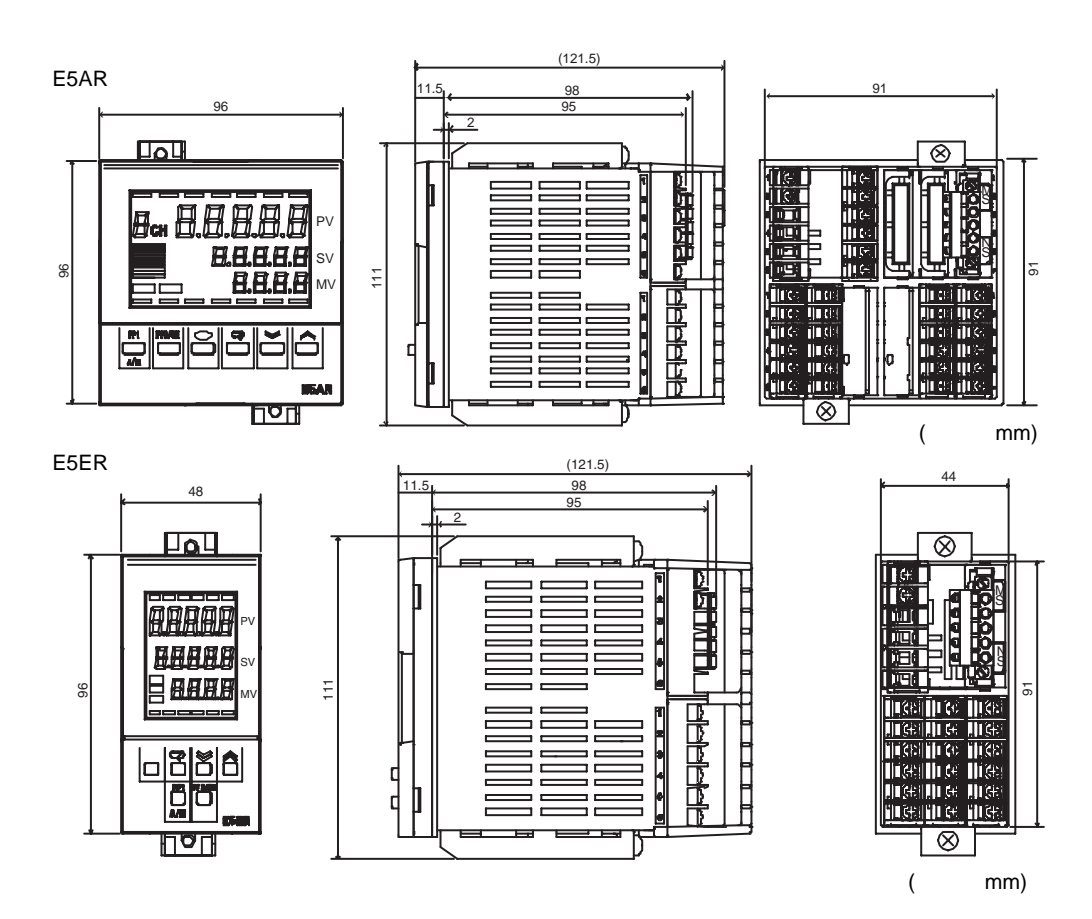

## <span id="page-31-0"></span>3-1-3 MS NS

DeviceNet

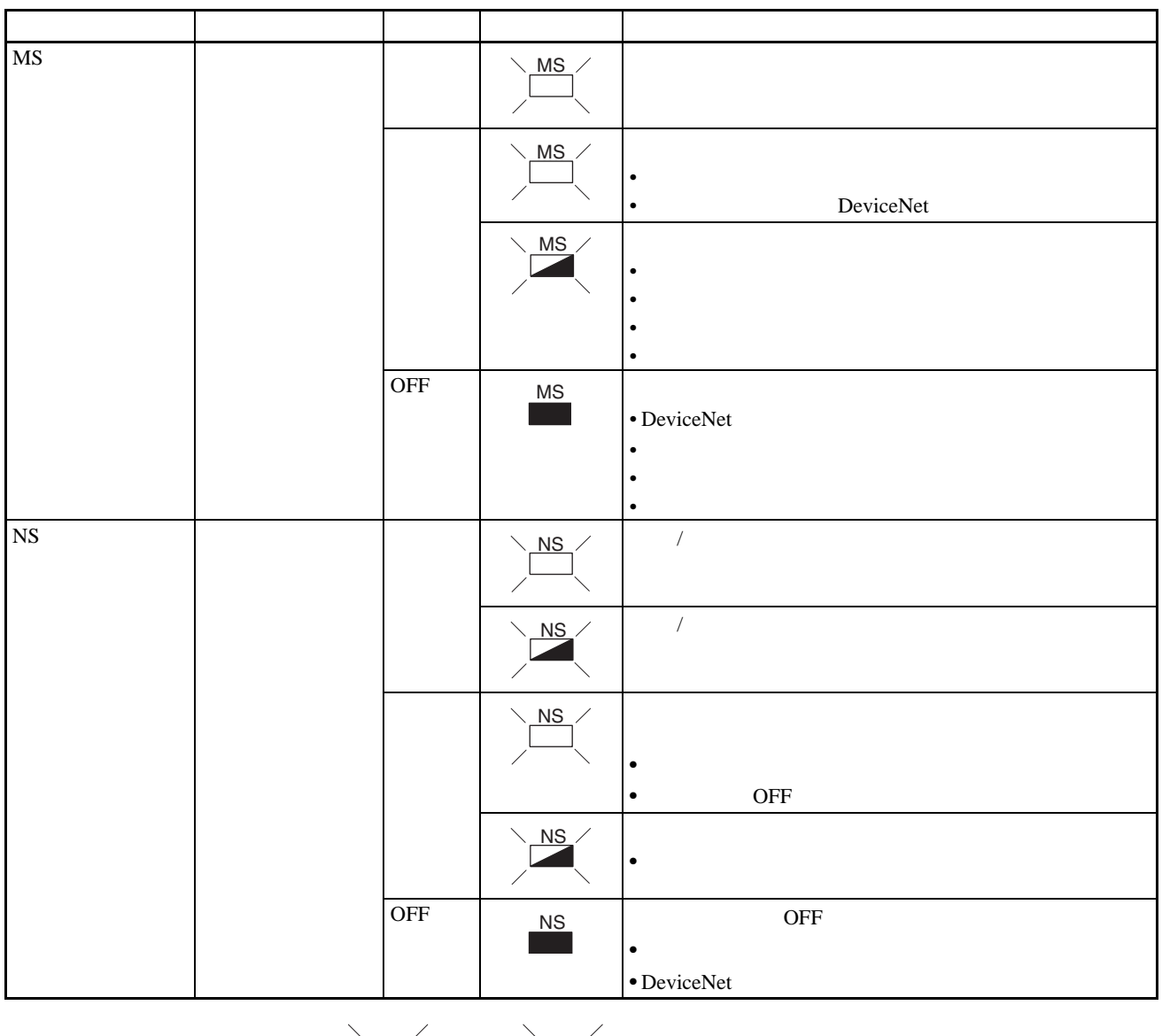

亮 闪烁 不亮 $\sum$ 

 $MS$   $MS$ 

<span id="page-32-0"></span> $3 - 1 - 4$ 

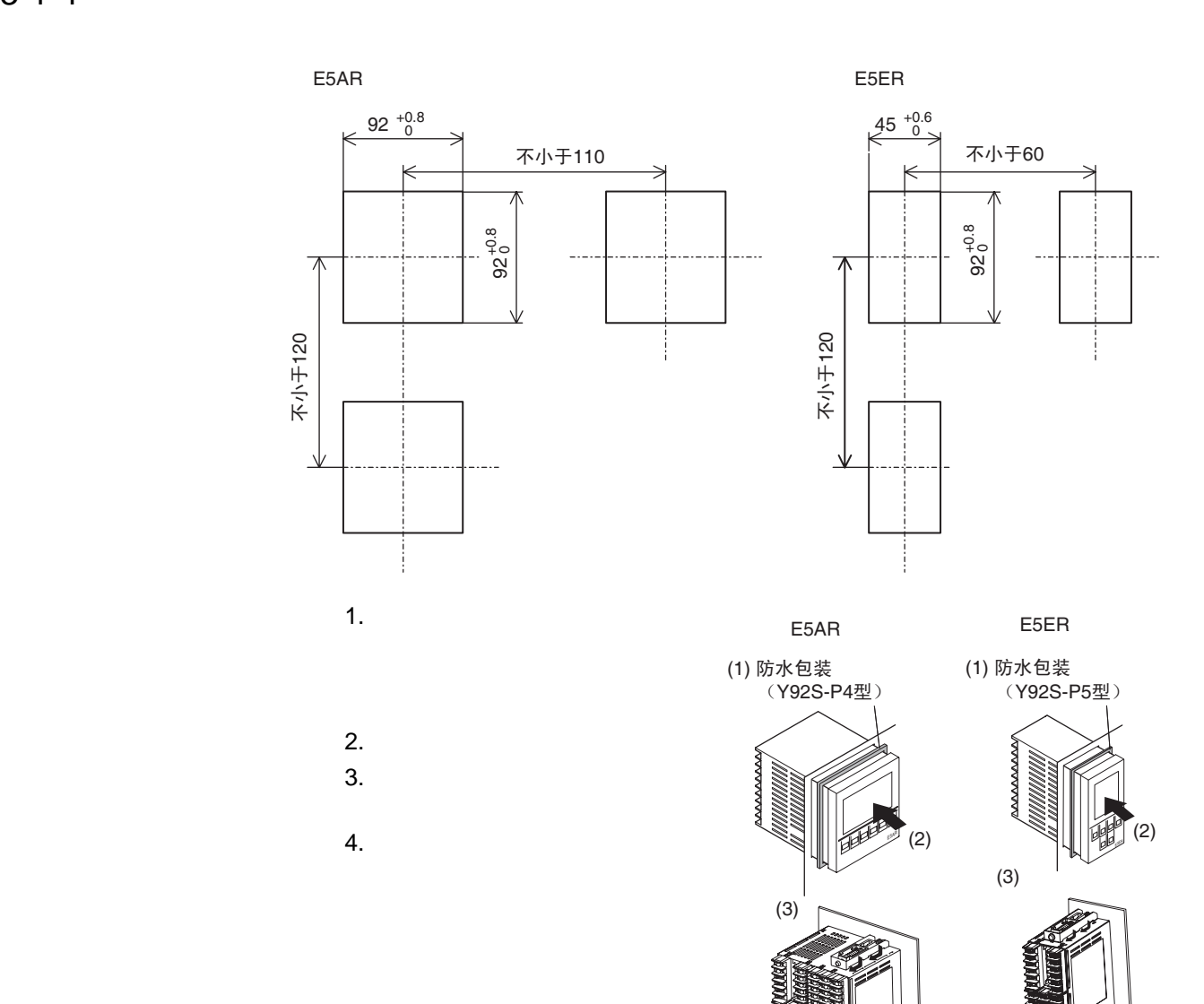

(4)

(4)

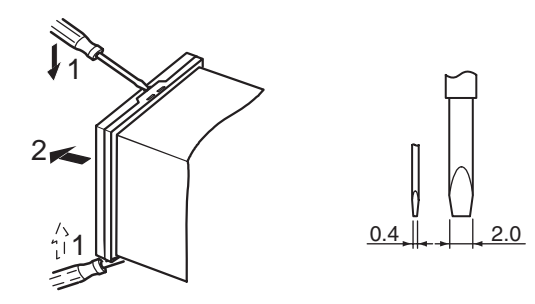

DeviceNet

## <span id="page-34-0"></span> $3 - 2$

### <span id="page-34-1"></span> $3 - 2 - 1$

E5AR

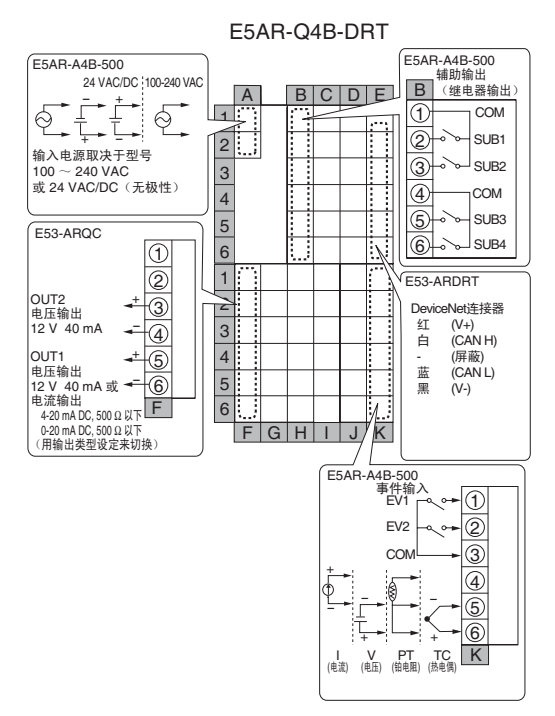

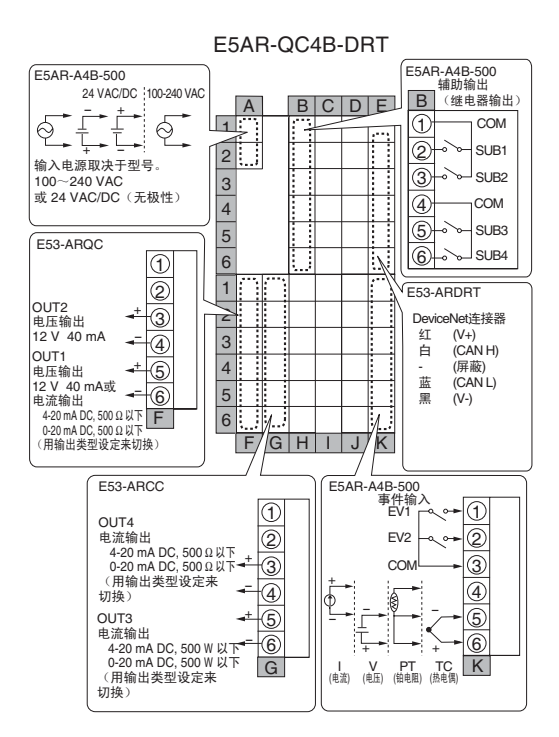

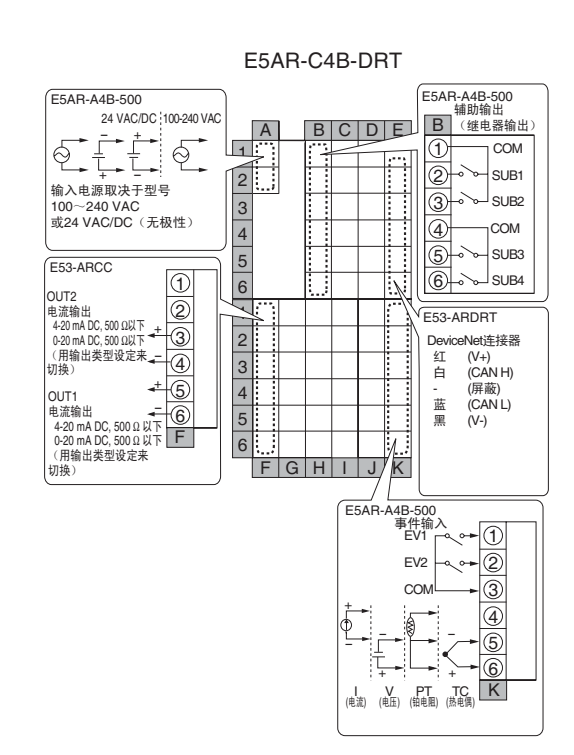

E5AR-QQ4W-DRT (2输入控制器)

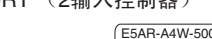

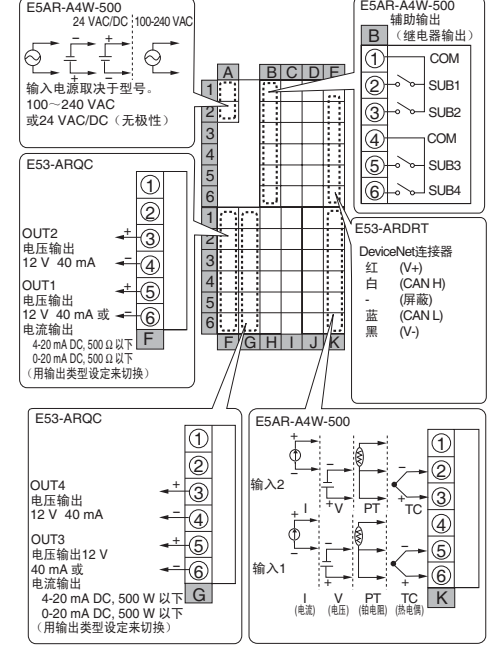

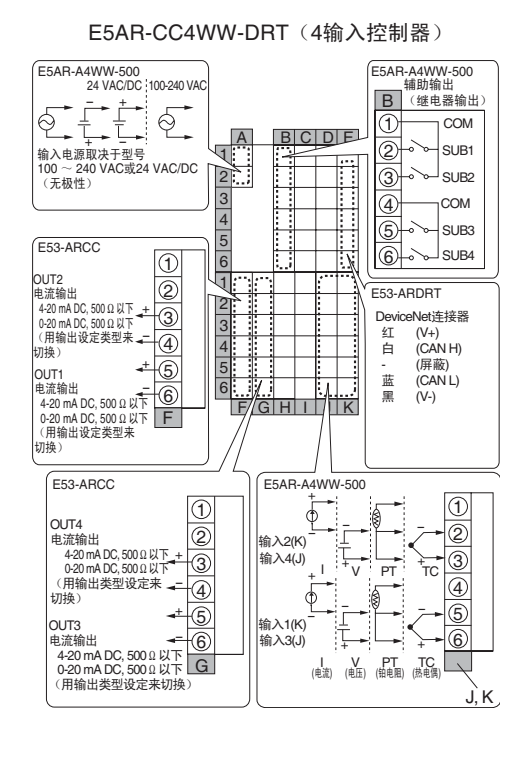

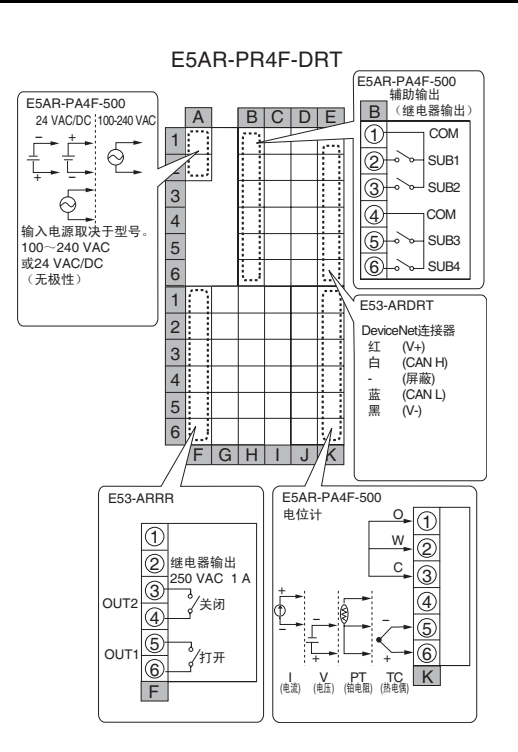

#### E5AR-PRQ4F-DRT

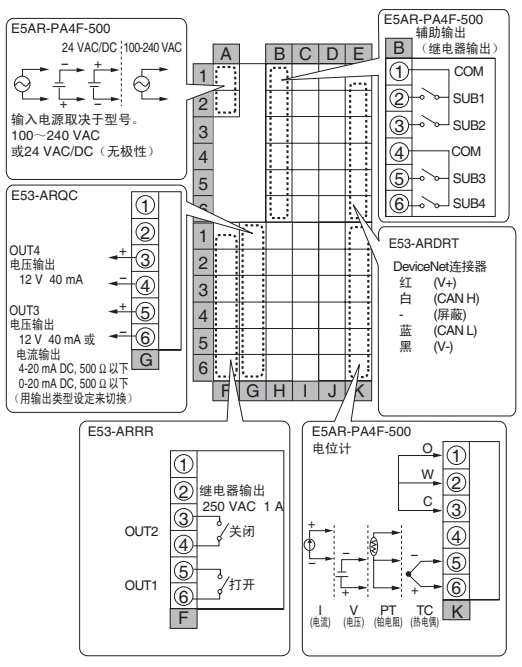
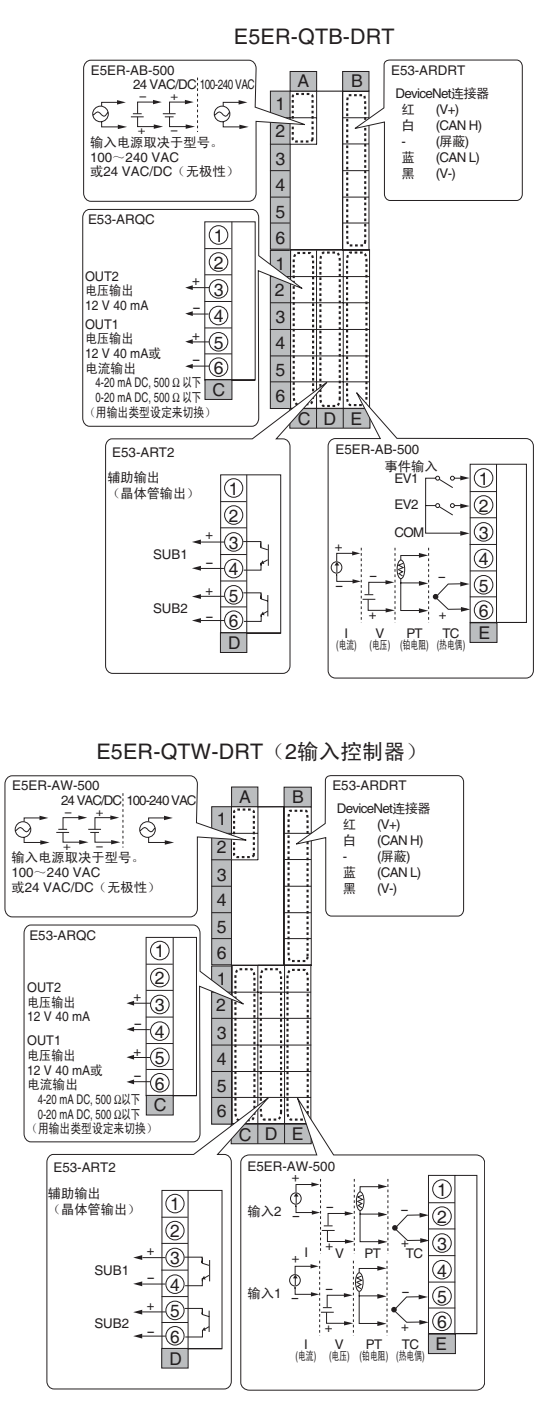

E5ER-CTB-DRT

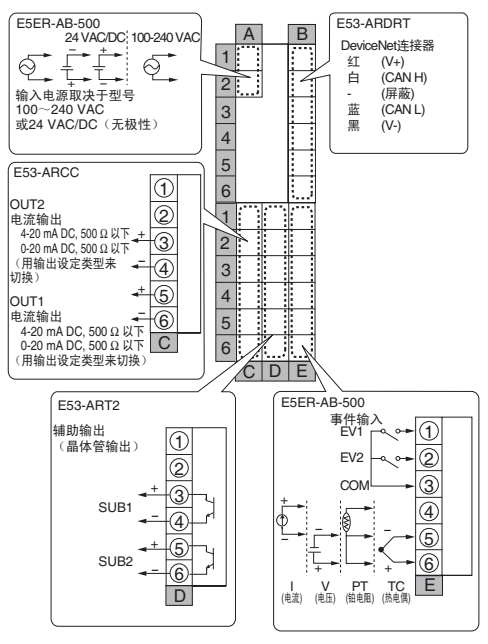

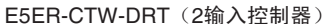

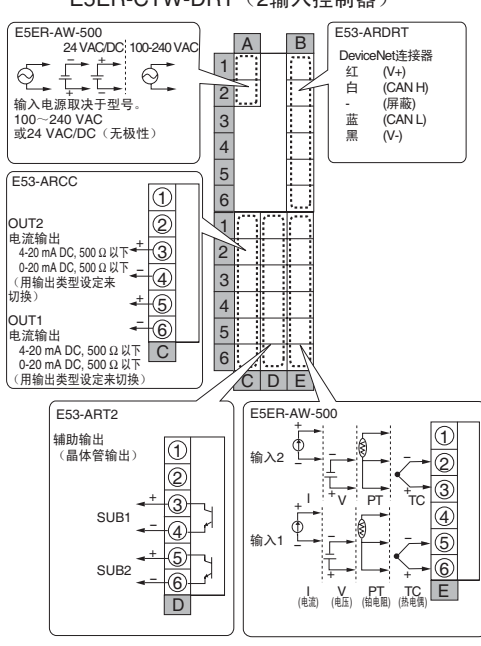

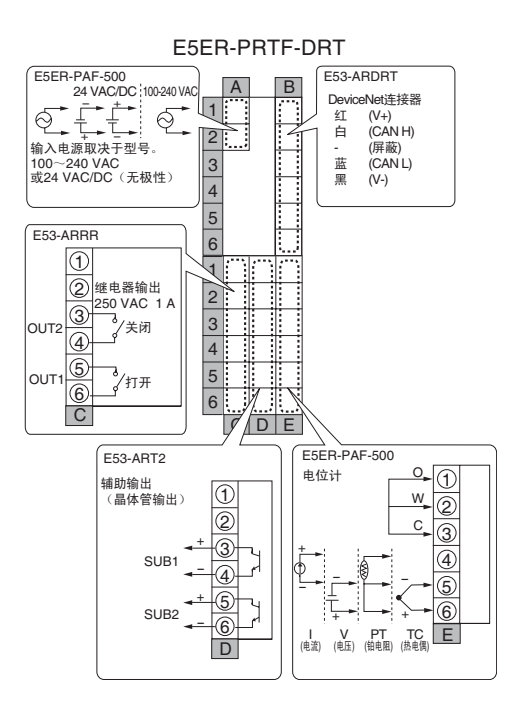

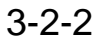

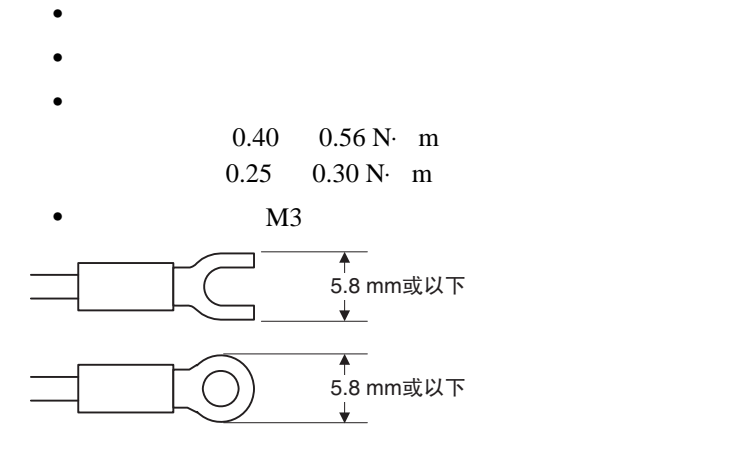

 $3-2$ 

 $3 - 2 - 3$ 

E5AR

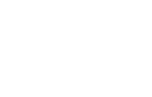

A | BC DE

 $G$   $H$   $I$   $J$ 

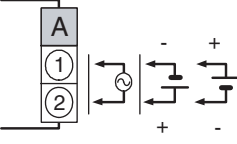

•  $A1 \tA2$ 

100 240 VAC 24 VAC/VDC

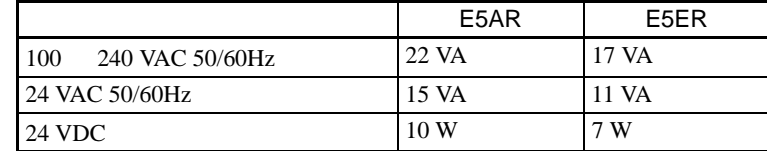

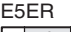

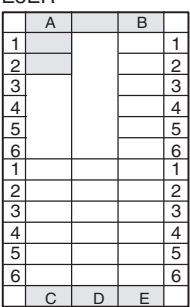

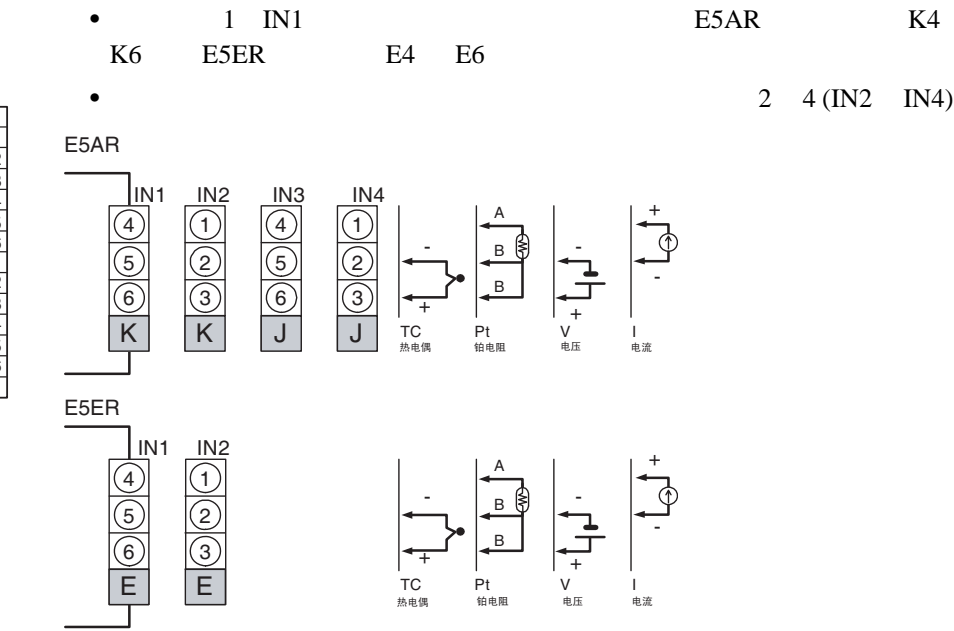

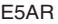

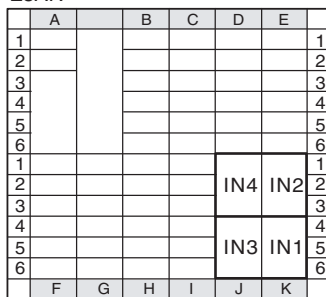

E5ER

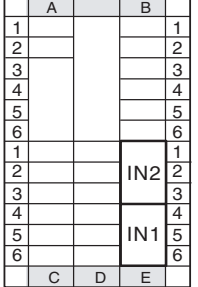

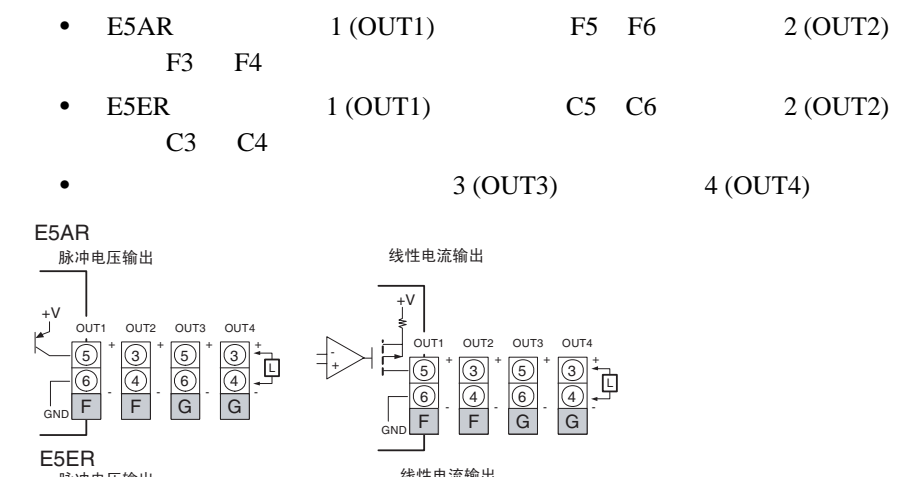

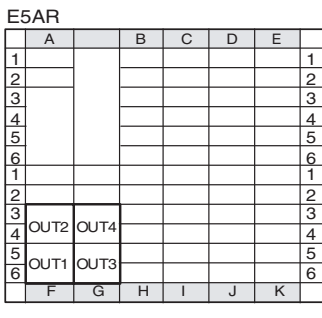

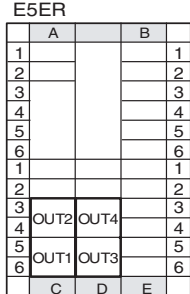

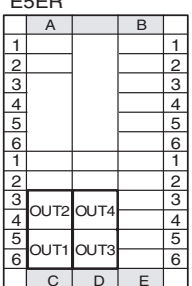

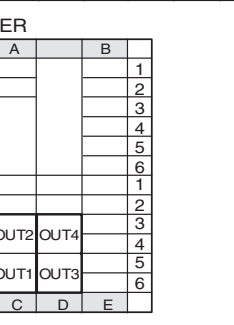

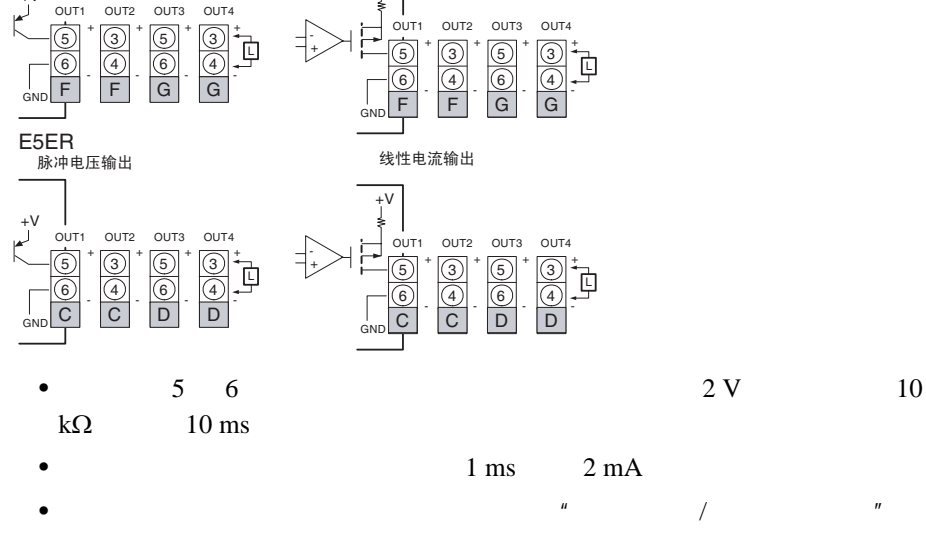

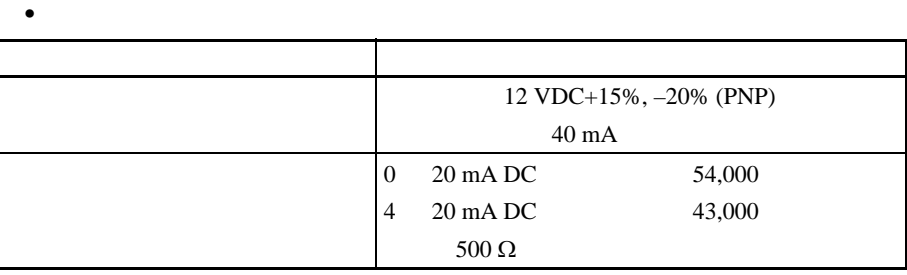

 $(250 \text{ VAC} \quad 1 \text{ A})$  1 (OUT1)

2 (OUT2)

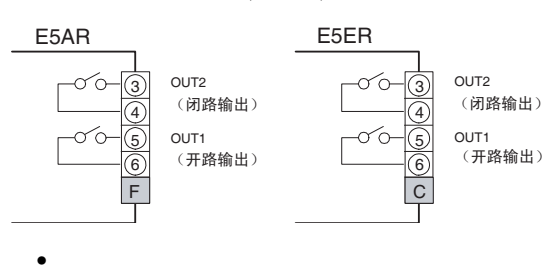

250 VAC, 1 A

 $3-2$ 

- 辅助输出 (端子) 对于 E5AR- 4 □□,辅助输出 1 4 (SUB1 4) 输出至 B1 B6
- 继电器输出规格如下:
- 250 VAC 1 A

E5AR A BCD E 1 1 COM 2 SUB1 2 3 SUB2 3 4 4 COM 5 SUB3 5  $\frac{6}{1}$ SUB4  $\frac{6}{1}$ 2 2 3 3 4 4 5 5 6 6 F G H I J K  $\mathsf{L}$ 

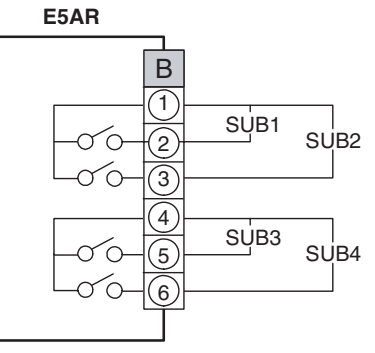

### E5ER

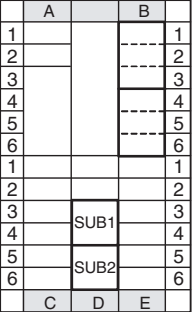

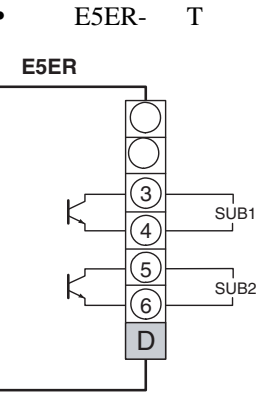

 $\bullet$  and  $\bullet$  and  $\bullet$  and  $\bullet$  and  $\bullet$ 

• E5ER- T 1 2 (SUB1 2) D3 D6

30 VDC 50 mA 1.5 V 漏电流:0.4 mA

 $3-2$ 

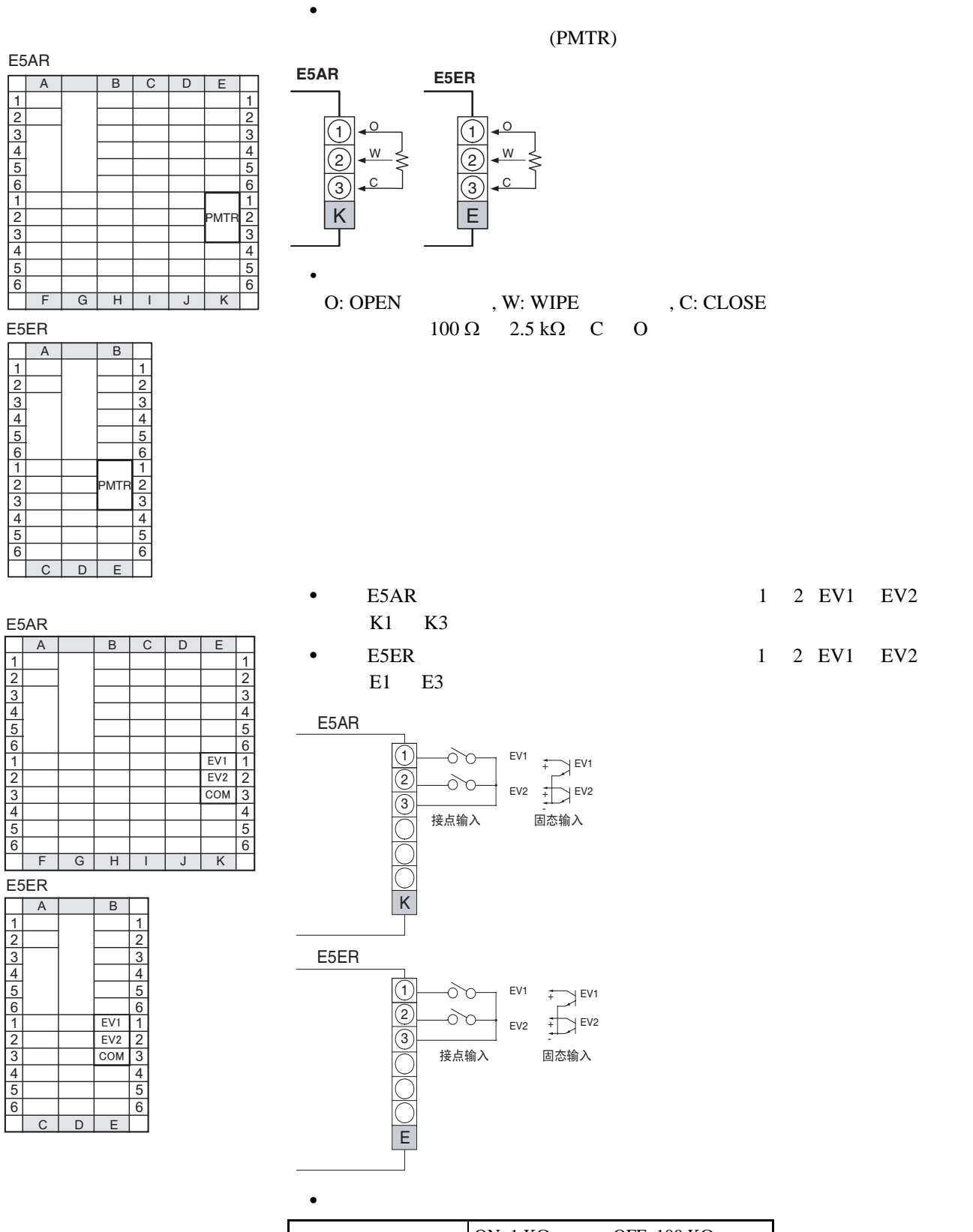

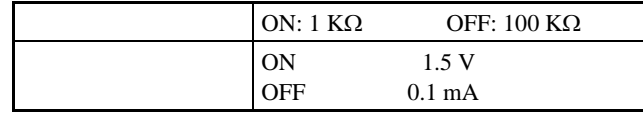

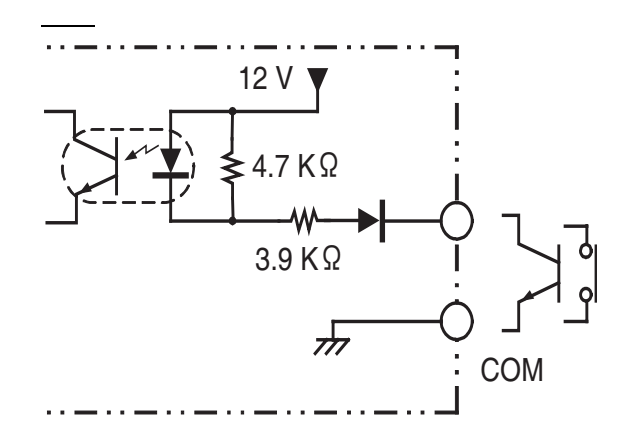

## 3-3 DeviceNet

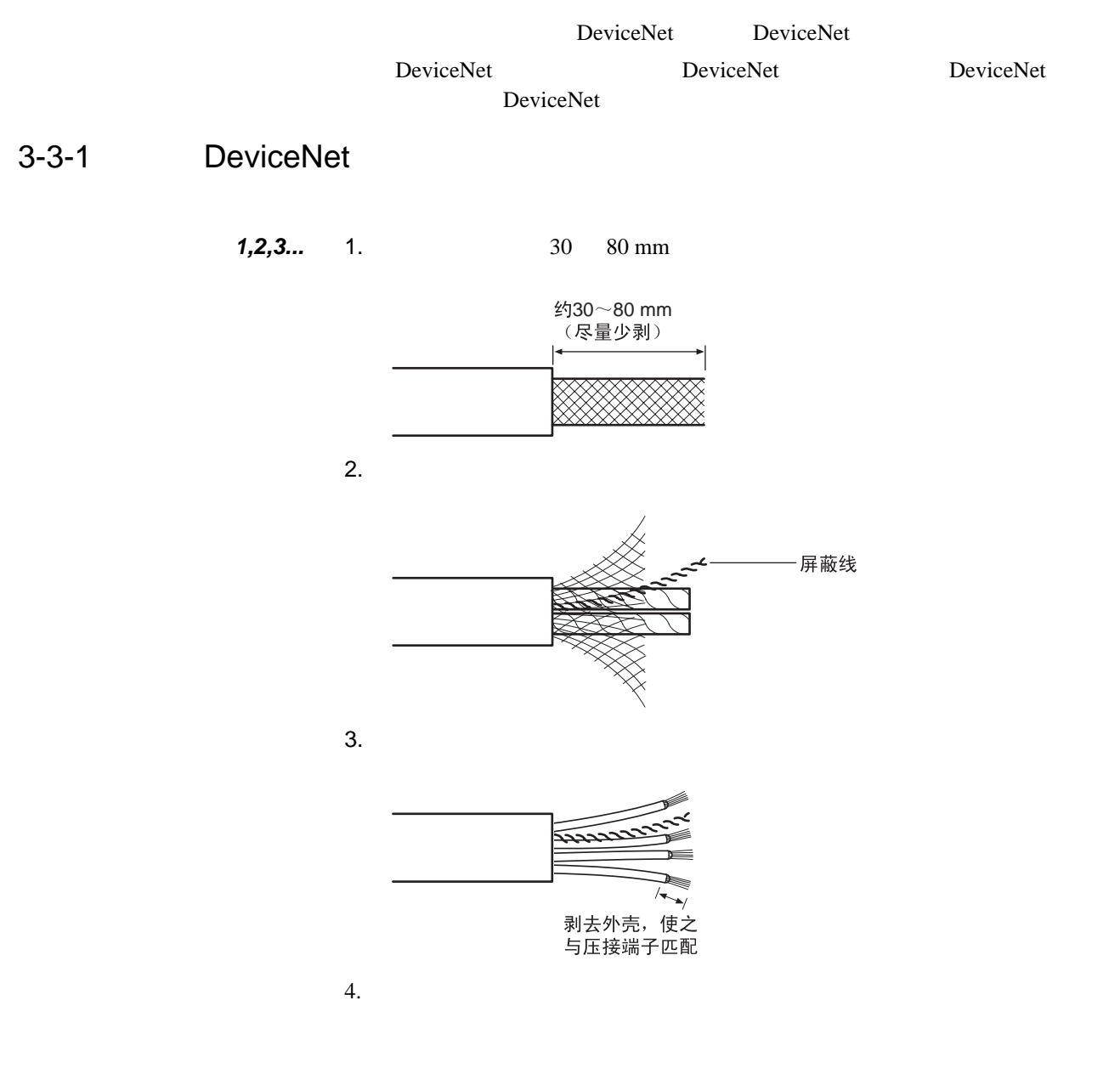

DeviceNet DeviceNet

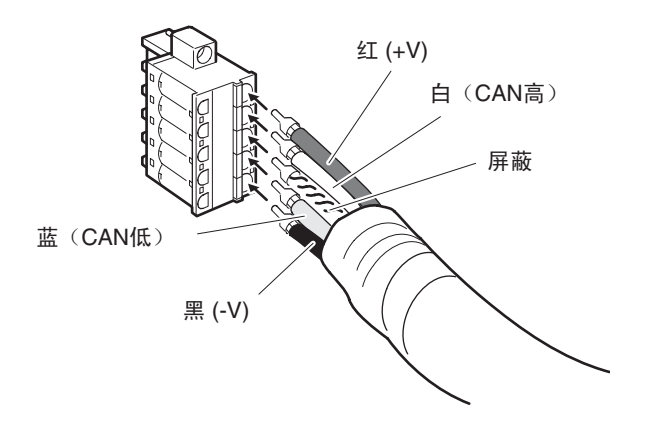

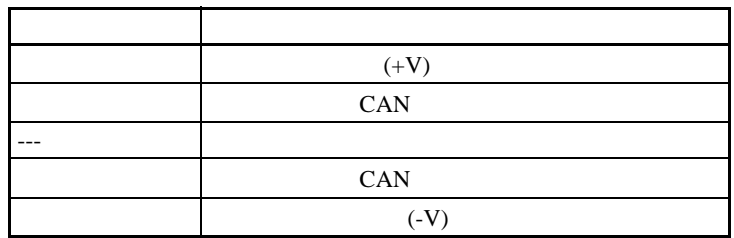

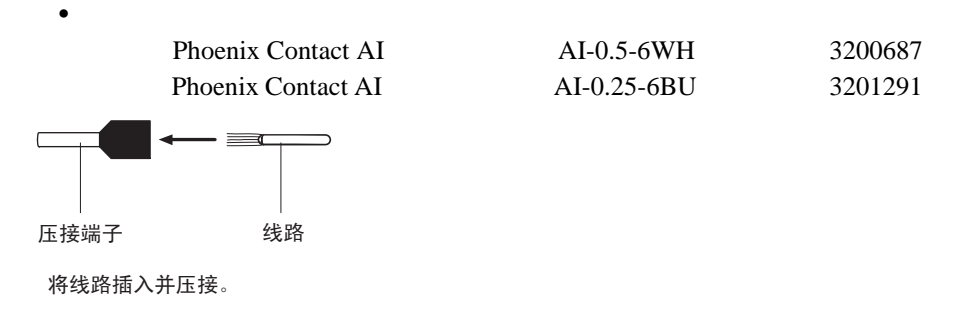

Phoenix Contact ZA3

### 3-3-2 DeviceNet

DeviceNet DeviceNet

 $0.25$  0.3 N·m

### E5AR

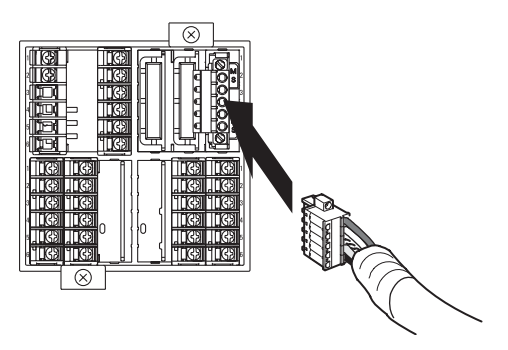

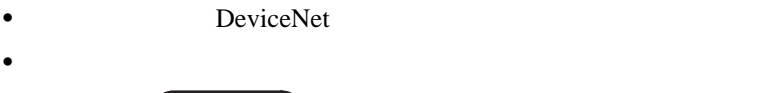

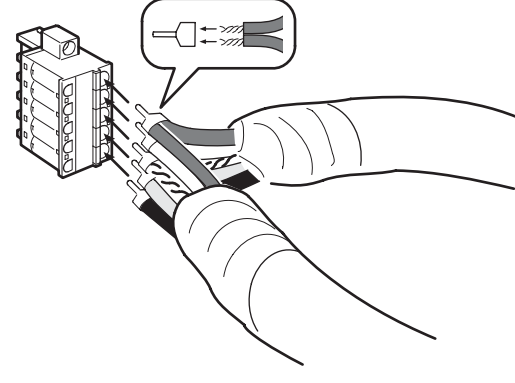

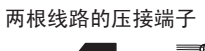

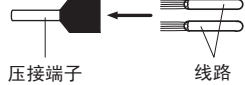

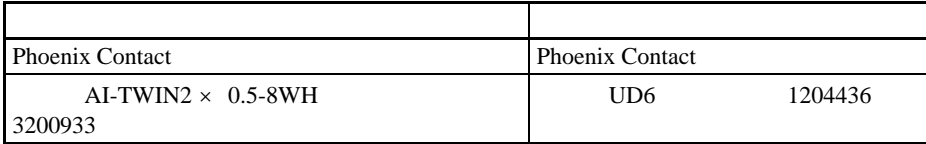

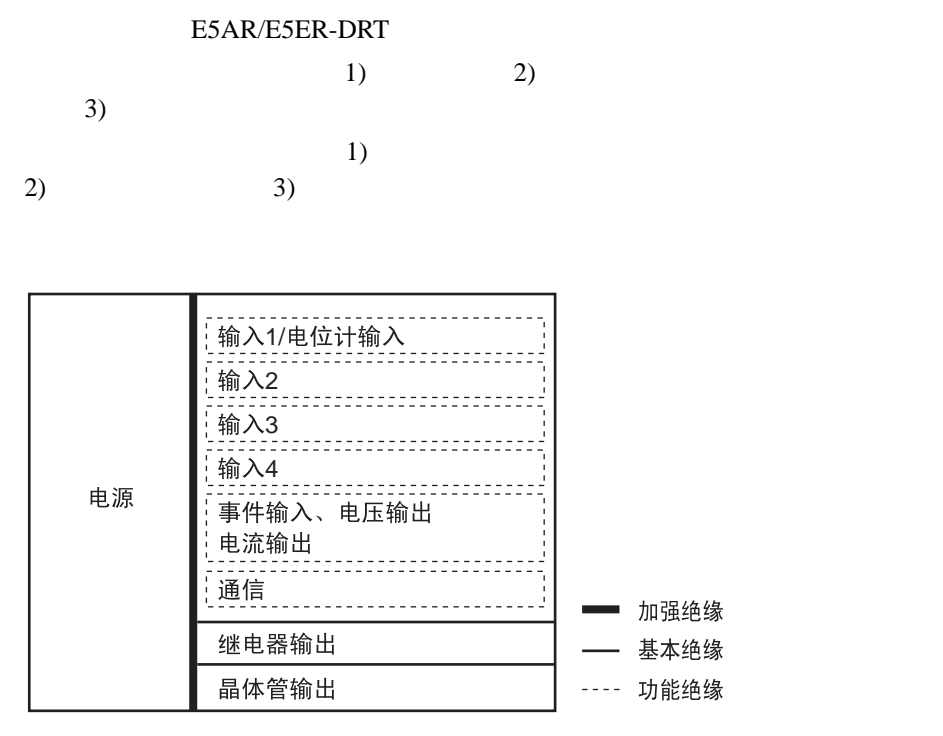

EN/IEC

DeviceNet

 $\overline{4}$  $\overline{1}/\overline{O}$ 

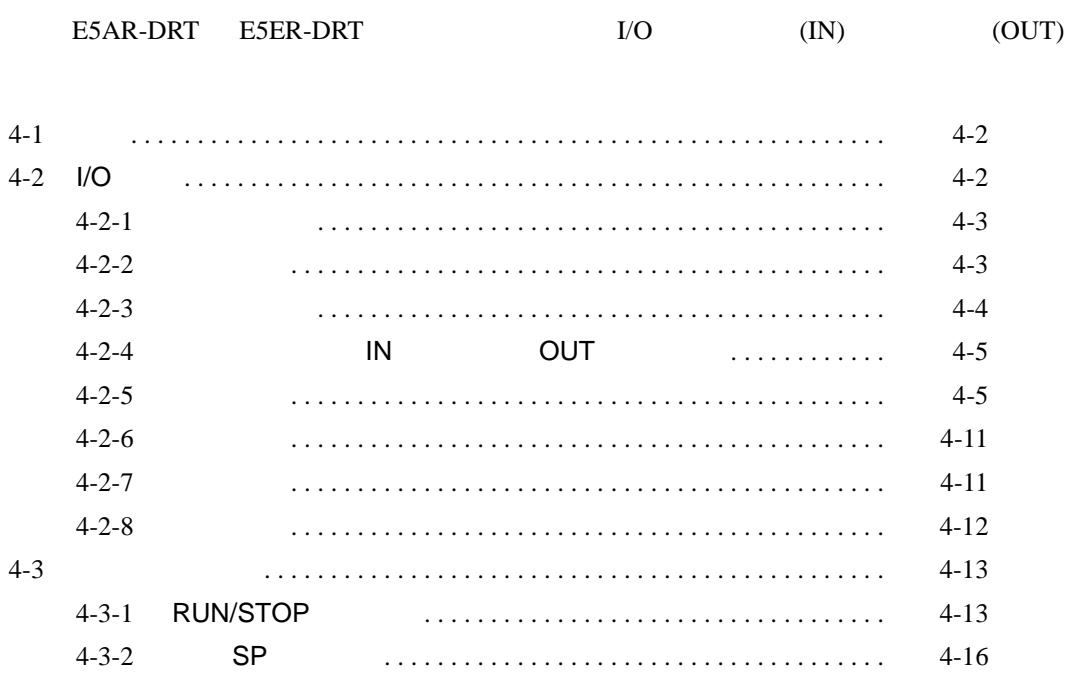

<span id="page-48-0"></span> $4 - 1$ 

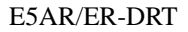

 $I/O$ 

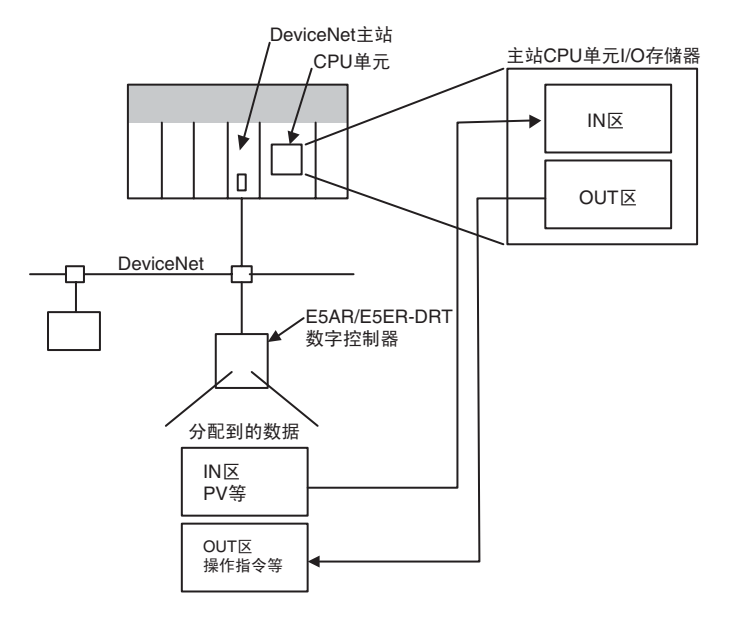

<span id="page-48-1"></span> $4-2$  I/O

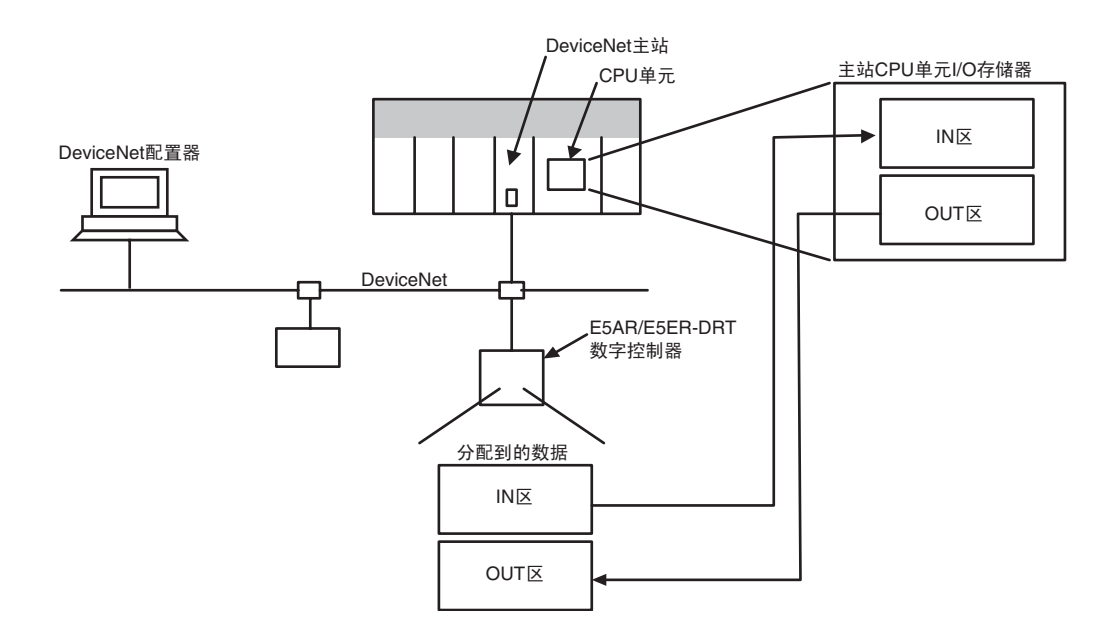

远程 **I/O** 通信  $\overline{S}$ 

远程 **I/O** 通信

 $\tilde{S}$ 

<span id="page-49-0"></span> $4 - 2 - 1$ 

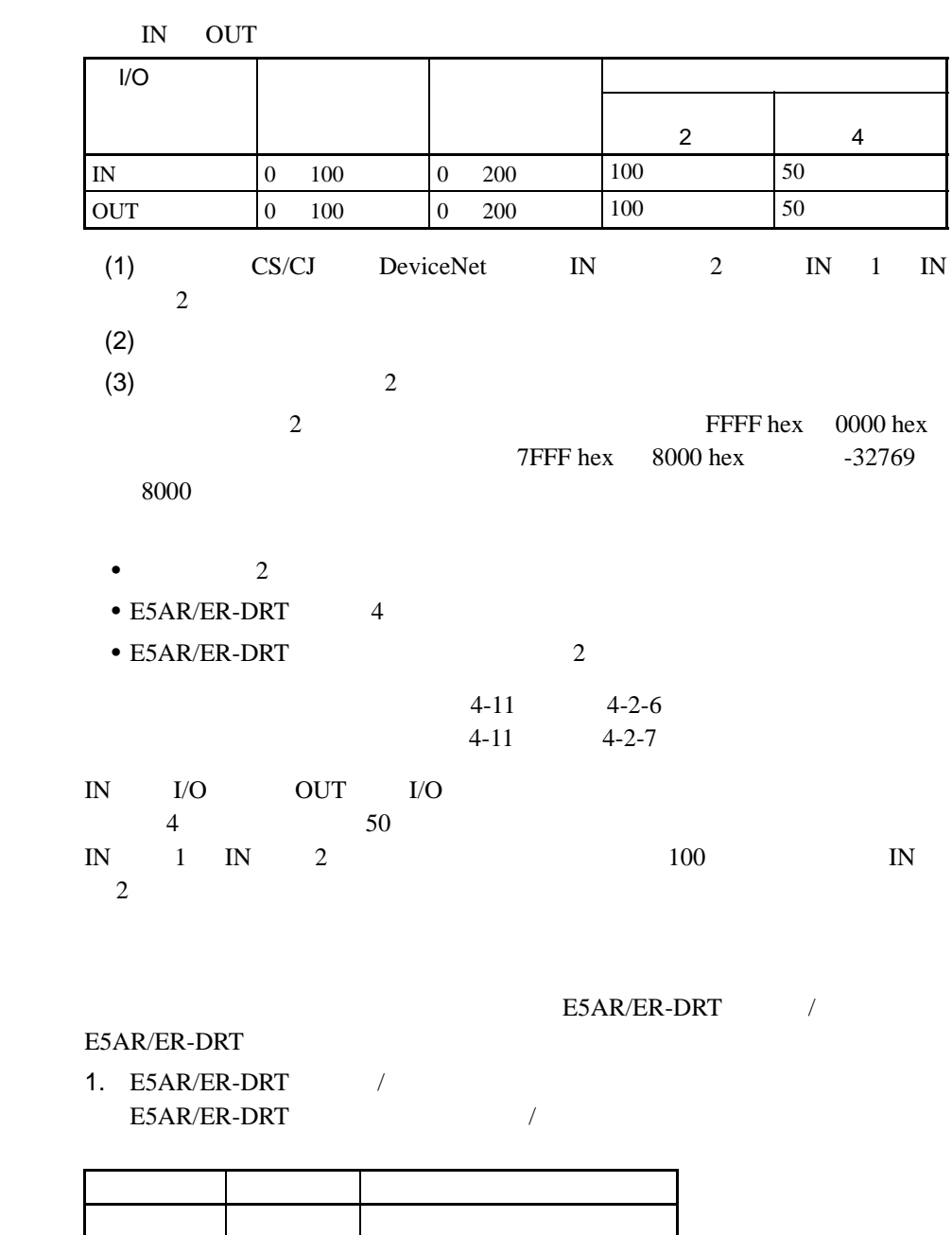

(1)  $IN$  0

<span id="page-49-1"></span>否 是 操作指令

 $(2)$  OUT

2. E5AR/ER-DRT

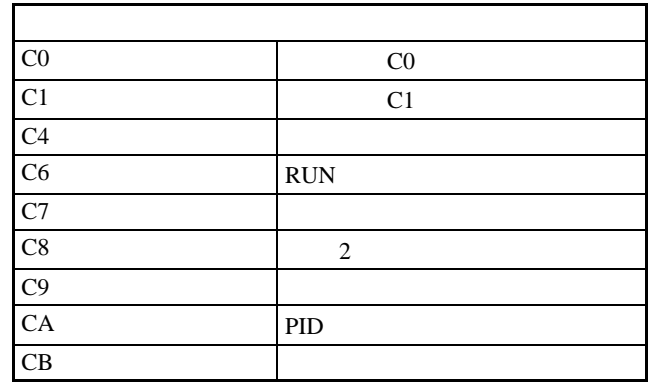

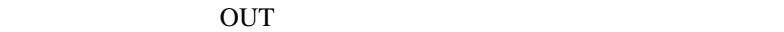

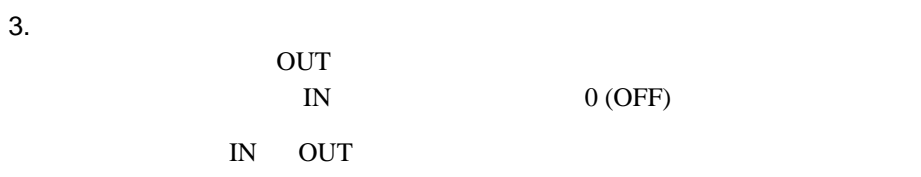

<span id="page-50-0"></span> $4 - 2 - 3$ 

 $I/O$ 

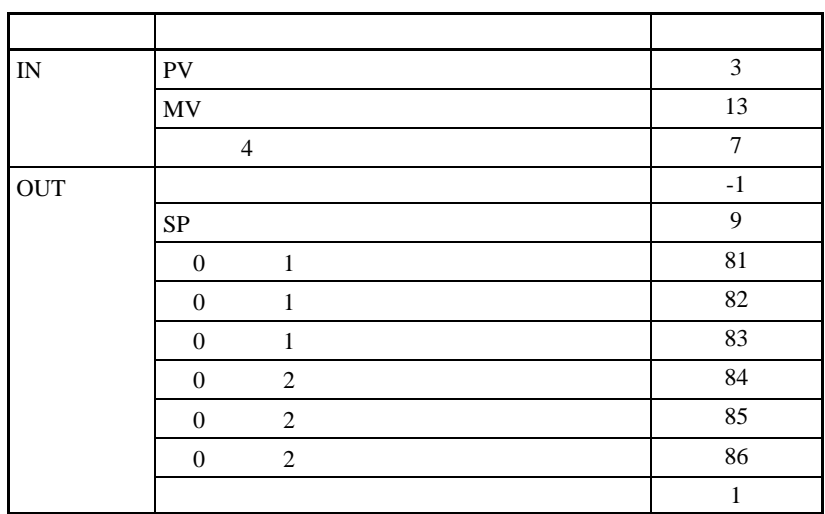

 $\mathbf 1$ 

# <span id="page-51-0"></span>4-2-4 **IN OUT**

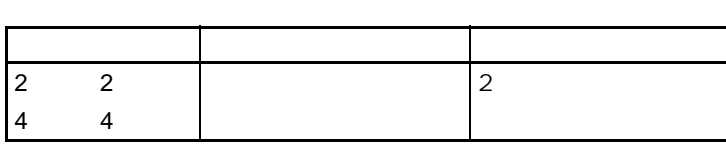

## <span id="page-51-1"></span> $4 - 2 - 5$

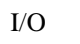

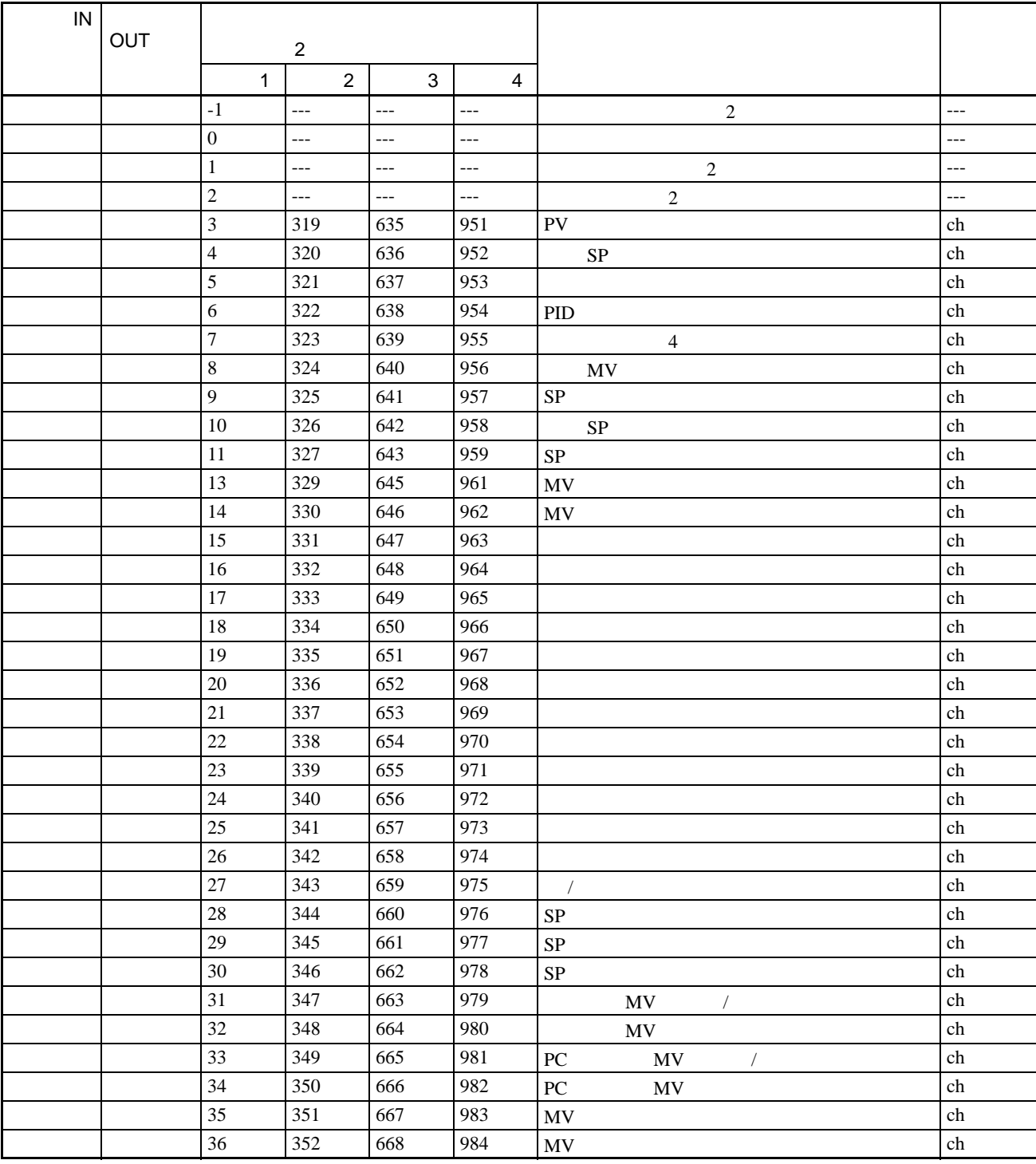

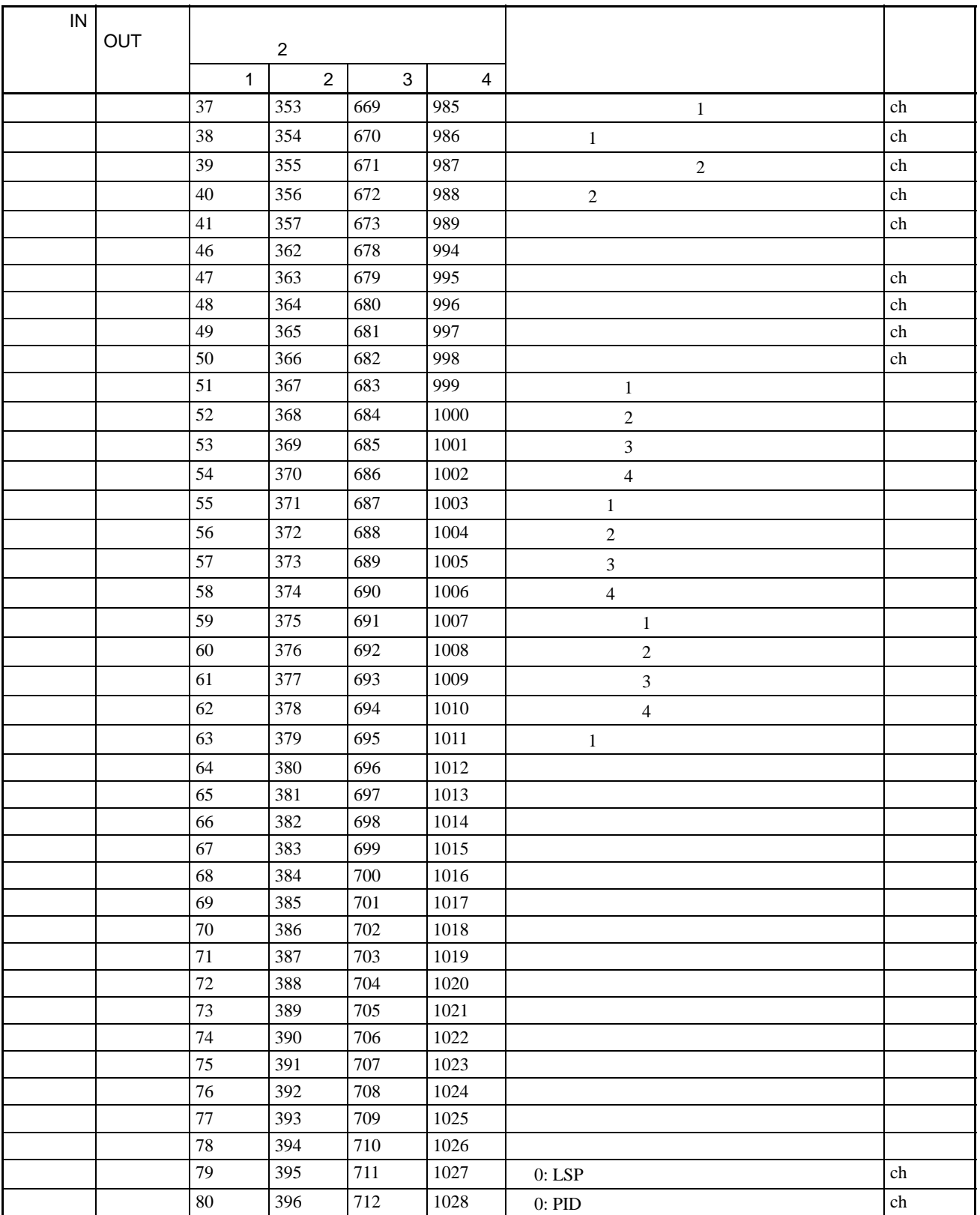

远程 **I/O** 通信

 $\leq$ 

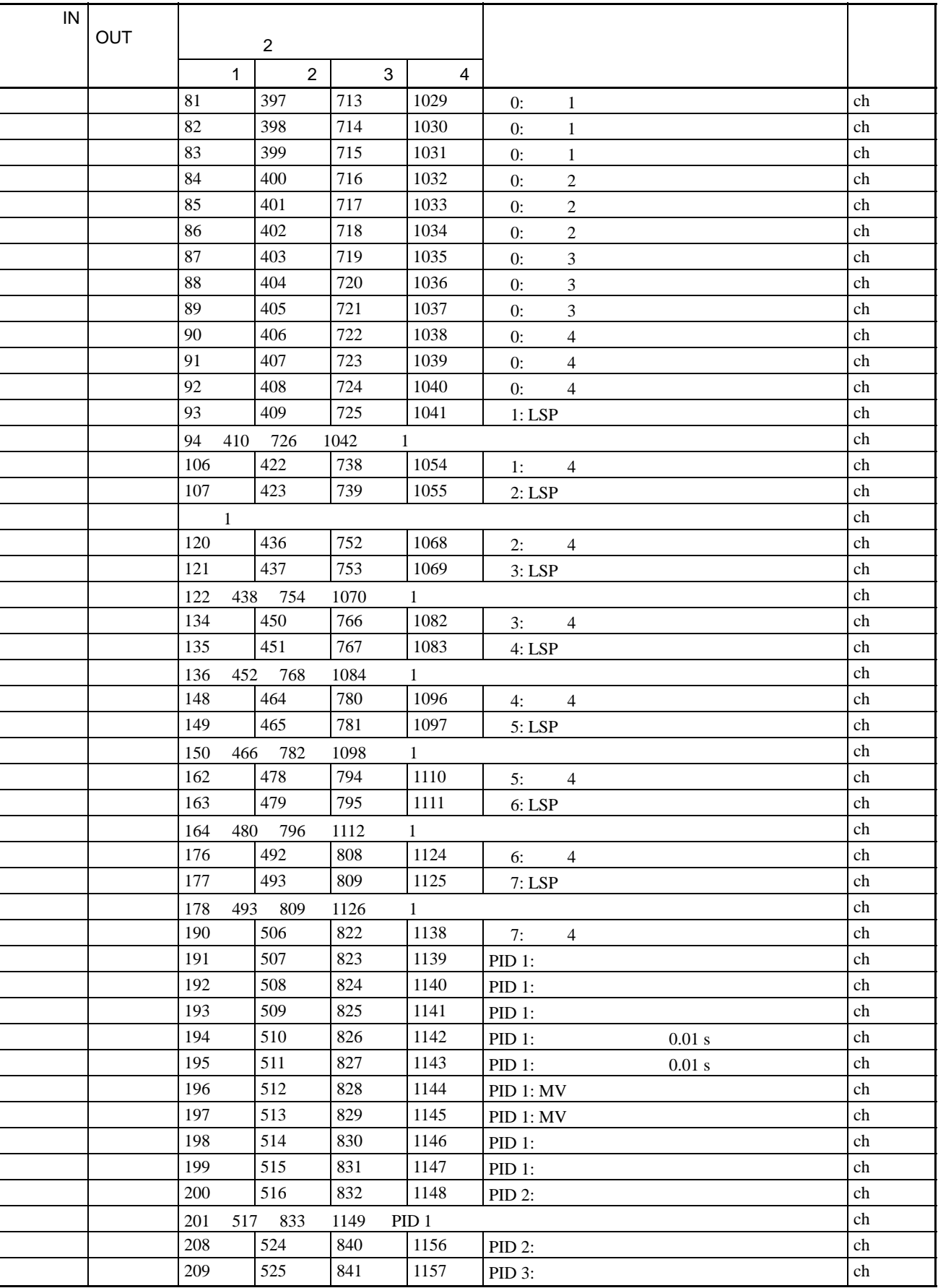

远程 **I/O** 通信

 $\leq$ 

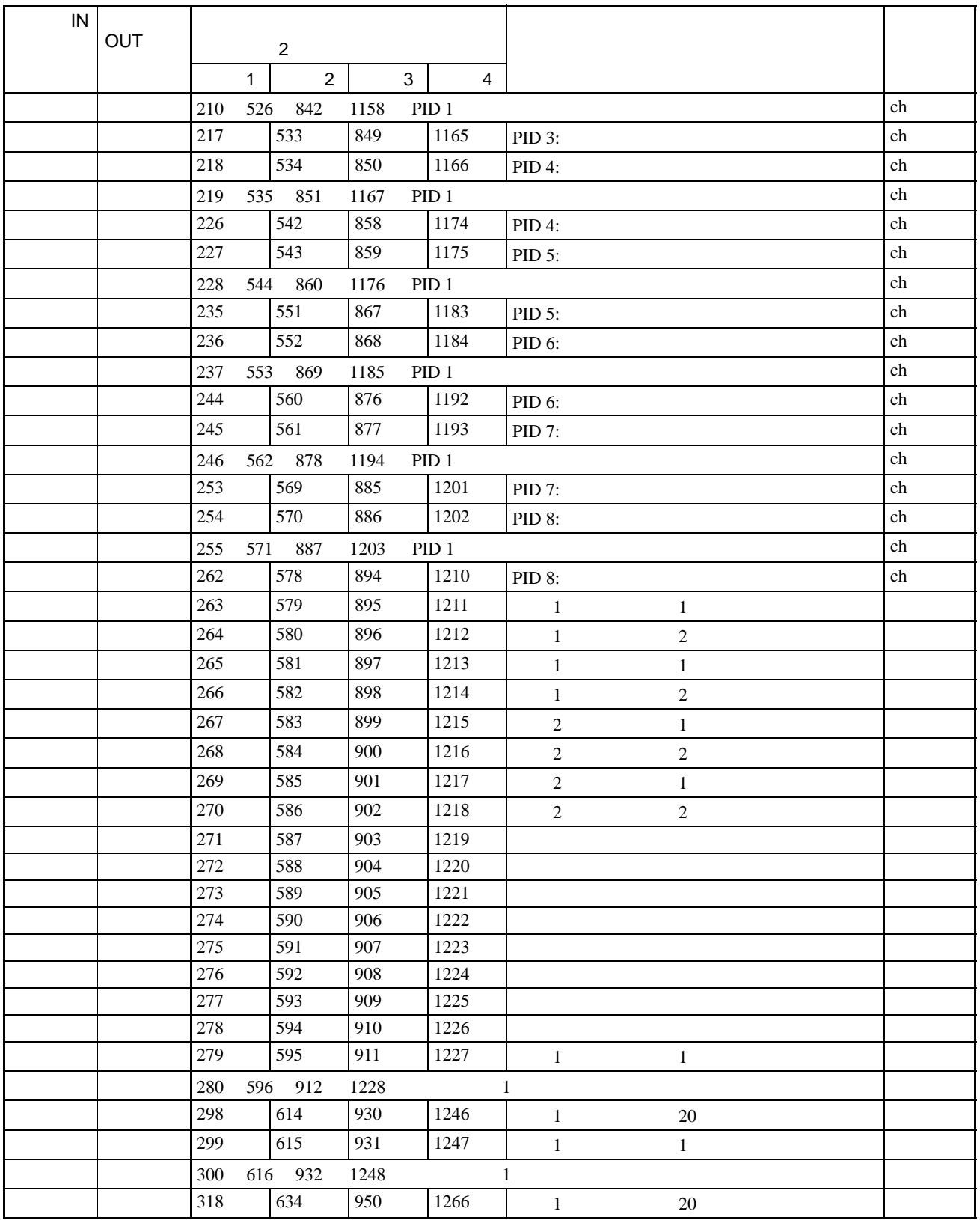

 $I/O$  4-2

 $E5$  R

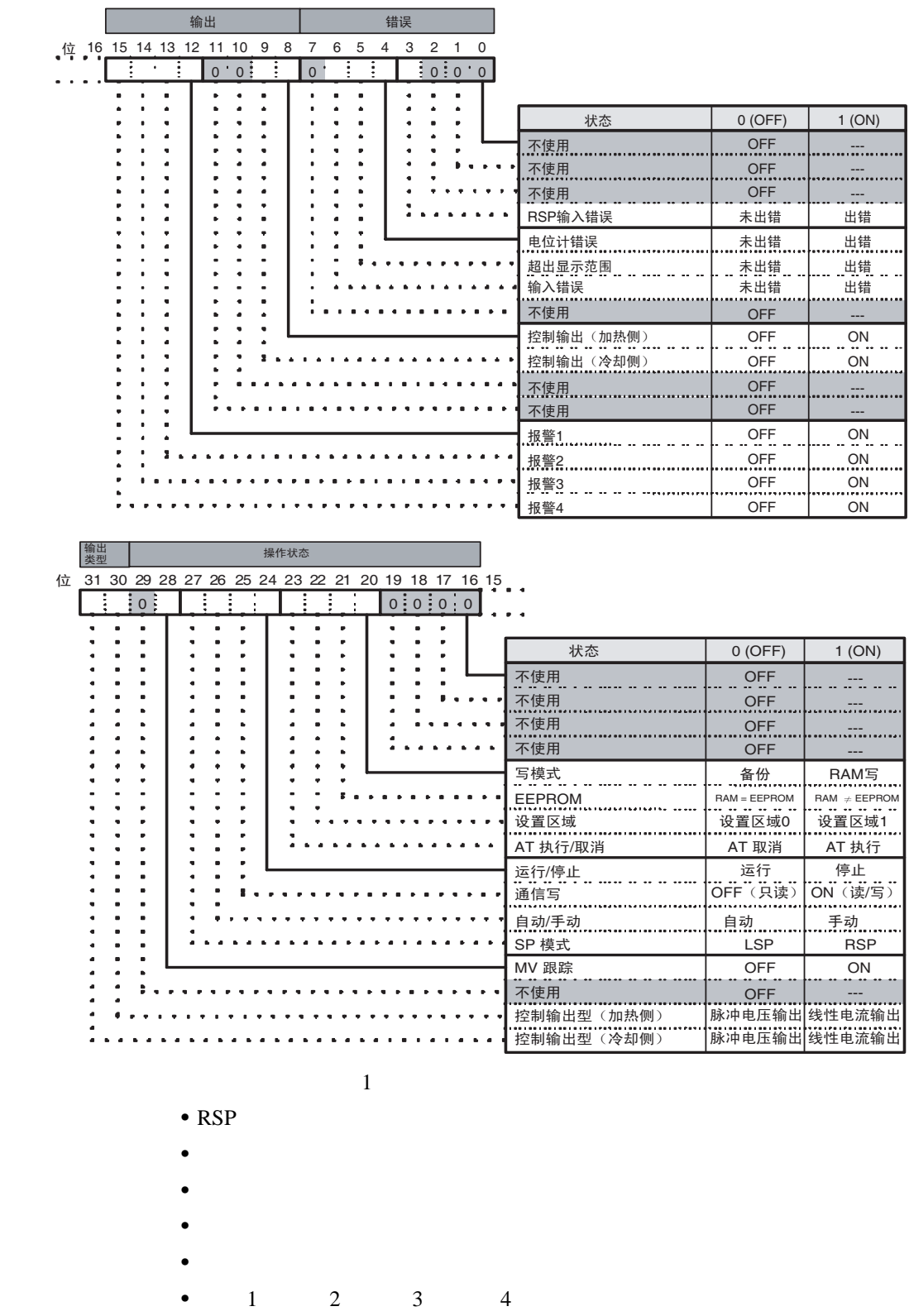

- AT
- $/$  ON
- $\bullet$   $\qquad$  /
- $SP$   $MV$
- $\bullet$

- $(a)$  $(b)$  OFF
- $(c)$
- $\overline{\text{OFF}}$

<span id="page-57-0"></span>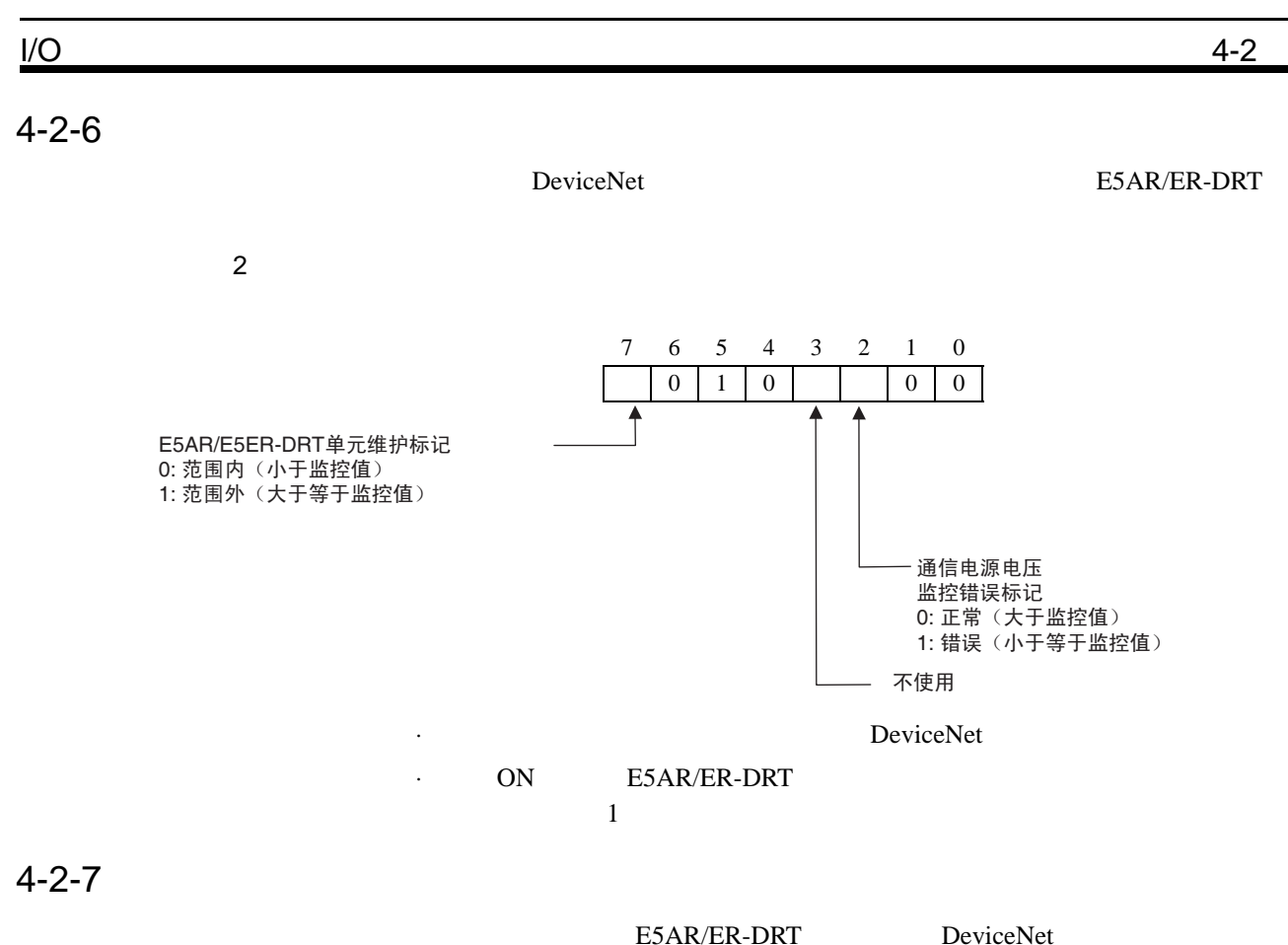

<span id="page-57-1"></span>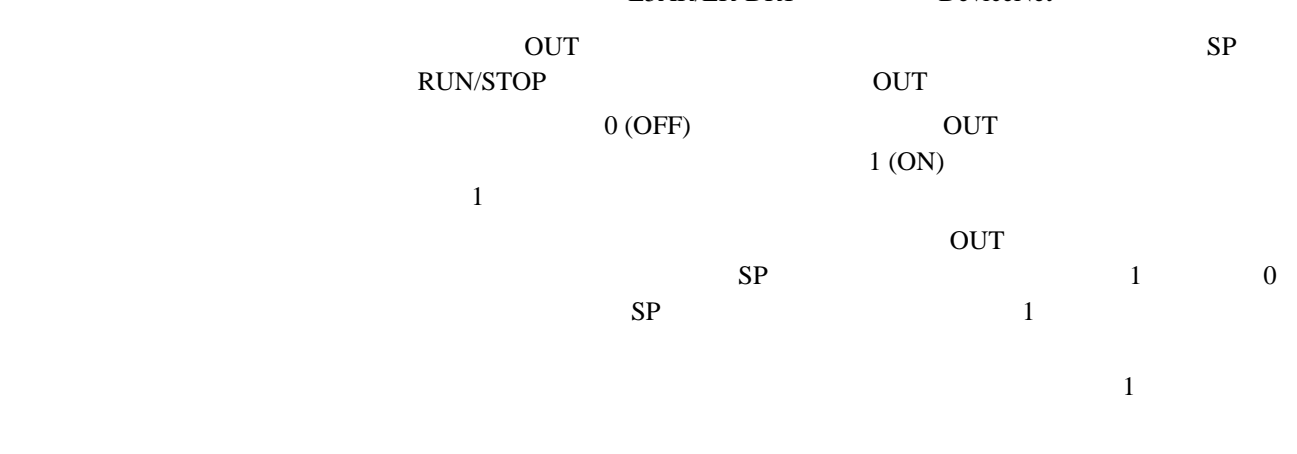

 $1$  OUT

远程 **I/O** 通信

 $\overline{S}$ 

<span id="page-58-0"></span> $4 - 2 - 8$ 

RUN STOP, 1

指令代码 详细内容 相关信息 存储器写区域 高位字节 低位字节  $\begin{array}{|c|c|c|c|c|}\n\hline\n0 & 1 & 0:OFF \end{array}$  $1: ON$  / 01 RUN/STOP  $\begin{array}{|c|c|c|c|c|c|c|c|} \hline 0 & 3, F & 2 & 0: & ; 1: \end{array}$ 02 组选择 0 3, F (见注 2 0 7: 0 ~组 7 取决于写模式 03  $\boxed{AT}$   $\boxed{0}$  3, F  $\boxed{2}$   $\boxed{0}$ : PID  $1 \t 8: PID$ 04  $\vert 0 \vert$  1  $\vert 0 \vert$  $1:$  RAm 05 RAM  $\begin{bmatrix} 0 & 1 \end{bmatrix}$  0 06  $\vert$  0  $\vert$  1  $\vert$  0  $\begin{array}{|c|c|c|c|c|c|c|c|}\n\hline\n07 & & & 1 & \begin{array}{c|c|c|c|c|c} 0 & & & 1 & \end{array} & \begin{array}{c|c|c|c|c} 0 & & & 1 & \end{array} & \begin{array}{c|c|c|c|c|c} \hline \end{array} & \begin{array}{c|c|c|c|c|c} 0 & & & 1 & \end{array} & \begin{array}{c|c|c|c|c|c} \hline \end{array} & \begin{array}{c|c|c|c|c} 0 & & & 1 & \end{array} & \begin{array}{c|c|c|c$ 08 移动至保护级 0 (见注 1 0 不写数据 09 自动 / 手动 0 3, F (见注 2 0: 自动模式  $1:$ 0A  $\boxed{AT}$   $\boxed{0}$  3, F 2  $\boxed{0}$ : 0B  $\begin{vmatrix} 0 & 1 \end{vmatrix}$  0 0C 闭锁复位 0 3, F (见注 2 0 不写数据 0D SP 模式 0 3, F (见注 2 0: LSP; 1: RSP 取决于写模式

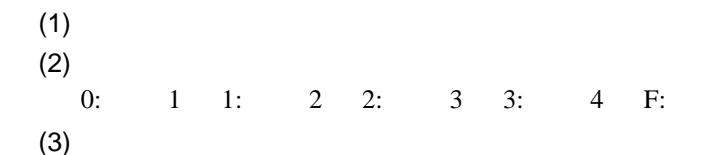

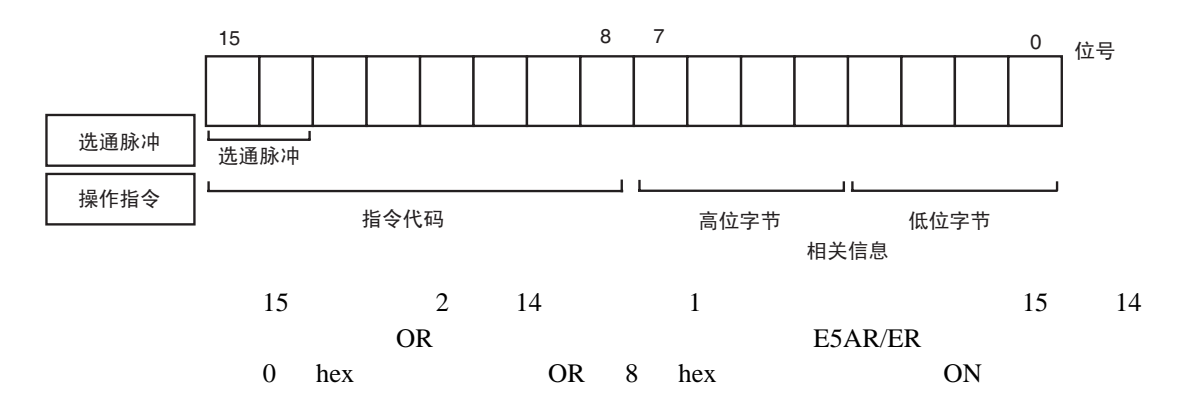

远程 **I/O** 通信

 $\overline{S}$ 

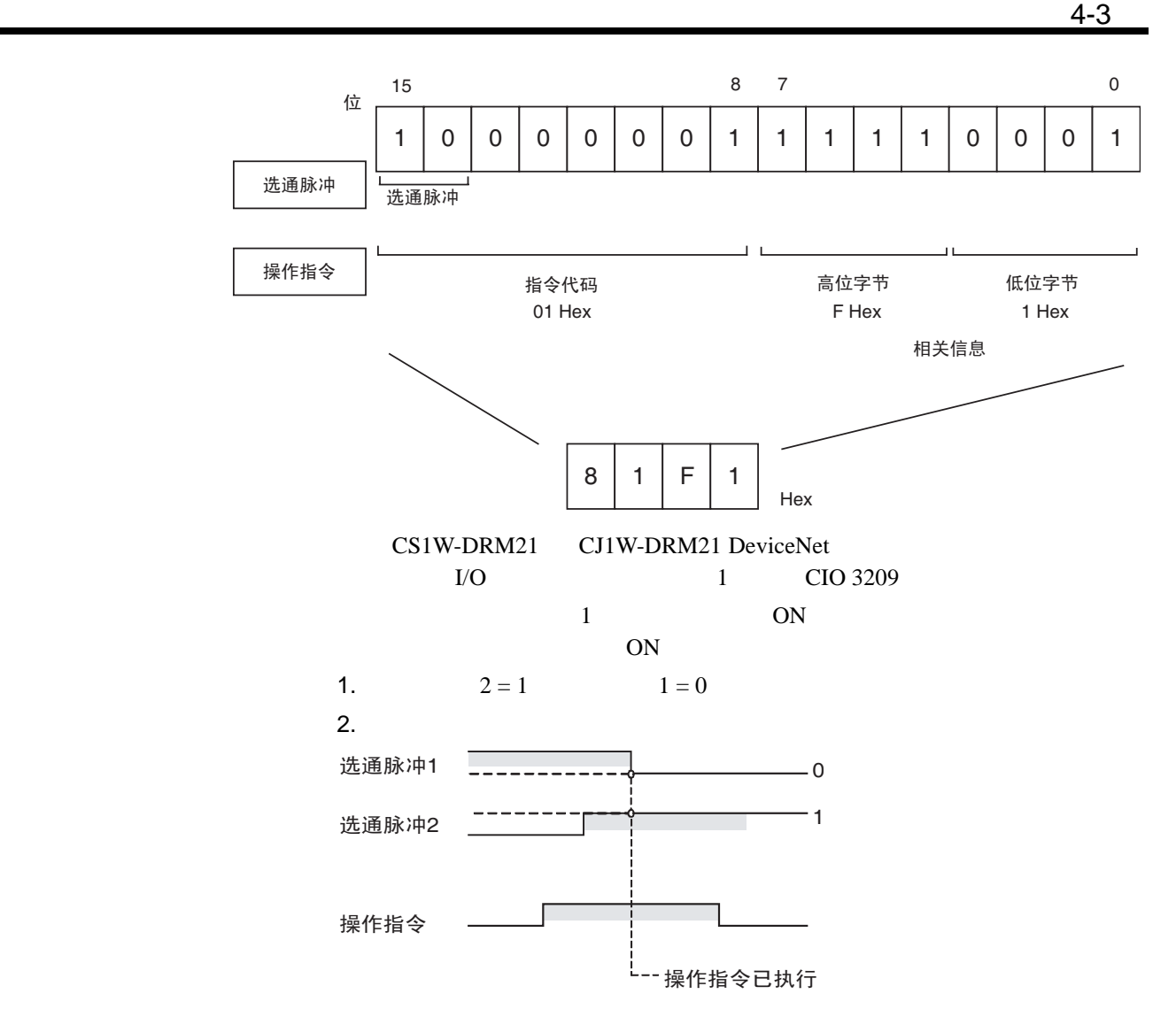

<span id="page-59-0"></span> $4 - 3$ 

## <span id="page-59-1"></span>4-3-1 RUN/STOP

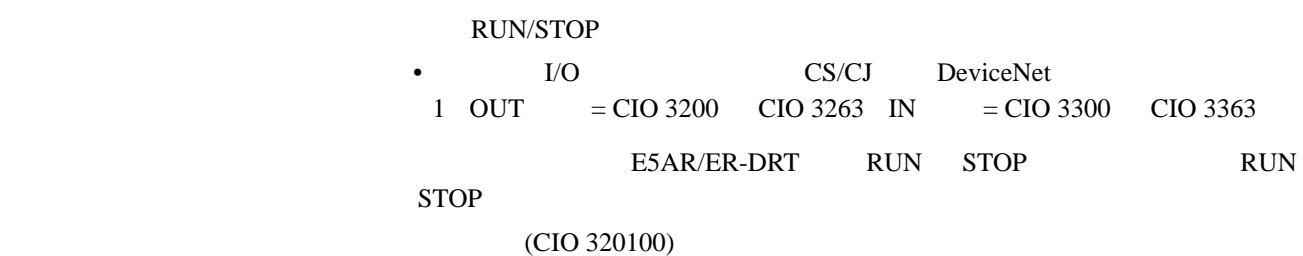

4-13

- $\bullet$  The D1000  $\bullet$ D1001 1 RUN 0100 hex STOP  $0101$  hex
	- CIO 000000 1 RUN
	- D1000 (= 0100 hex) CIO 3209
	-
	- CIO 000100  $STOP$  D1000 (= 0100 hex)
	- $1=0$ ,  $2=1$ , RUN/ STOP RUN RUN PLACE STOP
		- CIO 3209

 $4-3$ 

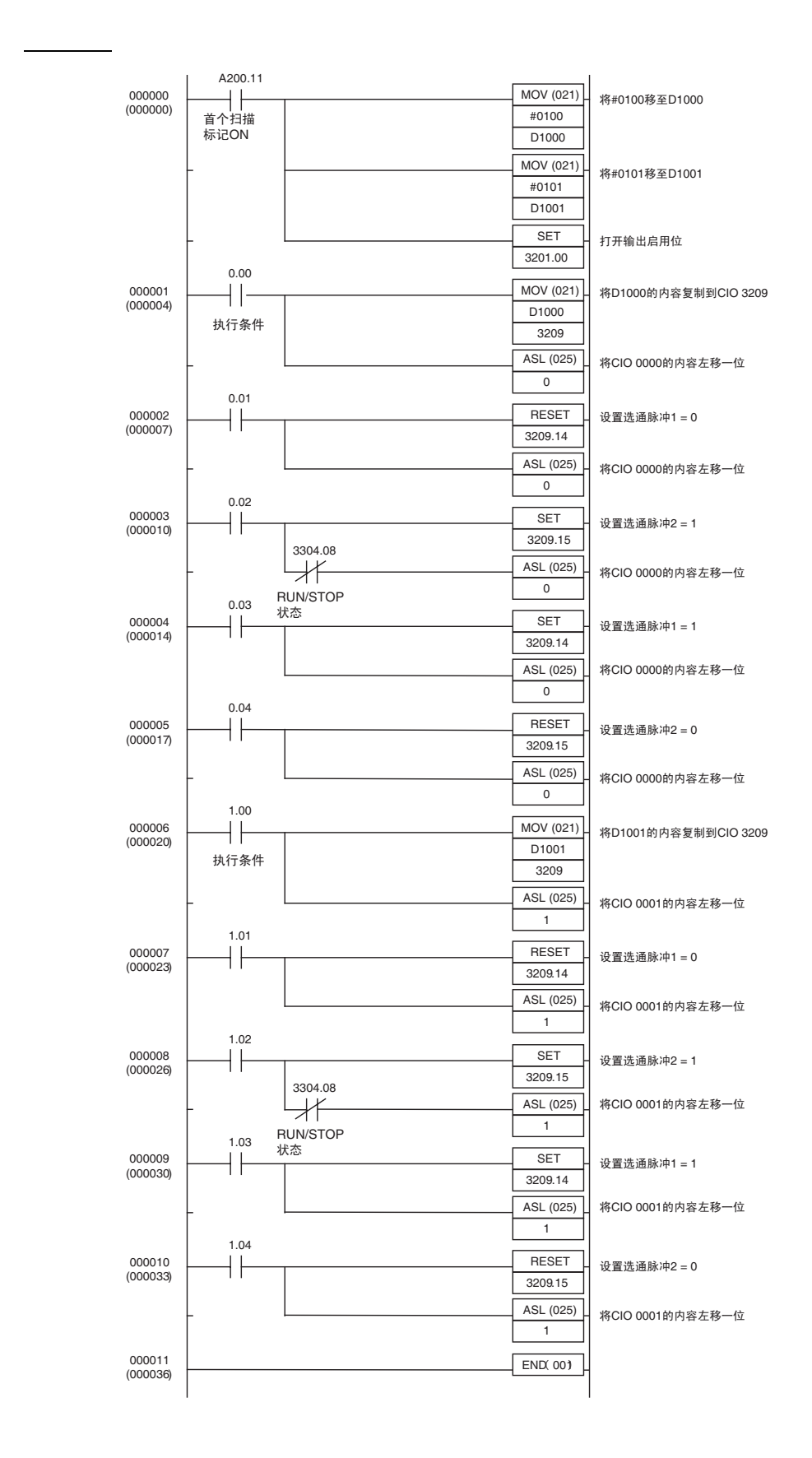

远程 **I/O** 通信  $\overline{S}$ 

## <span id="page-62-0"></span>4-3-2 SP

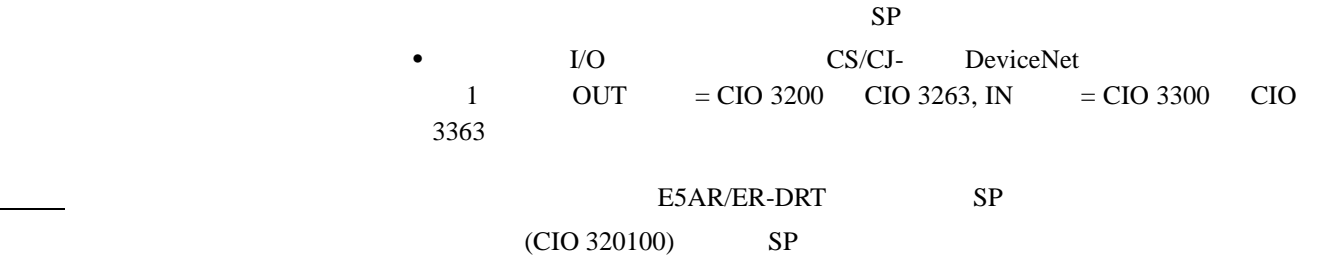

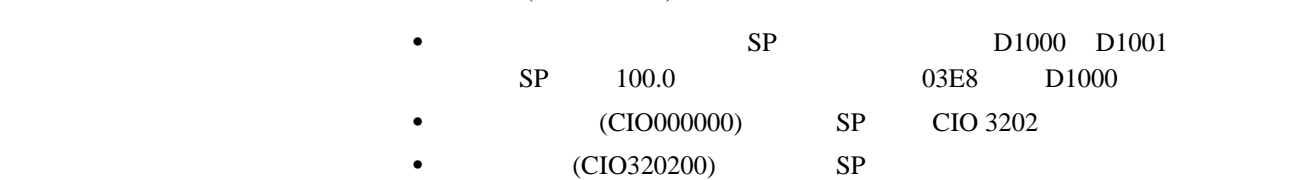

•  $0.1 \text{ s}$ 

 $SP$ 

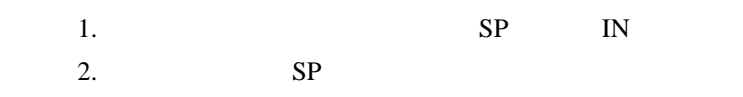

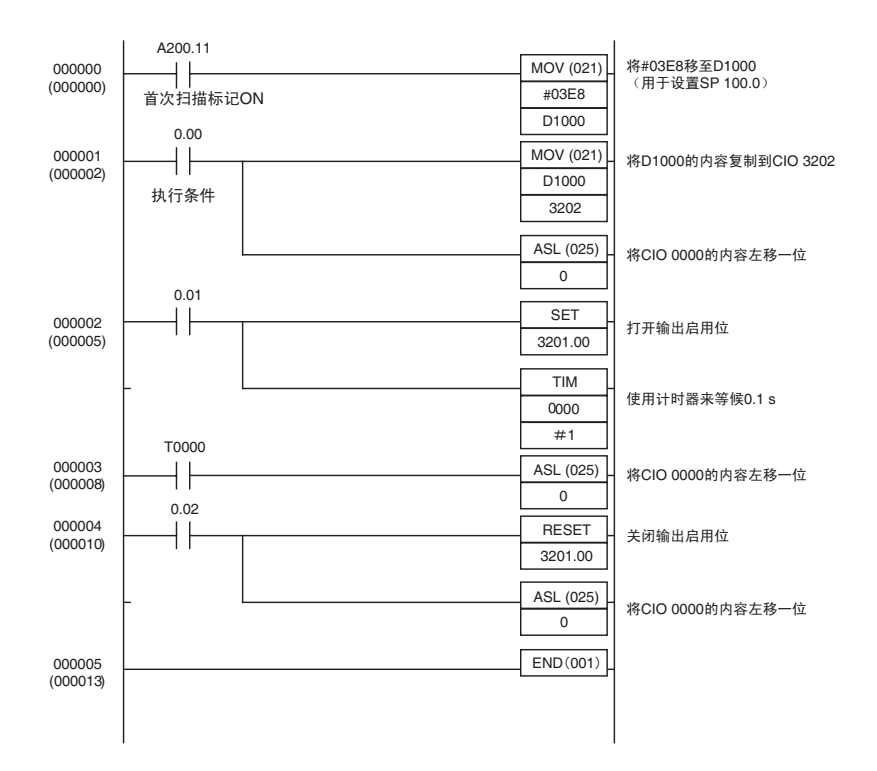

### ${\small \begin{array}{ll} \mbox{E5AR/E5ER-DRT} \end{array} }$

5

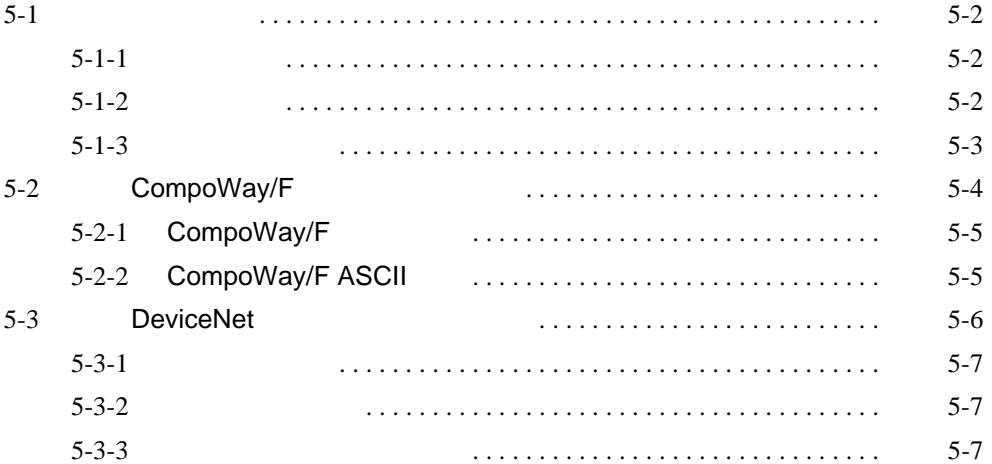

<span id="page-64-2"></span><span id="page-64-1"></span><span id="page-64-0"></span> $\sim$  5-1  $\sim$  5-1  $\sim$  $5 - 1$  $5 - 1 - 1$ E5AR/E5ER DeviceNet 由于字大小限制,报文通信可用来发送接收未分配于 IN OUT 区域中数据以 IN OUT / E5AR/E5ER CompoWay/F CompoWay/F CompoWay/F E5AR/E5ER / E5AR/E5ER-DRT DeviceNet DeviceNet主站 CPU单元 V H۱ -IOWR或 CMND …<br>指令 Q CompoWay/F通信指令发送至 Г 发送到兼容DeviceNet的 E5AR/E5ER数字控制器中(嵌 数字控制器的特定详细 入详细消息) 消息 E5AR/E5ER-DRT数字控制器  $5 - 1 - 2$ CompoWay/F DeviceNet CompoWay/F E5AR/E5ER CompoWay/F and E5AR/E5ER DeviceNet CompoWay/F E5AR/E5ER-DRT CompoWay/F **E5AR/E5ER** E5AR/E5ER CompoWay/F ASCII

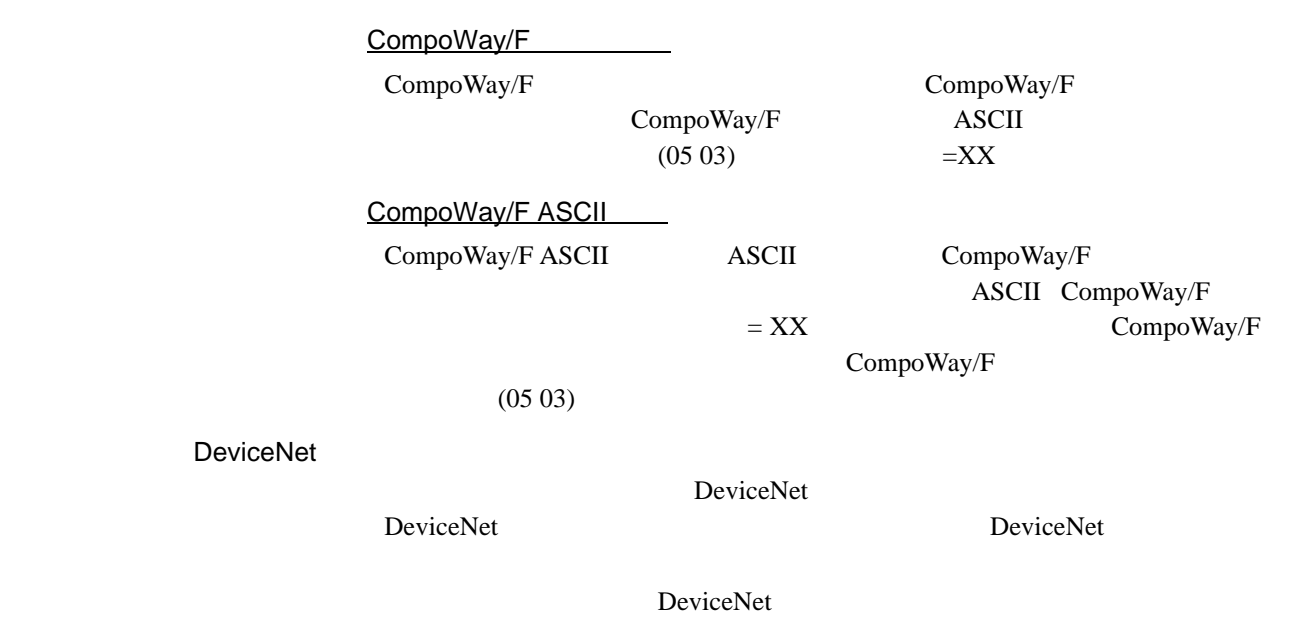

<span id="page-65-0"></span> $5 - 1 - 3$ 

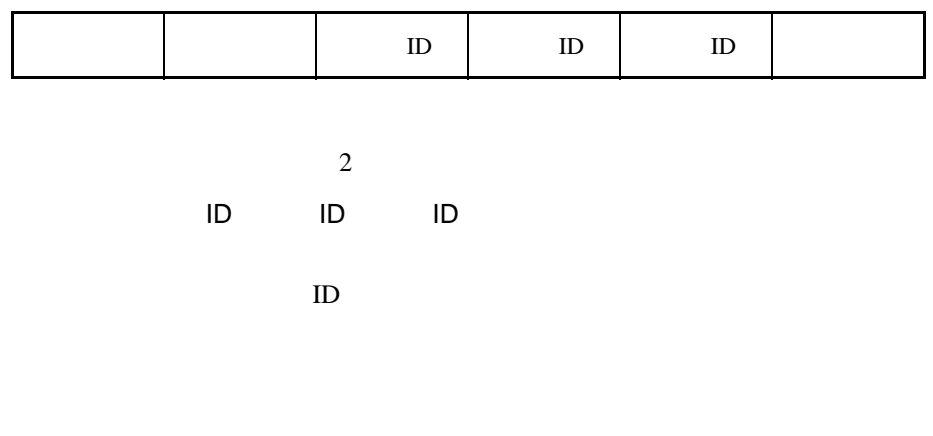

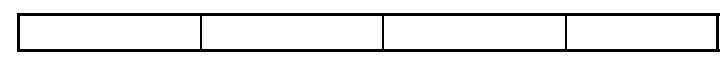

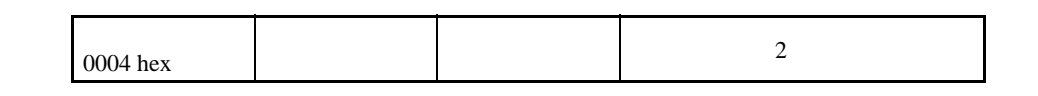

 $0004~\rm{hex}$ 

 $07$ OE hex 3E hex  $94$  hex

**在**  $08FF$  and  $08FF$ 09FF  $\Box$  $16FF$  ID ID  $15FF$ 13FF  $14FF$  ID ID 0CFF 0EFF  $\parallel$  ID  $20^{**}$ 

# <span id="page-66-0"></span>5-2 CompoWay/F

 $CompoWay/F$  E5AR/E5ER-DRT CompoWay/F

- $\blacksquare$  /  $\blacksquare$
- $\bullet$  /
- $\blacksquare$  /  $\blacksquare$

## <span id="page-67-0"></span>5-2-1 CompoWay/F

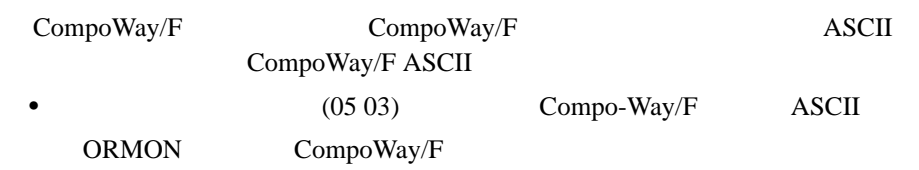

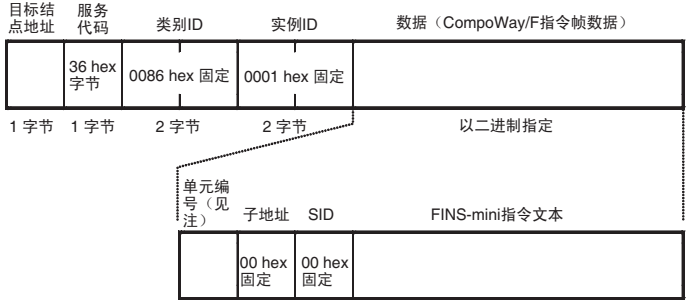

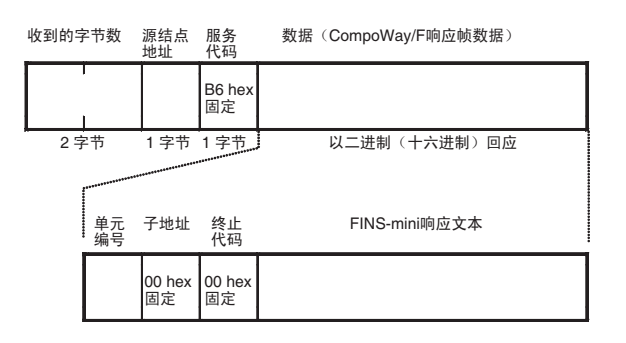

## <span id="page-67-1"></span>5-2-2 CompoWay/F ASCII

响应块 正常响应

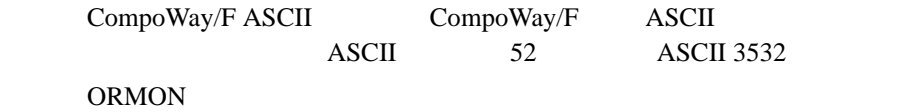

**DeviceNet** 5-3

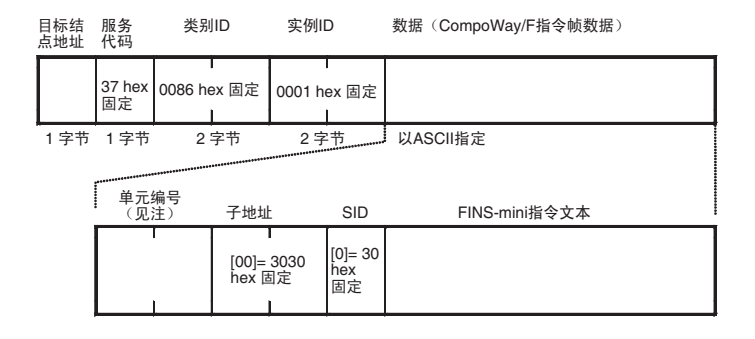

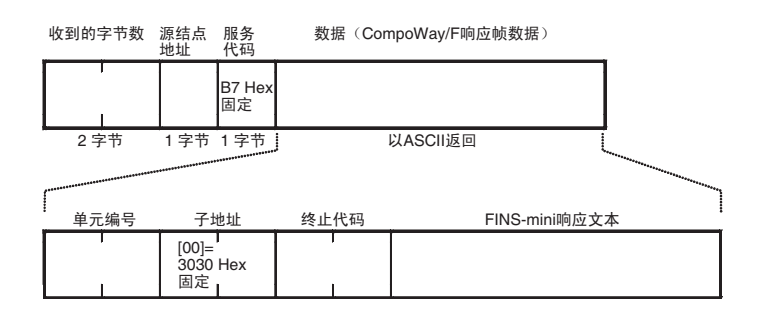

## <span id="page-68-0"></span>5-3 DeviceNet

响应块 正常响应

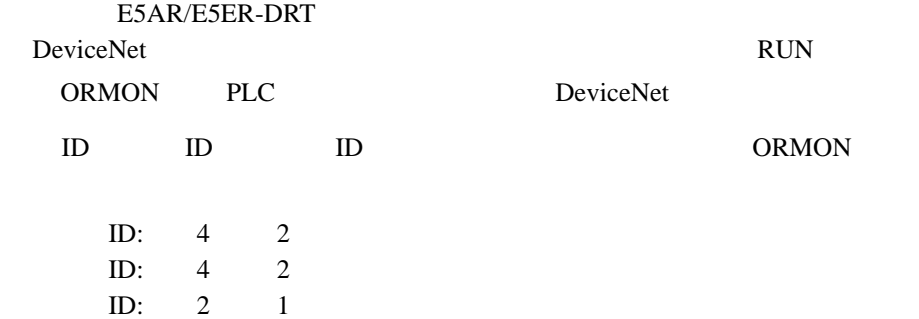

## **DeviceNet** 5-3

<span id="page-69-0"></span> $5 - 3 - 1$ 

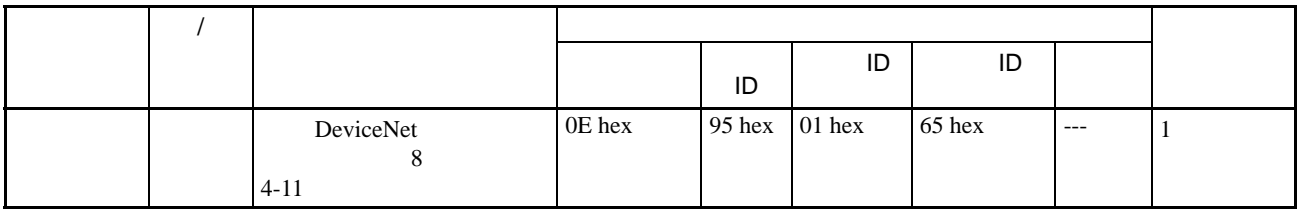

<span id="page-69-1"></span> $5 - 3 - 2$ 

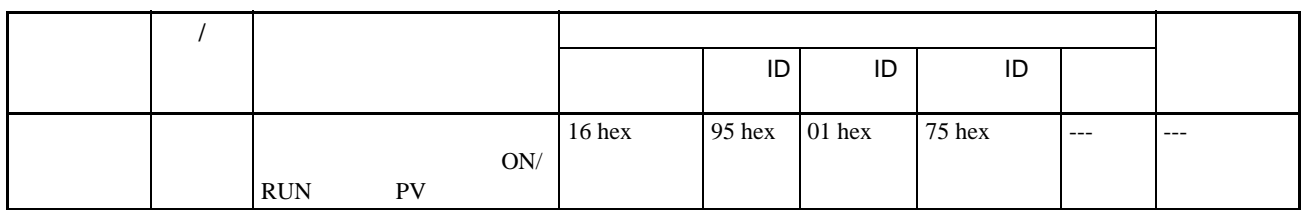

<span id="page-69-2"></span> $5 - 3 - 3$ 

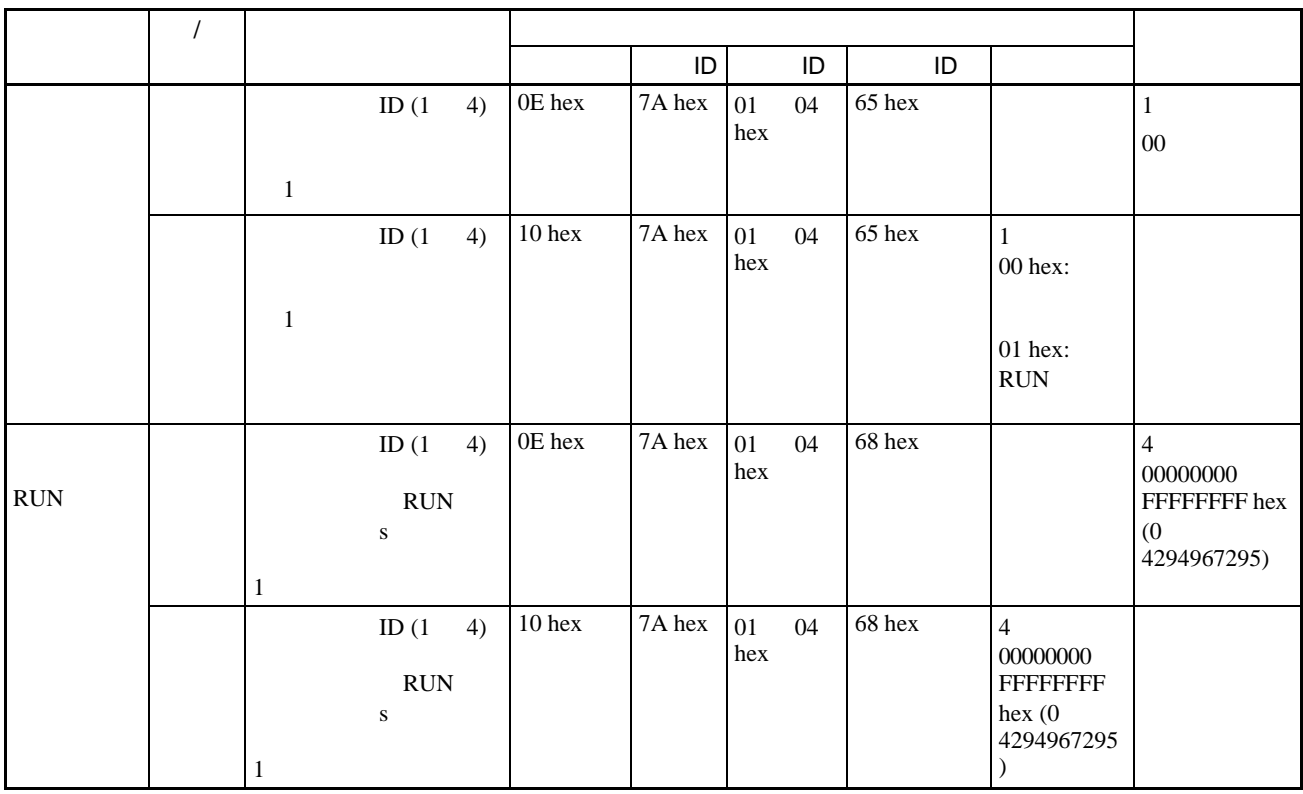

eviceNet 5-3

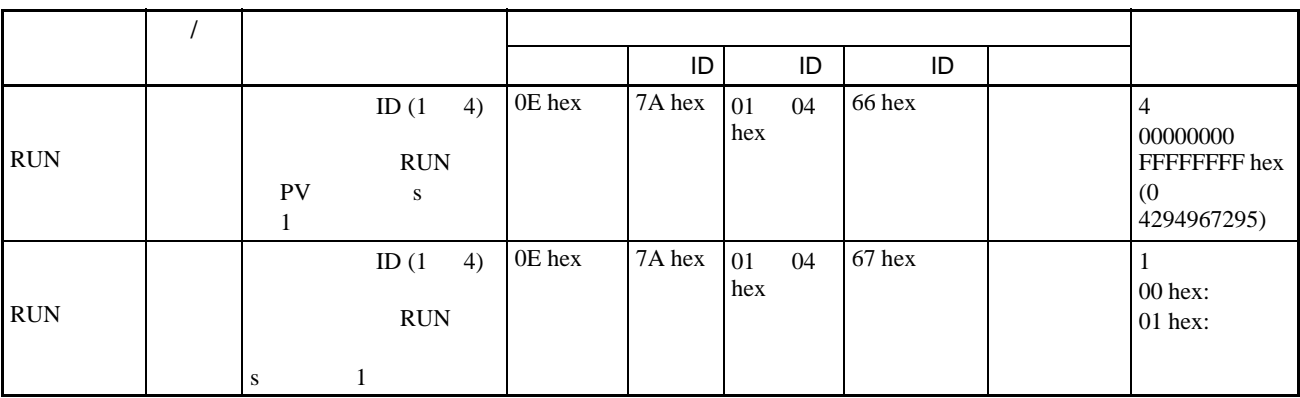

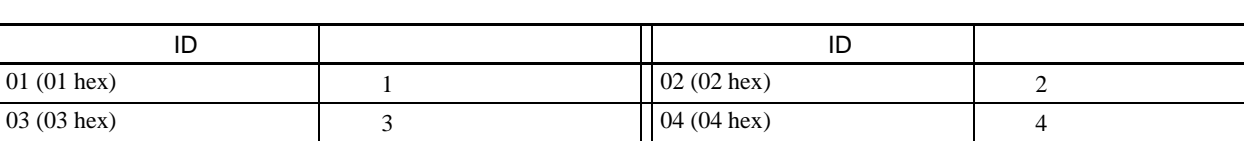

 $ID$  01 04 1 4

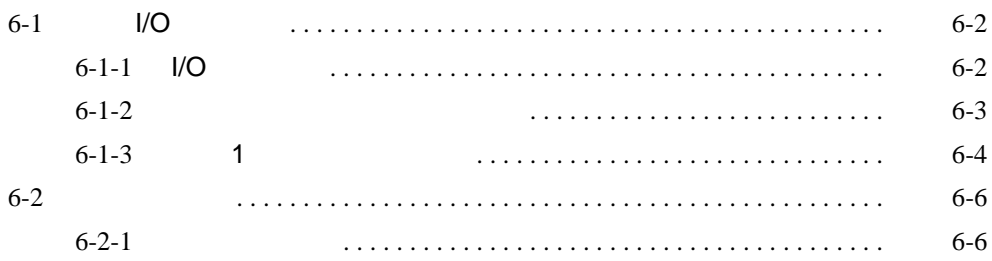
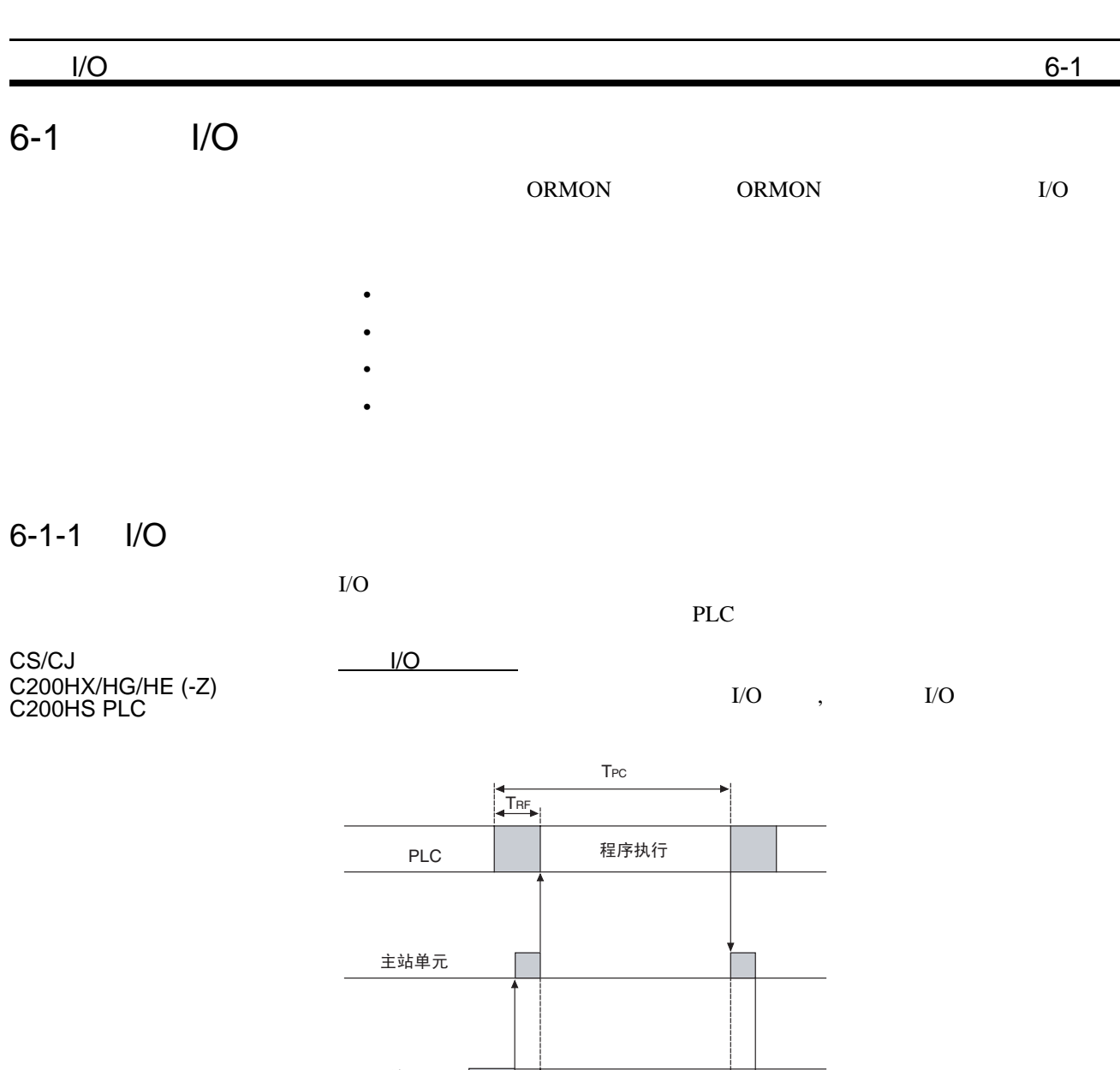

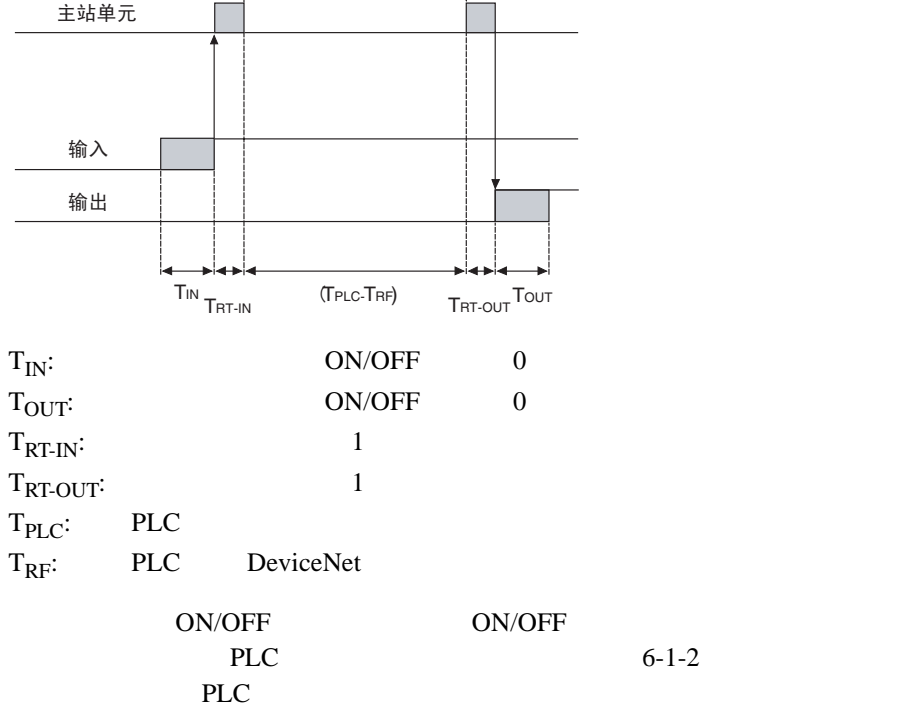

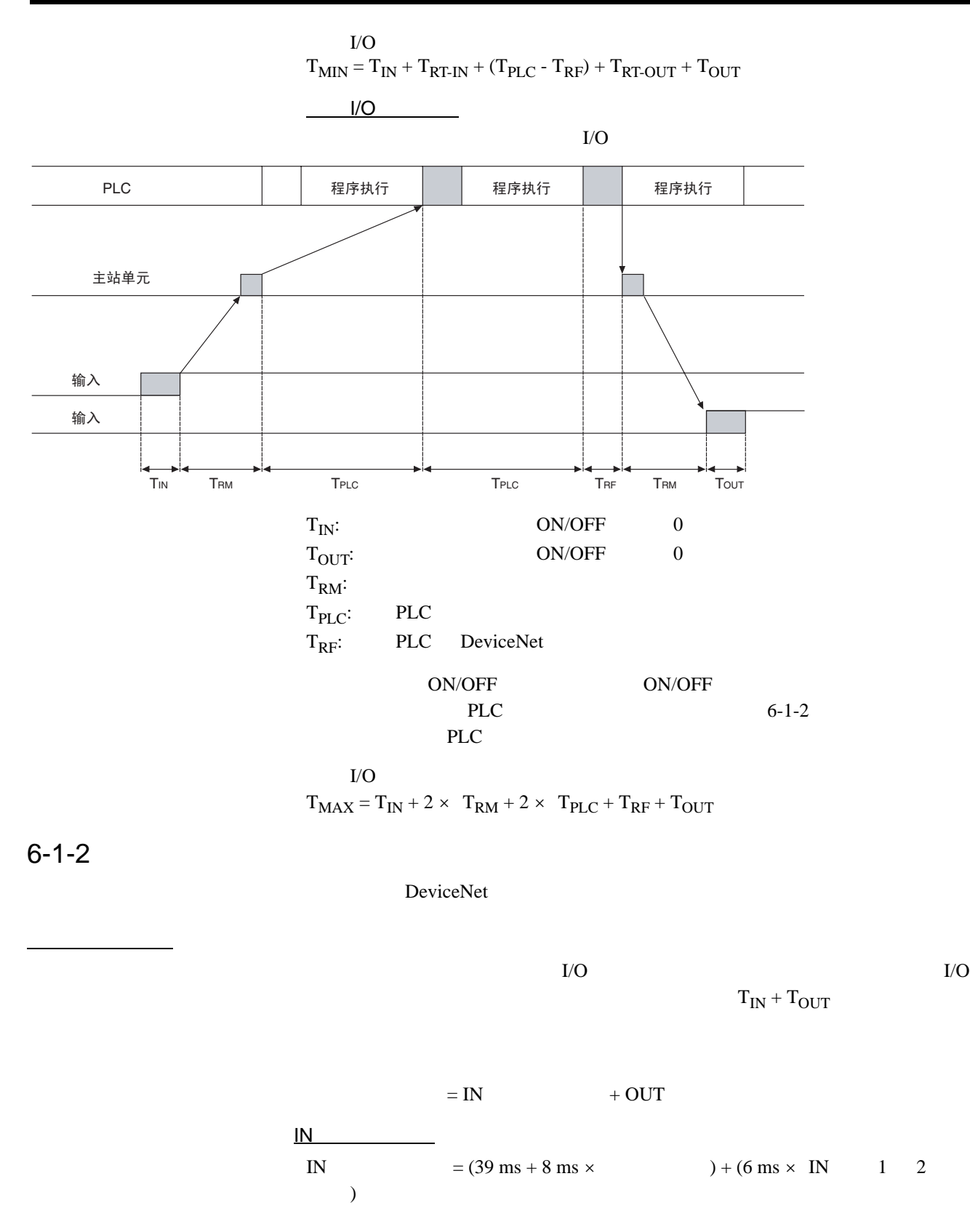

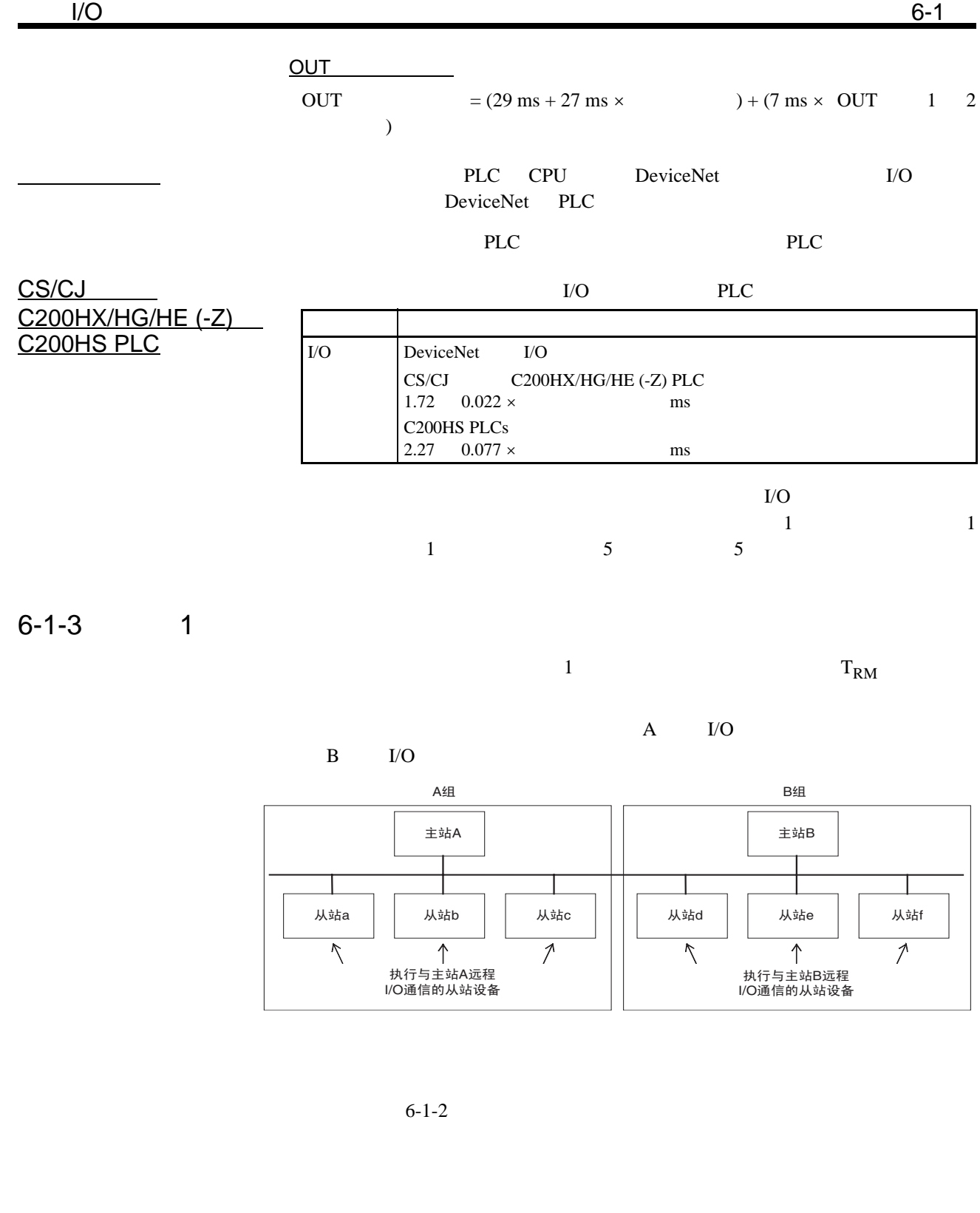

 $I/O$  6-1

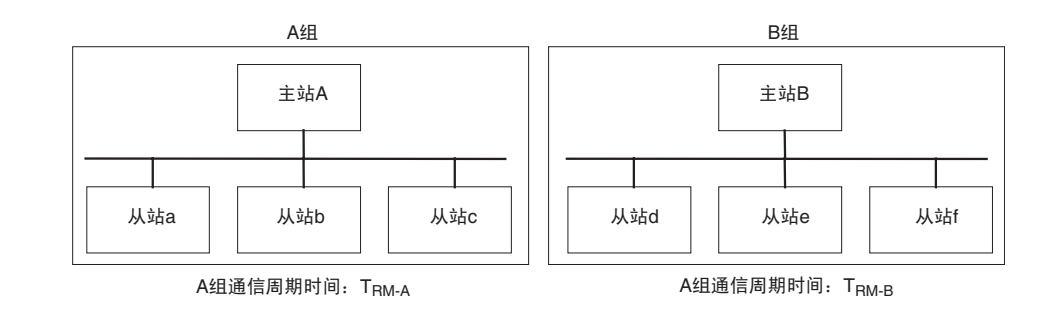

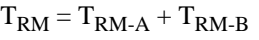

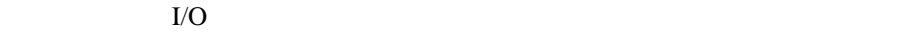

 $\overline{N}$  $I/O$ 

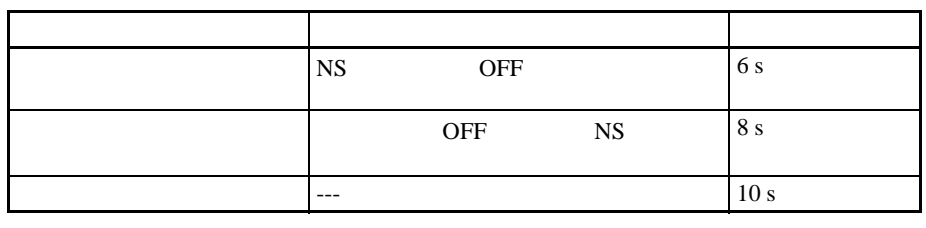

exiceNet BeviceNet

示如何使用主从状态来跳过从站 I/O 处理单元,直到远程 I/O 通信启动。

PLC: CS1

主站单元的单元编号:00

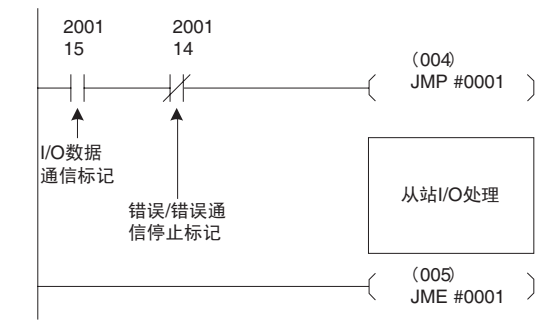

 $6 - 2$ 

 $6 - 2 - 1$ 

通信中断)

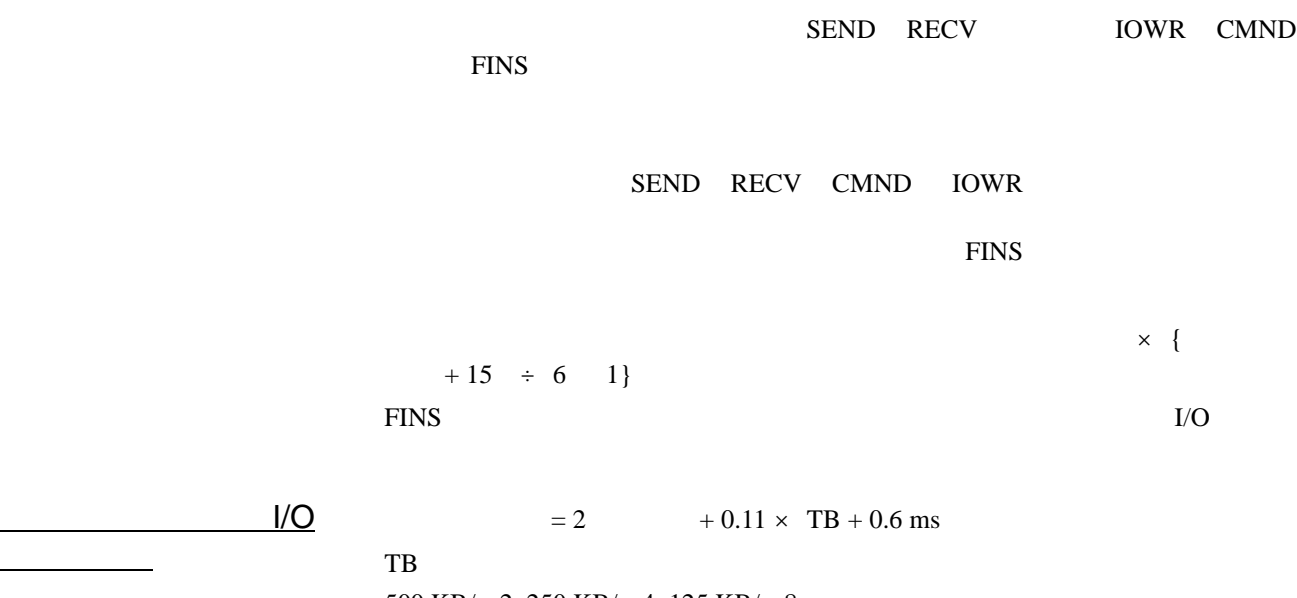

500 KB/s: 2, 250 KB/s: 4, 125 KB/s: 8

 $I/O$  2 ms

 $I/O$  = (  $I/O$  + 0.11 × TB + 0.6 ms

 $\rm TB$ 500 KB/s: 2, 250 KB/s: 4, 125 KB/s: 8

#### DeviceNet  $\frac{d}{dt}$

#### 更换的控制器复位。在操作前,仔细阅读本手册和 DeviceNet 主站操作手册中有关错误处理程序方面的内容。这

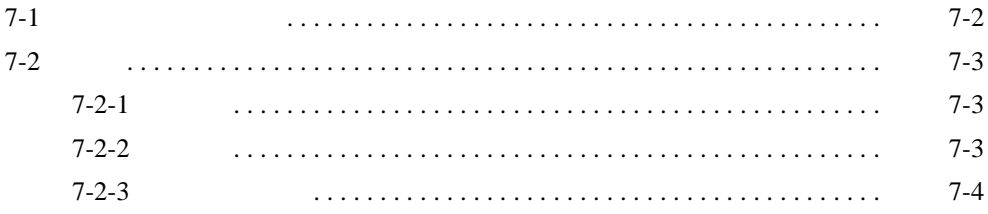

7

<span id="page-80-0"></span>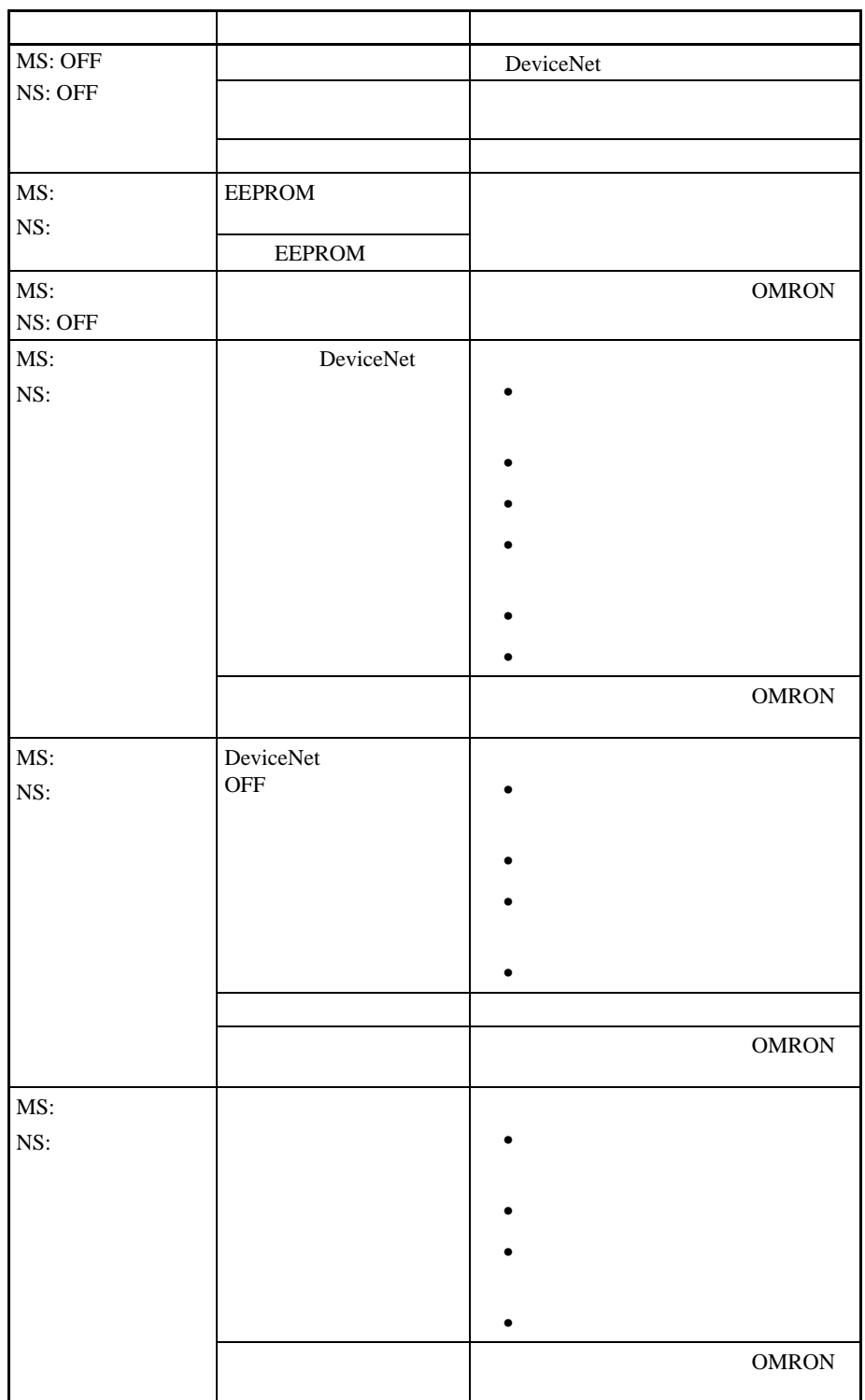

<span id="page-81-1"></span><span id="page-81-0"></span> $7 - 2 - 1$ 

 $\bullet$ •  $2\%$ 

 $\bullet$ 

<span id="page-81-2"></span> $7 - 2 - 2$ 

 $6 \t12$ 

检查设备 在检查系统之前准备以下设备。

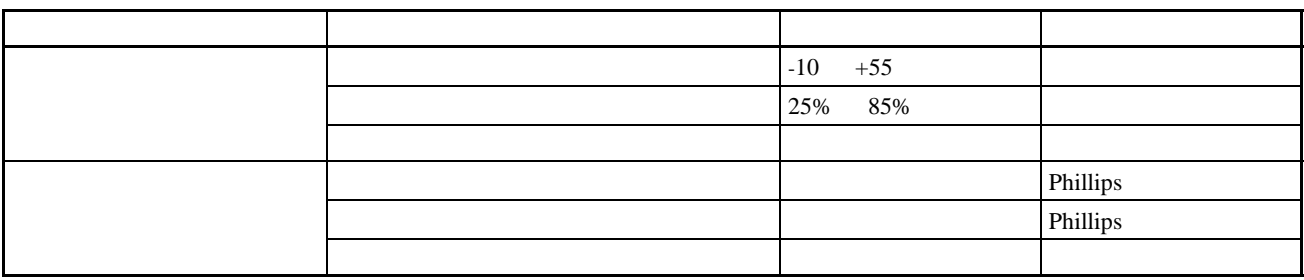

检查步骤 在下表检查项目并通过调节控制器改善低于标准的任何条件或改善环境条件。

<span id="page-82-0"></span> $7 - 2 - 3$ 

DeviceNet

注意事项 更换故障控制器时遵守以下注意事项。  $\bullet$  experiments and  $\bullet$ 

 $\bullet$  and  $\bullet$  and  $\bullet$  and  $\bullet$  and  $\bullet$  and  $\bullet$  and  $\bullet$  and  $\bullet$  and  $\bullet$  and  $\bullet$ 

•  $OMRON$ 

7-4

附录 A

### DeviceNet

#### DeviceNet

OMRON DeviceNet

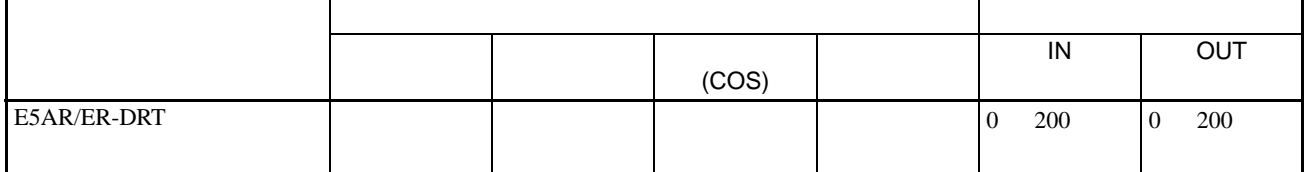

IN/OUT

DeviceNet I/O

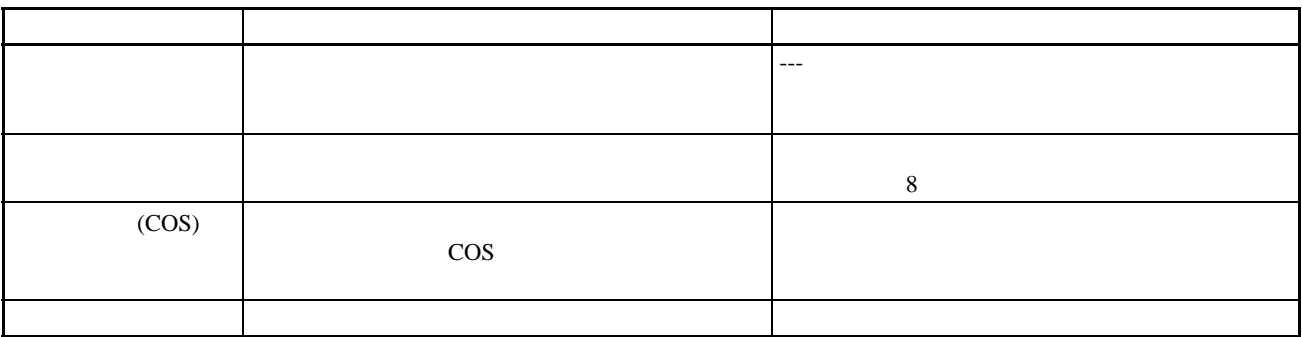

#### DeviceNet A

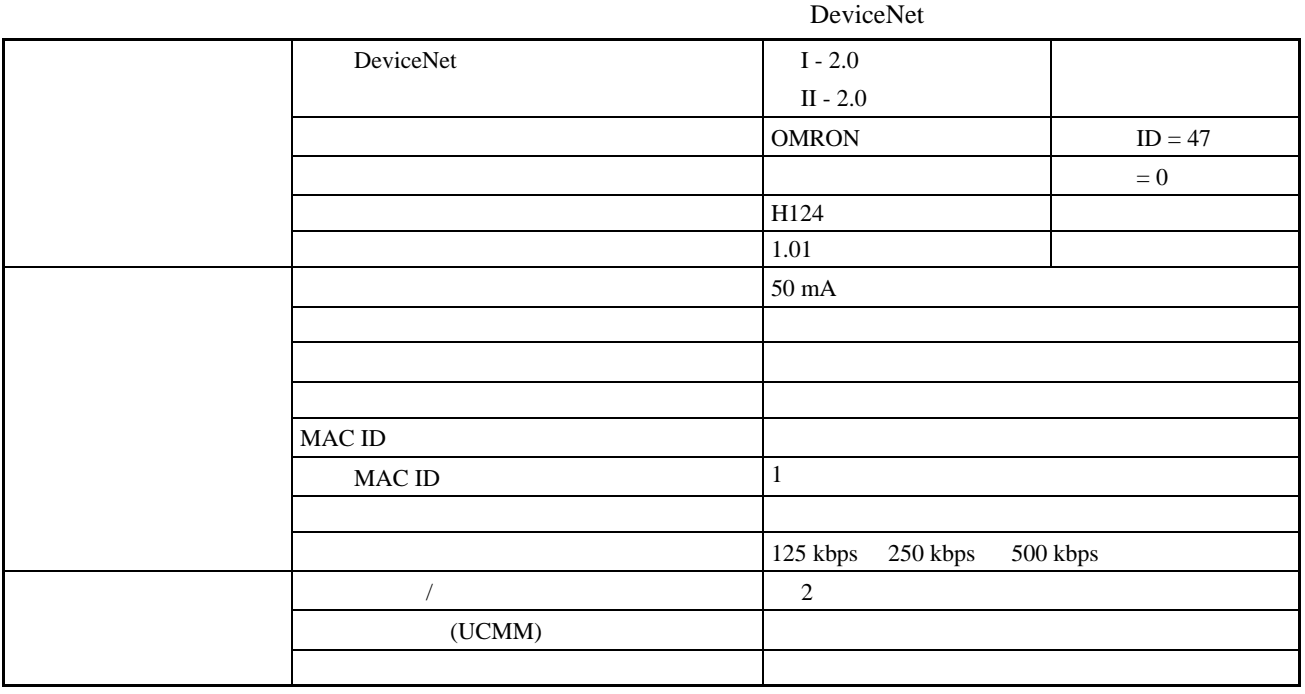

٦

 $(0x01)$ 

Г

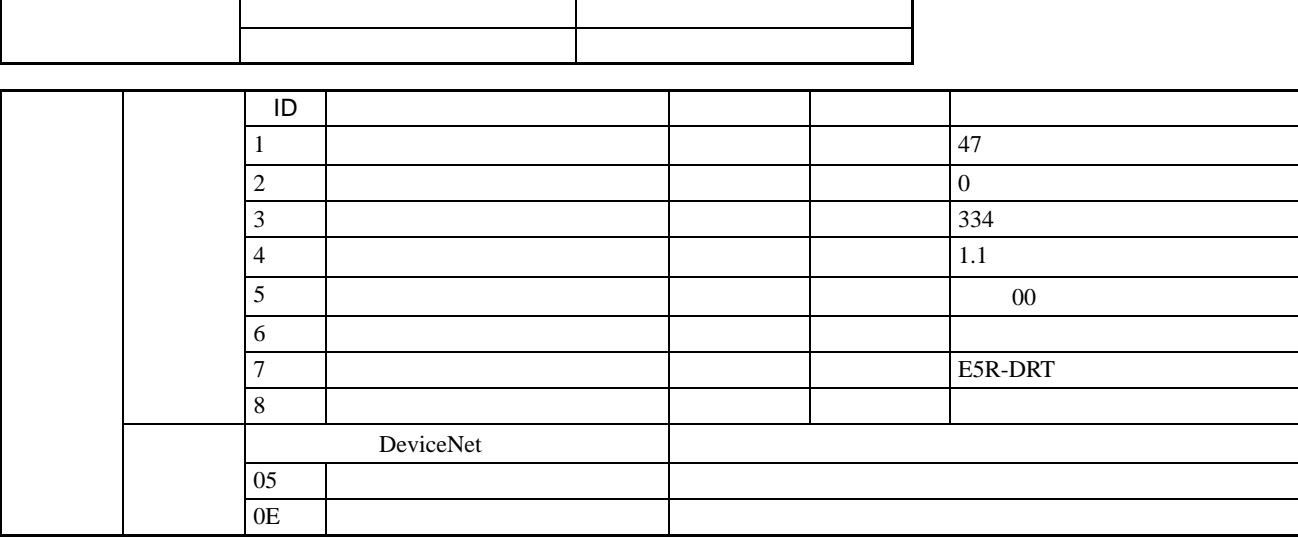

 $(0x02)$ 

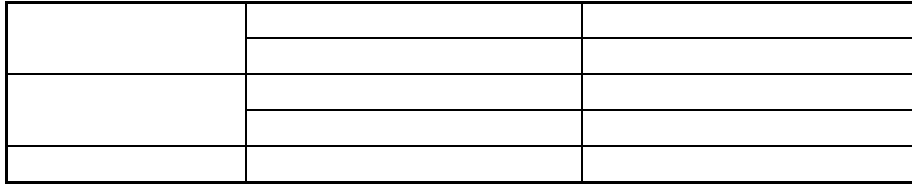

# DeviceNet (0x03)

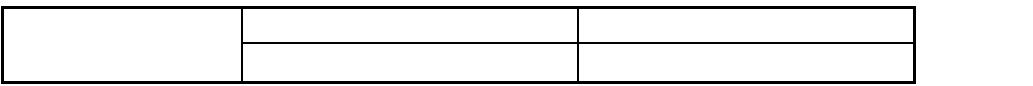

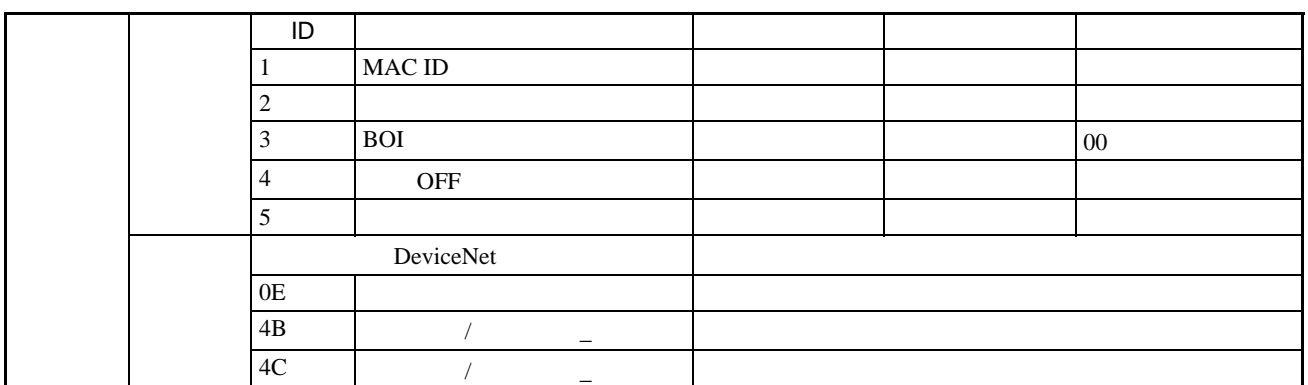

# $(0x04)$

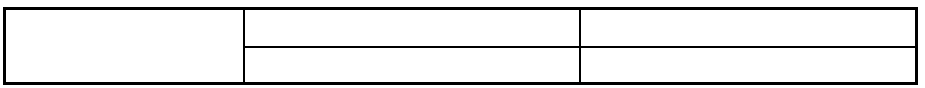

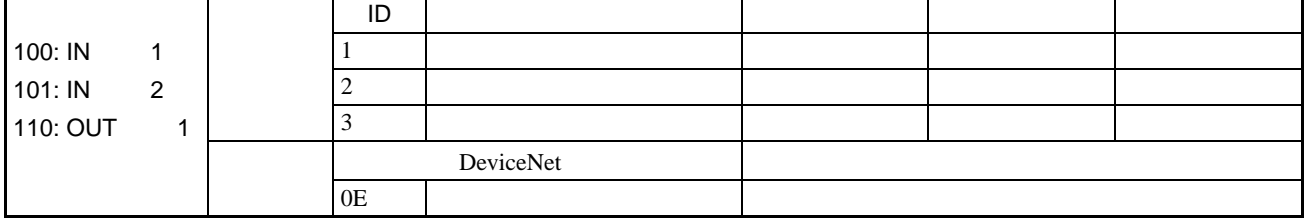

 $(0x05)$ 

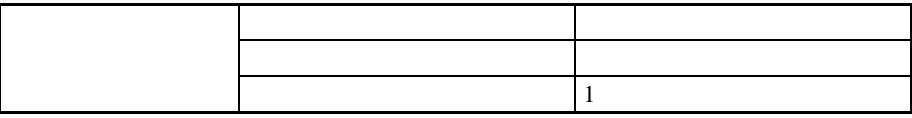

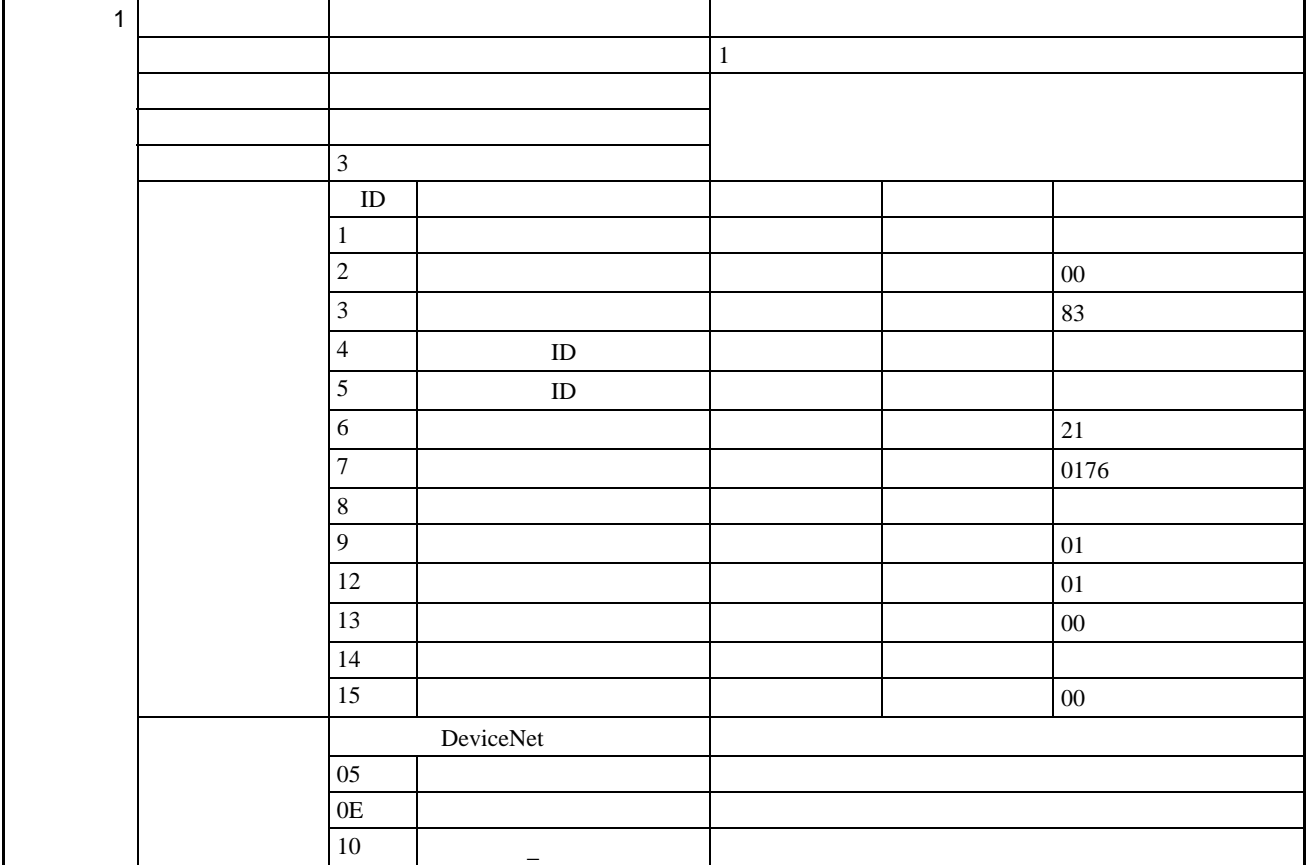

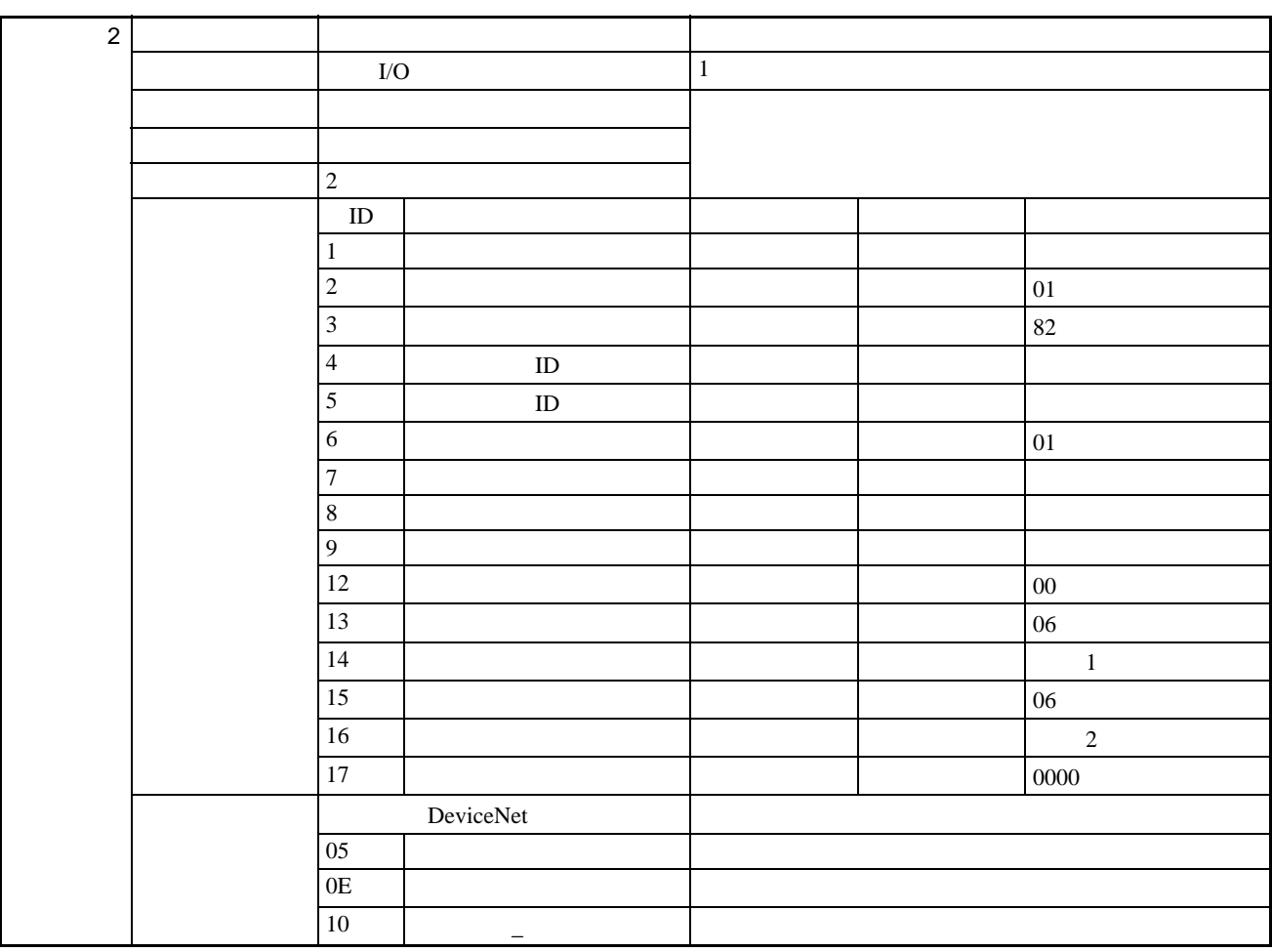

1. 生成的连接路径

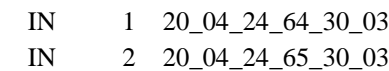

 $2.$ 

OUT 20\_04\_24\_6E\_30\_03

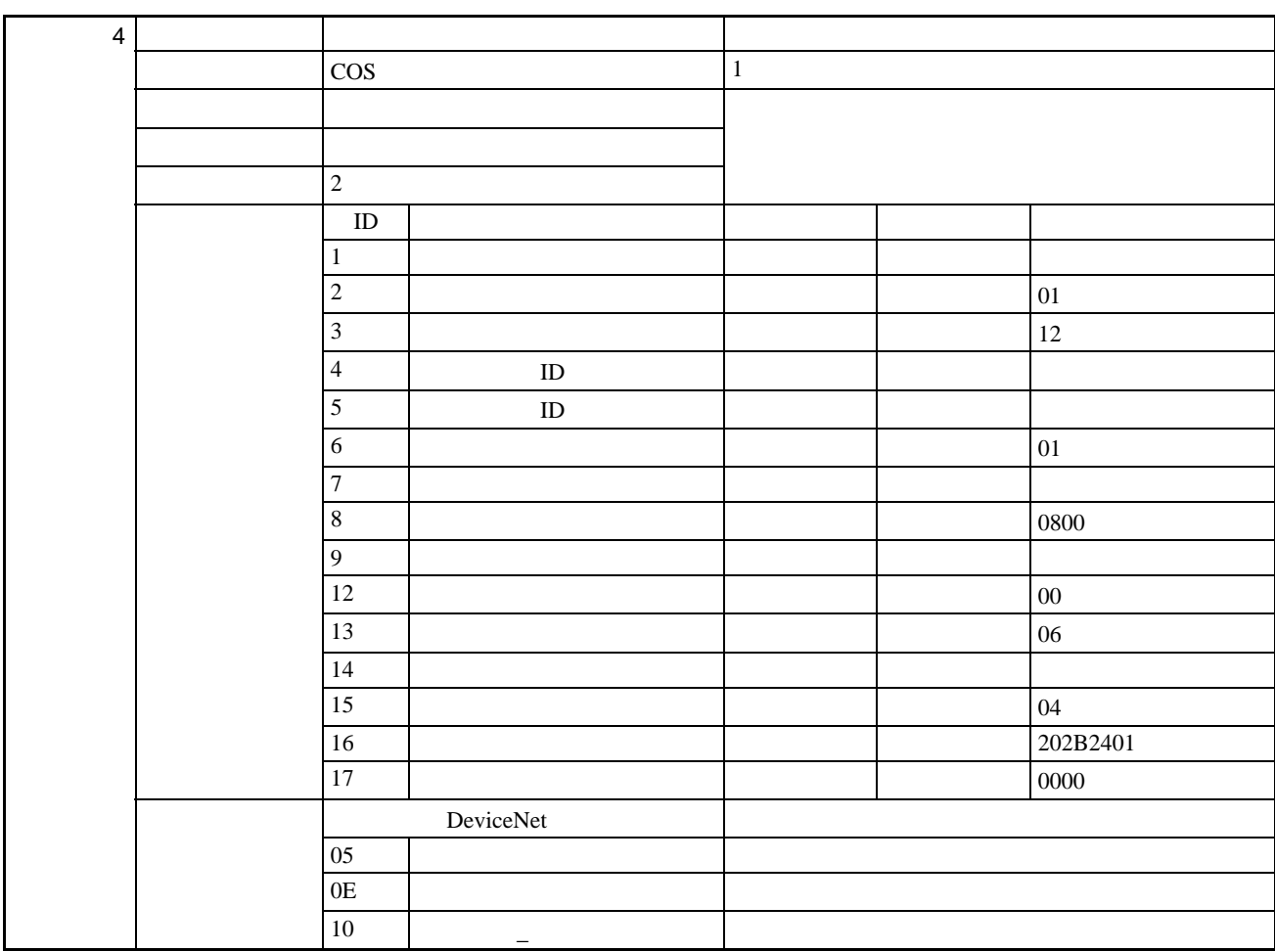

IN 1 20\_04\_24\_64\_30\_03

IN 区域 2 20\_04\_24\_65\_30\_03

# DeviceNet

 $\mathsf C$ 

#### DeviceNet

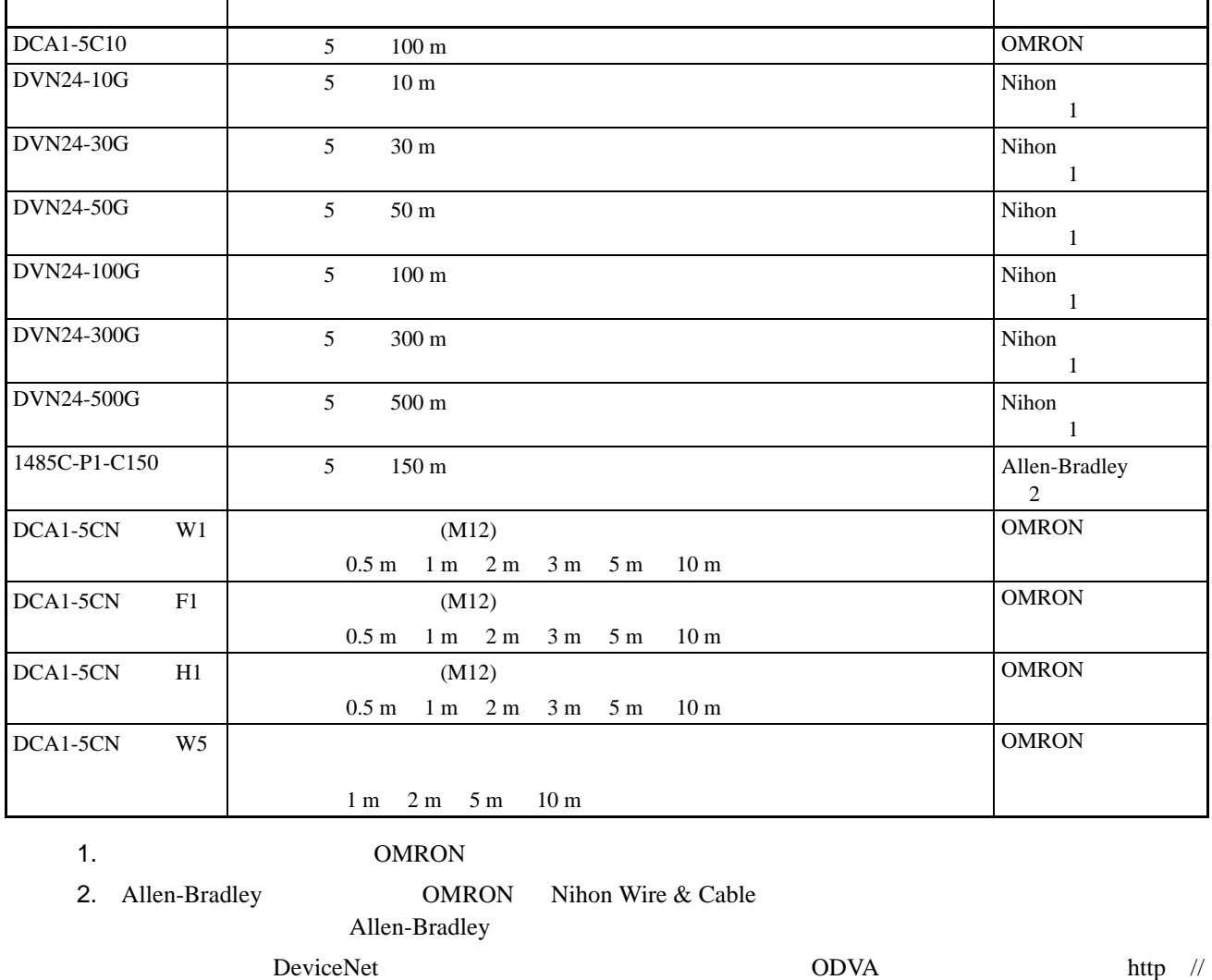

www.odva.astem.or.jp/

### DeviceNet

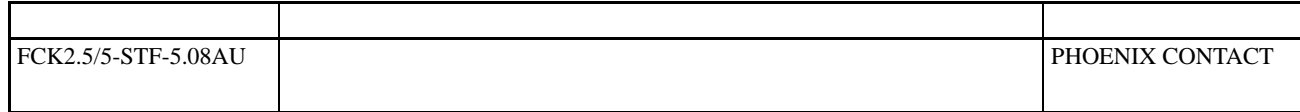

#### DeviceNet Contract the Material Contract of the Material Contract of the Material Contract of the Material Contract of the Material Contract of the Material Contract of the Material Contract of the Material Contract of the

# DeviceNet

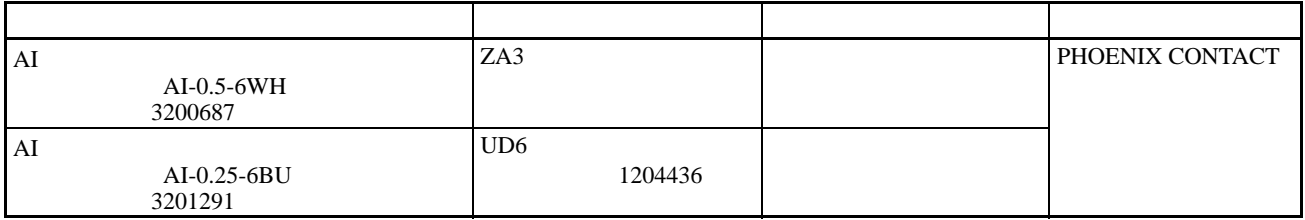

### DeviceNet

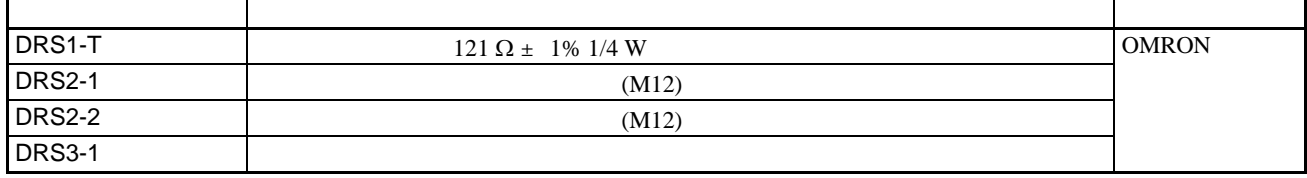

终端电阻也可连接到 T 形分支接头或单支电源接头。

T 形分支接头

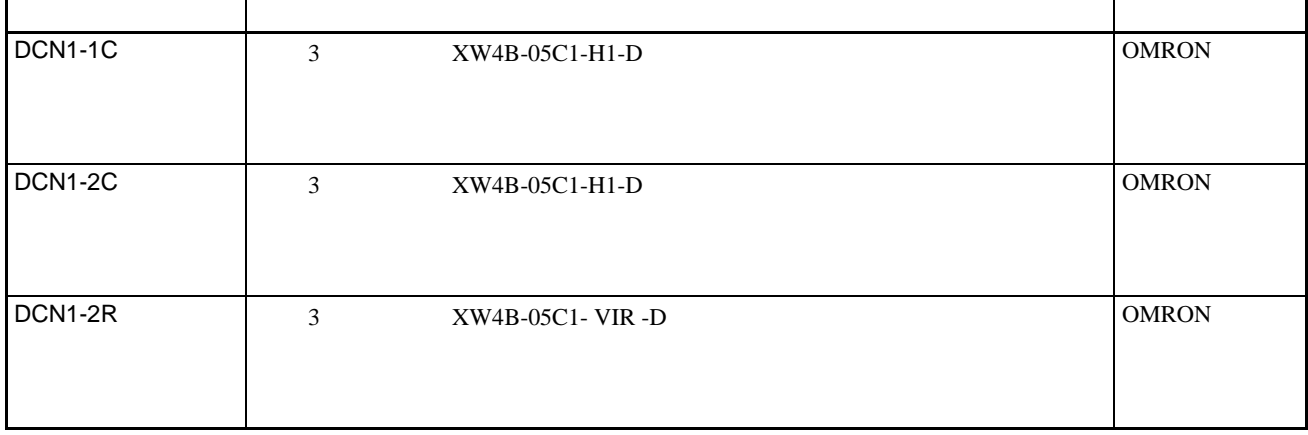

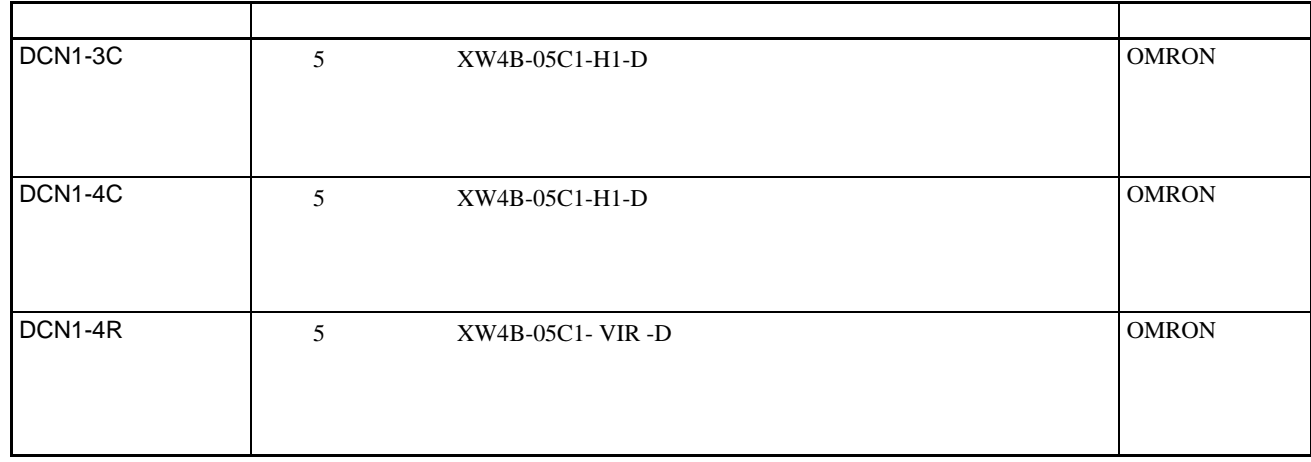

#### DeviceNet Contract the Material Contract of the Material Contract of Contract of Contract of Contract of Contract of Contract of Contract of Contract of Contract of Contract of Contract of Contract of Contract of Contract

# $\mathsf T$

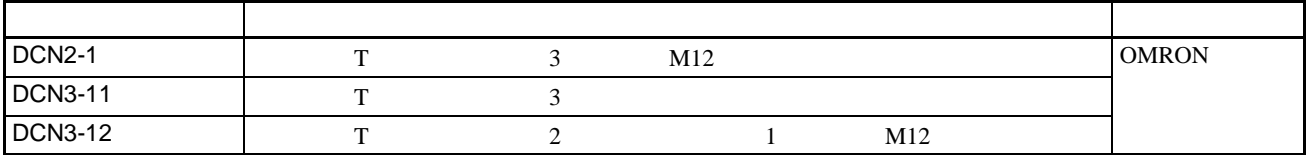

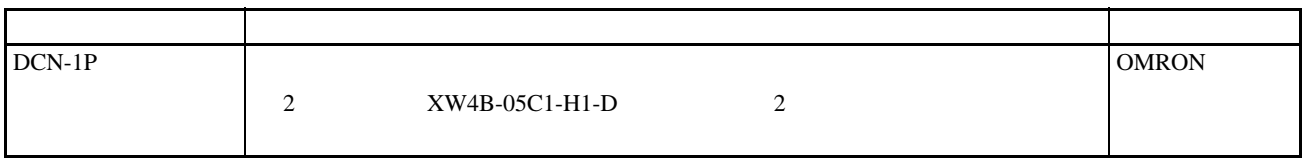

#### DeviceNet Contract the Material Contract of the Material Contract of the Material Contract of Contract of Contract of Contract of Contract of Contract of Contract of Contract of Contract of Contract of Contract of Contract

#### DeviceNet

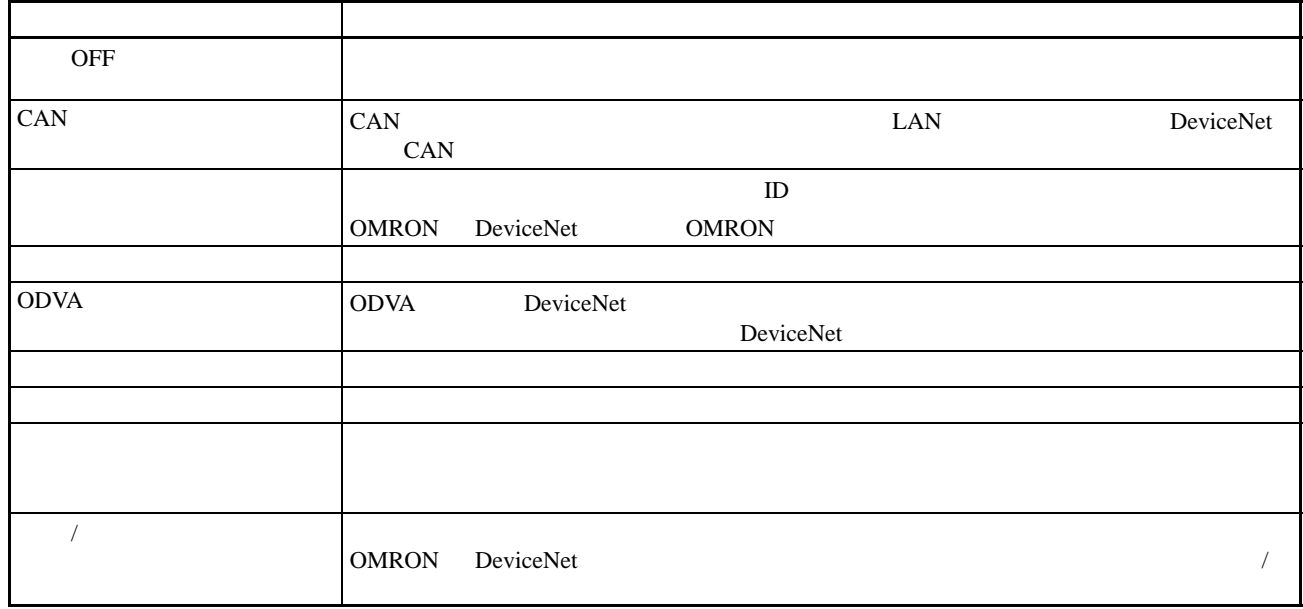